令和3年度「専修学校リカレント教育総合推進プロジェクト」事業 ものづくり IT 人材育成のためのリスタートプログラム開発事業

# 事業成果報告書

令和4年3月

# 学校法人穴吹学園

# 穴吹ビジネス専門学校

本報告書は、文部科学省の教育政策推進事業委託費による委託 事業として、穴吹ビジネス専門学校が実施した令和3年度「専修 学校リカレント教育総合推進プロジェクト」の成果をとりまと めたものです。

# 短期リカレント教育プログラム人材養成委員会 委員名簿

#### (順不同・敬称略)

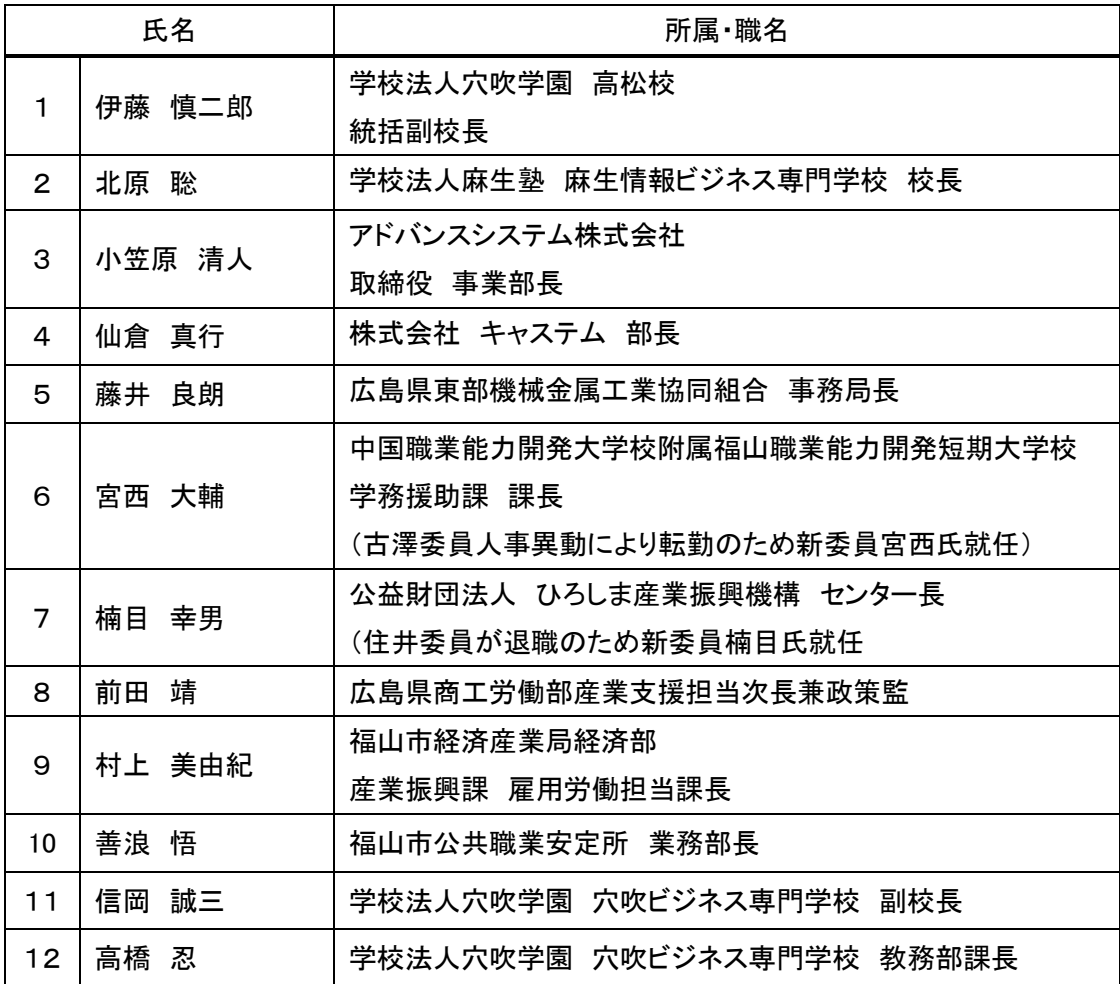

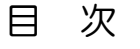

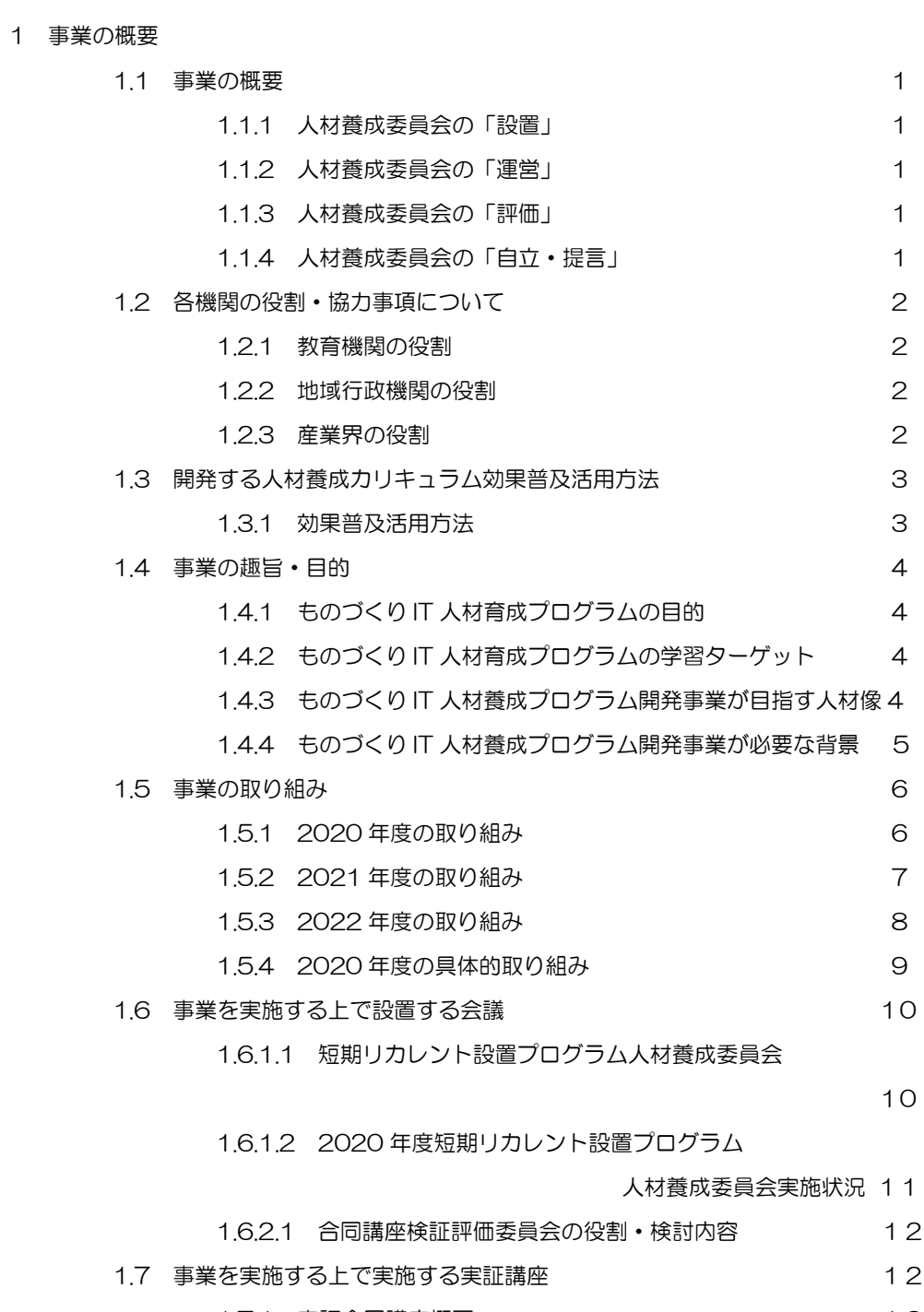

1.7.1 実証合同講座概要 12

i

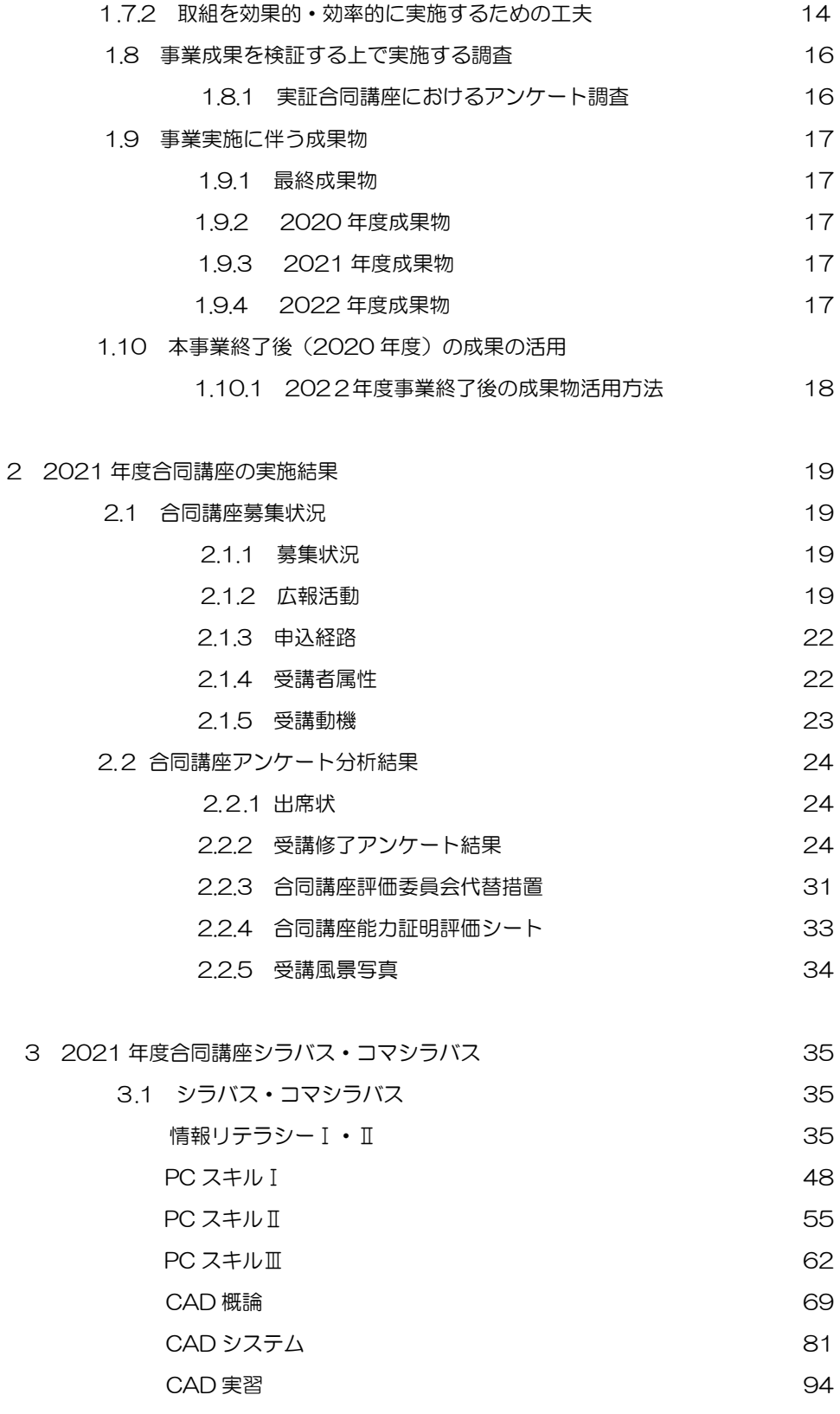

4 短期リカレント教育プログラム人材養成委員会 115

図 目 次 図 1.1 人材養成委員会マネジメント概要図 1.1 2012 図 1.2 IT 人材需給の試算結果 インファイル インター・コンプレート 6 表 目 次 表 1-6-1 人材養成委員会の役割・検討内容 インコンコンコンコンコンコントランス 10 表 1-6-2 2021 年度人材養成委員会の実施状況 11 表 1-6-3 合同講座評価検証委員会の役割・検討内容 12 表 1-7 実証合同講座概要 12 表 1-7-1 2021 年合同講座カリキュラム インタンクリスト 13 表 1-8 実証合同講座におけるアンケート調査 インスコン 16 表 2-1 合同講座の実施結果 2000 - 24 表3-1 アンケート分析結果 30 表4-1 2021 年度合同講座シラバス・コマシラバス 36

# 資料 目 次

- 第一回短期リカレント教育プログラム人材養成委員会 議事録 116
- 第二回短期リカレント教育プログラム人材養成委員会 議事録 121

#### 1 事業の概要

#### 1.1 事業の概要

1.1.1 人材育成委員会の「設置」【PLAN】

・事業責任者、コーディネーター、事務員の 選定

- ・設置する人材育成プログラムの内容選定
- ・地域課題から求められる人材像の素案
- ・委員選定、産官学に委員依頼、調整
- ・産官学の役割、協力事項の確認
- ・委員会開催に向けての準備

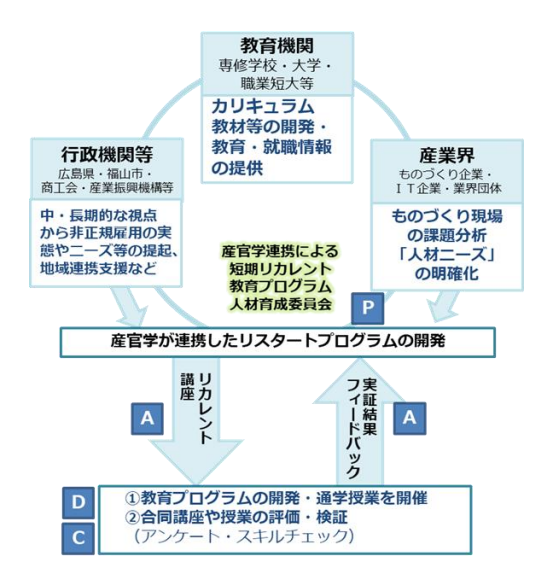

#### 図 1.1 人材育成委員会マネジメント概要図

1.1.2 人材養成委員会の「運営」【DO】

- ・委員会の開催(人材養成委員会、合同講座評価検証委員会)
- ・教育プログラム開発と実証
- ・報告書等成果物の作成
- 1.1.3 人材養成委員会の「評価」【CHECK】
	- ・人材養成委員会の運営・内容を評価する評価委員会の設置
	- ・委員による人材養成委員会の運営・内容を評価及び改善の提案
- 1.1.4 人材養成委員会の「自立・提言」【ACTION】
	- ・人材養成委員会の組織化
	- ・自立に向けた産官学の役割、協力体制づくり
	- ・教育機関の改善推進

#### 1.2 各機関の役割・協力事項について

#### 1.2.1 教育機関の役割

①地域人材ニーズの把握

人材ニーズのヒアリング及びアンケートの実施

②教育の提供

指導カリキュラム・シラバス作成と実施

適正な評価方法の確立

実証合同講座の企画運営

就職先と受講生のマッチング、

職業人講話・職場見学(体験)受入企業先開拓

③成果物の作成・提供

事業成果物を、紙媒体インターネット媒体などで広く提供

#### 1.2.2 行政機関の役割

①地域の実情や方向性、地域課題、データ提供

地域の実情や方向性、地域課題、データ提供を行い、助言・提案等を行う

②連携支援

行政関係機関や地域企業等の連携支援を行う

#### 1.2.3 産業界の役割

①人材ニーズ情報の提供

アンケート・ヒアリング調査等を通じ、委員会にリカレント教育対象者の ニーズ等情報の提供

②実証講座の支援・評価

実証授業評価を行い、ものづくり現場と教育内容のすり合わせを行う。

③全国普及に向けた協力支援

#### 1.3 開発する人材養成カリキュラム効果普及活用手法

#### 1.3.1 効果普及活用手法

開発したカリキュラムや導入事例は Web 公開し、開発カリキュラム導入マニュア ルを掲載したい。好循環ができれば、全専各連内や各企業間の交流などを通して普 及することを考えている。地域の専修学校には全専各連等を通して直接案内するこ とも検討したい。

また、事業を通して地域社会のネットワークグループを組織していくことは、就 職氷河期世代の非正規雇用者への就職支援等にも役立つと考える。プログラム開発 後、様々な異業種業界への公開も必要である。製造業界だけでなく備後地域の異業 種団体・協会等へハローワークや行政を通じて本事業で開発したカリキュラムを案 内するため、地域社会のネットワークグループの組織づくりを積極的に取り組んで いく。

#### 1.4 事業の趣旨・目的

1.4.1 ものづくり IT 人材育成のためのリスタートプログラム開発事業の趣旨・目的

就職氷河期を過ごした人は現在、30 代半ば~40 代半ばを迎え、このままあと 5 年~10 年 が経過すると、安定的な生活基盤を持たないまま高齢期を迎えるひとが増え始め、年金や医療 費等の社会保障への致命的なダメージとなりかねない。2019 年経済財政諮問会議では、非正 規雇用 371 万人のうち正規雇用を希望していながら不本意に非正規雇用で働く者が少なくと も 50 万人と公表。今後、専門性が高いプロフェッショナルを求める時代に入るため、専門的 知識・技術を学びなおしにより習得すれば、より活躍の機会は増えると考える。本事業では、 これらの求職者に対して短期リカレント教育プログラムを提供し、資格や技術を身につけ、自 信をもって再就職につなげて、今後の人生にやりがいと安定を供給できるようにする。

福山市は製造品等出荷額が約2兆円で、広島県内では広島市に次ぐ規模であり、製造業はま さしく備後地域の基幹産業でもあるが、経済産業省の調べによると、人材不足は 94%以上の 大企業・中小企業において顕在化しており、32%の企業は「ビジネスにも影響が出ている」と 回答している。IT の導入はワークフローも含めた施工手順の「標準化」を図り、必須作業漏れ の監視、現場毎に運用方法が異なる場合や、書類の整理が煩雑な場合など、統一した運用で作 業漏れや作業ミスを防ぎ、業務効率が向上することが期待できる。

当校の既存学科「IT ビジネス科」の科目をカスタマイズし、IT 基礎力に加え、モノづくりに 関連する CAD・3D プリンター、プログラミング力を学びなおし、スキルアップした人材を 輩出することにより、業界全体の効率化と生産性向上につなげていく。

- 1.4.2 ものづくり IT 人材育成のためのリスタートプログラム開発事業の学習ターゲット 就職氷河期世代の非正規雇用者または未就職者をターゲットとする。
- 143 ものづくり IT 人材育成のためのリスタートプログラム開発事業が目指す人材像 IT 基礎力に加え、モノづくりに関連する CAD・3D プリンター、プログラミング 力を学びなおし、業務効率化と生産性向上に資するスキルアップした人材

1.4.4 ものづくり IT 人材育成のためのリスタートプログラム開発事業が必要な背景

就職氷河期世代の現状、課題

「経済財政運営と改革の基本方針(令和元年 6 月 21 日閣議決定)」によると、いわゆる 就職氷河期世代は、現在、30 代半ばから 40 代半ばに至っているが、雇用環境が厳しい 時期に就職活動を行った世代であり、その中には、希望する就職ができず、新卒一括採 用をはじめとした流動性に乏しい雇用慣行が続いてきたこともあり、現在も、不本意なが ら不安定な仕事に就いている、無業の状態にあるなど、様々な課題に直面している方が いる。

全国での対象者数は正規雇用を希望していながら不本意に非正規雇用で働く方が少な くとも 50 万人、就業を希望しながら様々な事情により求職活動をしていない長期無業 者、

社会とのつながりを作り、社会参加に向けてより丁寧な支援を必要とする方などが 100 万人程度とされている。

就職氷河期世代が抱える固有の課題としては、希望する就業とのギャップ、実社会での 経験不足、年齢の上昇等が挙げられている。再就職を検討する際に、無資格・未経験で あることで、IT を利用しての仕事内容に一歩踏み出せず、現状維持を続けている方も多 いのが現状である。

リスタートプログラムによる安定就労

経済産業省「IT 人材需給に関する調査(平成 31 年 3 月)」によると、AI やあらゆるモノ がネットにつながる IoT など先端的な IT を担う人材が 2030 年に 45 万人不足する恐れ があると試算した。急増する需要に人材の供給が追いつかないためで、AI では 12 万人 不足するとの予測も示した。AI を含め IT の先端分野の人材不足が予測される。 本事業では IT スキルだけでなく、付加価値技術として CAD オペレータスキル、ビジネス マナー、コミュニケーション手法など幅広く学ぶことができる。IT 業務への抵抗感をなく しインターネット、タブレット・スマートフォンを利用した報告や、蓄積させたデータを 分析し提案へと繋げられる人材育成及びビジネスマナー系授業によりコミュニケーション 能力を鍛え、安定就労に寄与する。

5

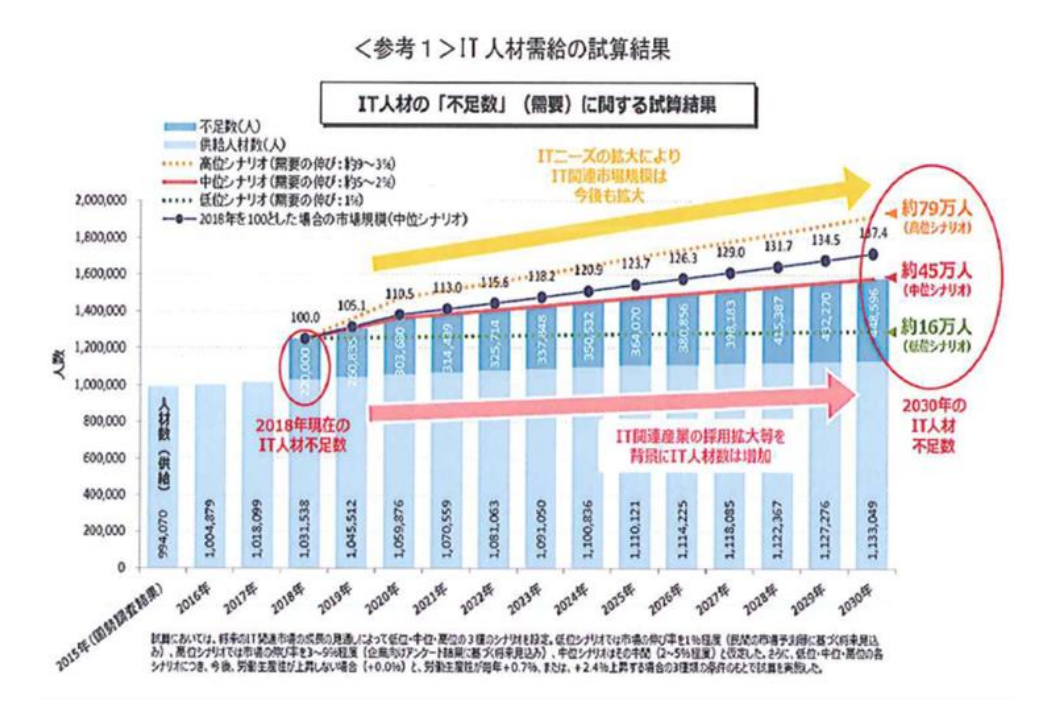

- 1.5 事業の取り組み
- 1.5.1 2020 年度の取り組み
	- ①.調査(製造業社人材ニーズ調査アンケート) 就職部と連携して、備後地域のものづくり企業への視察・ヒヤリングを実施。 人手不足の現状や人材育成に向けた取り組み、事業所にとって必要な人材など 備後地域のものづくり企業の実態や人材ニーズをアンケート調査。 調査結果として、「備後地域のものづくり企業の実態と課題」、「課題解決に向け た人材像」を分析し、合同講座を受講することで目指すべき人材像を具体化す る。
	- ②.調査結果報告(製造業者人材ニーズ調査アンケート)
		- 1)調査項目
			- 企業概要、人材確保と人材育成、 必要スキル(知識分野、言語、資格、技術等)、IT の活用状況(使用ソフトや 機械など)
		- 2)分析内容 職種別充足度、必要度、製造技術・IT スキルの種類別必要度合い
	- ③.短期リカレント教育プログラム人材育成委員会の開催 (年2回) 第1回開催日:2020年10月14(水)

第2回開催日:2021年2月17日(水)

- ④.短期リカレント教育プログラム人材育成委員会の議題内容
	- 1)事業の目的と最新業界動向等情報共有
	- 2)課題と人材ニーズを整理
	- 3)養成する能力の特定
	- 4)短期リカレントプログラム案の策定
	- 5) 次年度のスケジュール策定
	- 6)職業人講話・職場見学(体験)受入先選定
- ⑤.報告と成果物
	- 1) アンケートヒアリング調査分析報告書
	- 2)事業報告書
	- 3)Web サイトでの活動報告
- 1.5.2 2021 年度の取り組み
	- ①.短期リカレント教育プログラムの開発
		- 1)シラバス・コマシラバスの作成
			- ・受講することによるスキル・能力を体系的に整理
			- ・シラバス、コマシラバスの作成
	- ②.合同講座の開催(1サイクル目)
		- 1)募集(チラシ、Web 制作等)
		- 2)講座運営
		- 3)合同講座評価委員の見学・受講アンケート分析・評価検証
	- ③.合同講座・開発教材の評価分析
		- 1) アンケート、評価シートの分析
		- 2)評価手法の分析
		- 3)指導法、開発教材の評価・分析
	- ④.視察調査
		- 1)データ活用による先進的な取組みをし、成功している製造業等の視察 を行い、次年度実施の合同講座のブラッシュアップに反映する検討材 料にする
			- →コロナ禍により延期

⑤.委員会開催

第1回開催日: 2021年7月21日(水)オンライン方式にて実施 第2回開催日: 2022年2月7日(月)オンライン方式にて実施

- 1)合同講座の課題整理
- 2)短期リカレントプログラム案の見直し検討
- 3)次年度のスケジュール策定
- 4)合同講座検証評価委員の評価・分析(コロナ禍により延期、代替措置)
- ⑥.報告と成果物
	- 1) カリキュラム (成果物一式)
	- 2)事業報告書
	- 3)Web サイトでの活動報告
- 1.5.3 2022 年度の取り組み
	- ①.短期リカレント教育プログラムブラッシュアップ(開発と検証)
		- 1)ブラッシュアップしたプログラムの開発・スキル・能力を体系的に整理
		- 2) 指導法及び評価手法の開発
		- 3)シラバス、コマシラバスの作成
	- ②.ブラッシュアップした合同講座の開催 (2サイクル目)
		- 1)募集(チラシ、Web 制作等)
		- 2)講座運営
		- 3)合同講座評価委員の見学・受講アンケート分析・評価検証
	- ③.公開講座カリキュラム開発
		- 1)全国普及に向けた公開講座カリキュラムの開発
	- ④.講座・開発教材の評価分析
		- 1) アンケート、評価シートの分析
		- 2)評価手法の分析
		- 3)指導法の評価・分析
	- ⑥.委員会開催
		- 1)合同講座の課題整理
		- 2)短期リカレントプログラムの策定
		- 3)全国普及方法の策定
- ⑥.報告と成果物
- 1) カリキュラム (成果物一式)
- 2)事業総括報告書
- 3)Web サイトでの活動報告
- 1.5.4 2021 年度の具体的取り組み
- <事業開始 ~ 10 月(カリキュラム素案決定から募集開始)>
	- 1) 短期リカレント教育プログラム人材養成委員会:
		- 第 1 回 7 月 21 日オンライン会議形式にて実施
		- ・委員会の準備
		- 【議題】
			- 事業説明、プログラム全体の体系整理、人材像の確定、プログラムの内容、実証 方法の確定、カリキュラム素案確定
	- 2)募集活動:

HW の協力による募集チラシ配布・説明会設定や備後地域中心の製造企業訪問等。 地方情報誌の掲載や HP 掲載、SNS 等による広報活動。

3)短期リカレント教育プログラムの開発:

シラバス・コマシラバスの作成

受講アンケートの分析により次年度プログラム開発の基礎資料とする。

- <10月~2月(短期リカレント教育プログラム合同講座実証)>
	- 1) 合同講座の開催 (1サイクル目):
		- 講座運営
		- 合同講座評価委員の見学等はコロナ禍により見送り

受講アンケート分析を行い人材養成委員会にて評価検証

- 2)短期リカレント教育プログラム人材養成委員会:委員会の開催:
	- 第2回2月7日オンライン会議形式にて実施
	- ・委員会の準備
	- <議題>

合同講座の課題整理、短期リカレントプログラム素案の決定及び見直し検討、合同講 座募集状況の報告、合同講座実施結果の報告、次年度スケジュール策定、プログラム 全体の体系整理

- 3)委員会議事録作成
- 4)合同講座評価委員の選定

<2月~3 月(短期リカレント教育プログラム開発)>

- 1) プログラムの体系整理
- 2) 科目名の決定
- 3) 各科目の時間数の決定
- 4)教材の選定(講師作成レジュメでの実施)
- 5) PC 機材やソフトウェア等の選定
- 6)合同講座シラバス案作成・・・シラバスの作成
- 7)講座スケジュール検討

#### 1.6 事業を運営する上で設置する会議

- 1.6.1 短期リカレント教育プログラム人材養成委員会
- 1.6.1.1 短期リカレント教育プログラム人材養成委員会役割・検討内容

下表に、委員会名、役割・目的、検討する具体的内容をまとめた。

| 会議名          | 短期リカレント教育プログラム人材養成委員会                                                                                                    |
|--------------|----------------------------------------------------------------------------------------------------|
| 役割・目的        | 地域の基幹産業である「ものづくり」を支えるため、地域の産学官と連携<br>して、ITを活用した牛産性向上や、IoT、CAD 等の技術革新に対応で<br>きる「ものづくり人材」を養成するカリキュラムを開発する。                                                                                            |
| 検討の<br>具体的内容 | ■育成するべき人材像の整理<br>■人材が身に付けておくべきスキル・能力を体系的に整理(スキルマップ)<br>■体系的に整理したスキルの指導方法、必要な教材・機材<br>■体系的に整理したスキルの評価手法<br>■スキル・能力の習得までのカリキュラムを体系的に整理<br>■開発したカリキュラムの実証、導入に当たっての課題を洗い出す<br>■次年度への取り組み<br>■全国普及への取り組み |

表 1-6-1 人材養成委員会の役割・検討内容

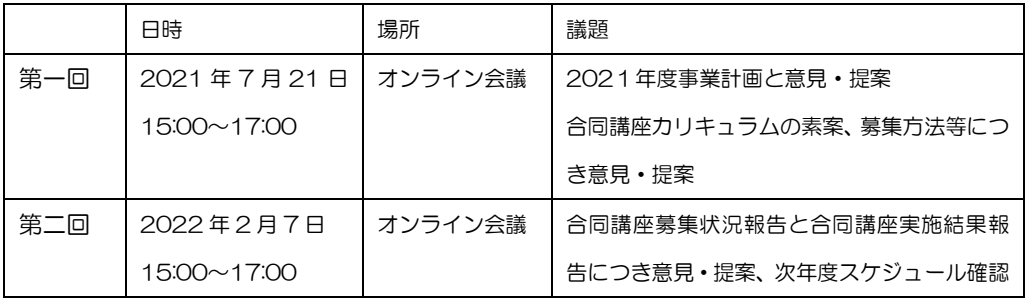

1.6.1.2 2021年度 短期リカレント教育プログラム人材養成委員会実施状況 委員会議事録はP177~、192~(資料)参照

表 1-6-2 2021 年度人材養成委員会の実施状況

#### 1.6.2 合同講座評価検証委員会

1.6.2.1 合同講座評価検証委員会の役割・検討内容

下表に、委員会名、役割・目的、検討する具体的内容をまとめた。

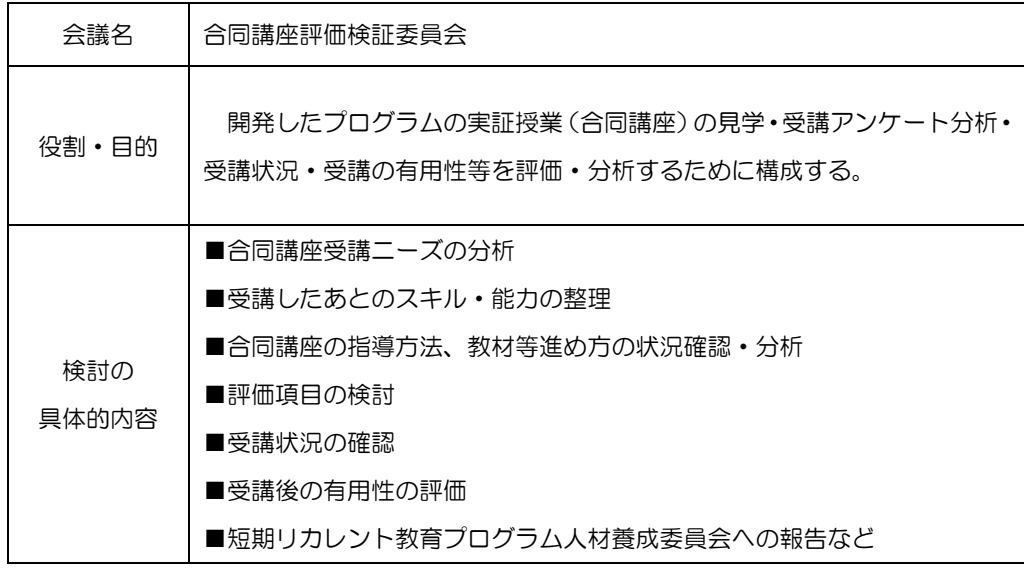

表 1-6-3 合同講座評価検証委員会の役割・検討内容

※コロナ禍により評価検証委員会(見学等)は延期。代替措置として受講アンケートの分析を 人材養成委員会で評価検証及び合同講座各担当講師コメントによる評価を実施。

#### 1.7 事業成果を検証する上で実施する実証講座

#### 1.7.1 実証合同講座概要

| 実証講座の対                  | 就職氷河期世代の非正規雇用で働く者、求職者              |
|-------------------------|------------------------------------|
| 者<br>象                  |                                    |
| 期間(日数・コ                 | 約3カ月 (10/23~1/29)                  |
| マ<br>数<br>$\mathcal{L}$ | 通学 12日、1日6コマ―合計72時間                |
|                         | 通信 6コマ (コミュニケーション、職業人講話)           |
|                         | ※就職支援は求職者が 1 名のため個別キャリコンで対応        |
| 実<br>施手法                | 以下の実施方法を検討する                       |
|                         | 公募、リカレント教育訓練として実施、製造業に必要な技術・スキルの基礎 |
|                         | を学び直し、非正規雇用から正規雇用の転換や求職者については早期就職の |
|                         | 実現を図るため、スキルアップを目指す。                |
| 想定される受                  | 20名 (うち社会人 20名)                    |
| 講<br>者<br>数             | ※非正規雇用者 14 名、無職等その他 6 名            |

表1-7 実証合同講座概要

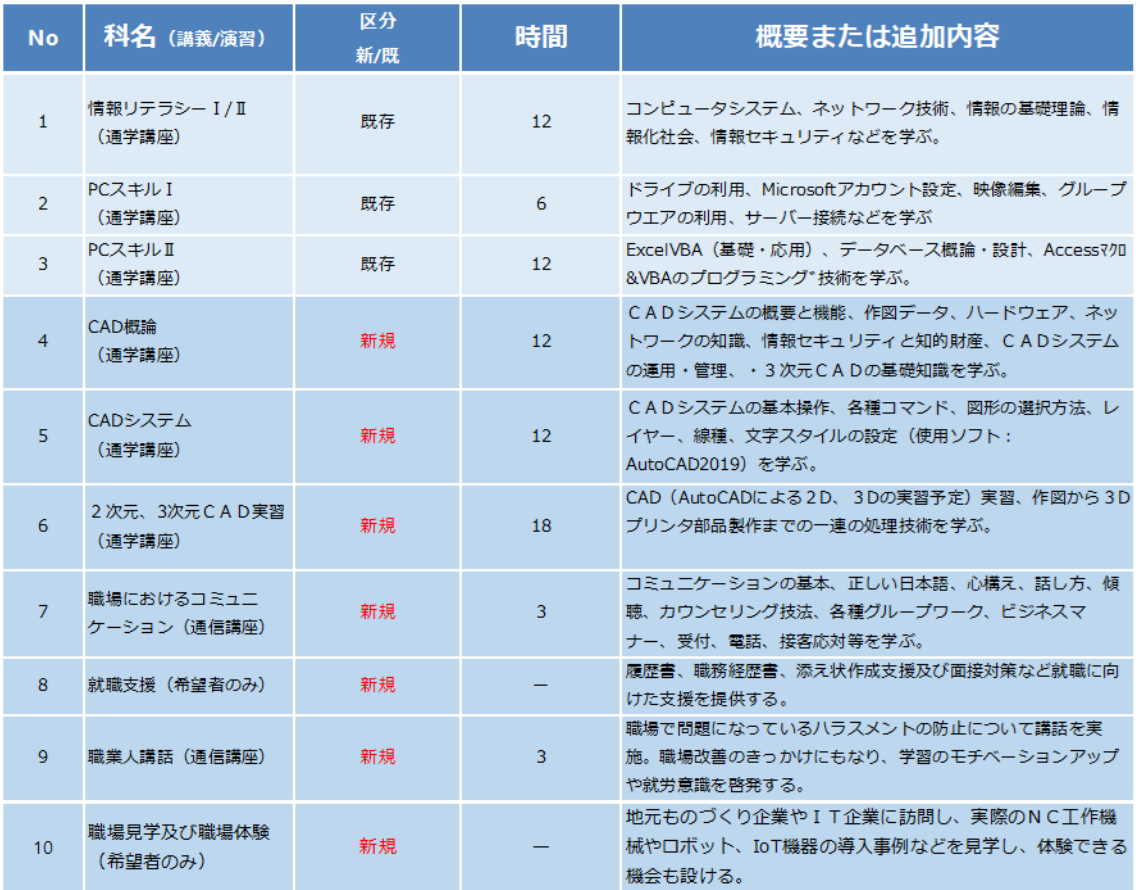

### 実証合同講座カリキュラム

表 1-7-1 2021 年合同講座カリキュラム

※通学講座は 72 時間で実施。通信講座は 6 時間の短縮で実施。

```
【具体的なスケジュール日程】
```
10 月開講

土曜日 10:00~17:00(休憩 12:00~13:00)

受講生 20 名で開講

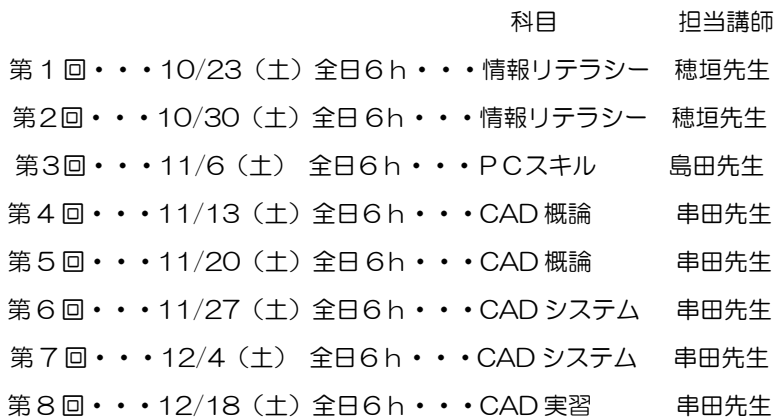

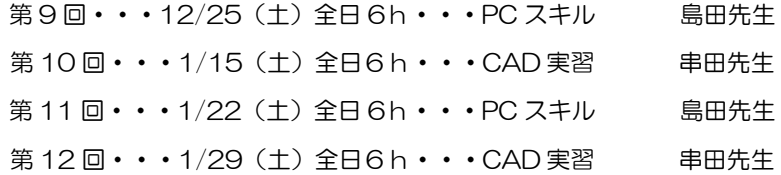

■ヒアリング調査での企業担当者や委員のご意見の中に、非正規雇用者等が勤務中又は勤務外 に通学研修に派遣する場合は時間数を短縮するなどでないと研修を推奨する業者が少ないので はないかとの声に技術研修は PC 基礎及び CAD 系科目に絞り集中型講義にすることで研修総 時間を見直し策定実施した。また、当初予定していた e-コマース科目は不要という多数の意見 により削除した。PC スキルについても比較的高度な知識を取り入れるのはなく、基本を学ぶ ことにより柔軟に対応できる人材を育成することが必要ではないかとの声もあり、基本事項を 中心に学習するプログラム案とした。

就職支援は求職者が 1 名のみで個別にキャリコンで対応した。応募書類の書き方や有効求人媒 体の見方など説明し対応した。今後継続して就職フォローを行う。

職場見学及び職場体験はコロナ禍の状況であったことにより希望者がいなかったため今年度は 実施しなかった。予定していた入栄工業株式会社には再度次年度依頼する予定。

また5名程度で構成した合同講座検証委員会を発足させ、合同講座受講中検証委員が見学・受 講状況の確認、アンケート分析結果の意見集約等を行い、教育プログラムの改善点・修正点を まとめる予定であったが、コロナの感染拡大により見学が等見送りとなった。受講状況の確認 及びアンケート分析結果については人材養成委員会にて報告することと、科目講師コメントで 代替とした。

コロナの影響もあり通学講座を科目と時間を絞って実施をしたが、それでも出席率 40%にと どまった。次年度は通信学習の開発を中心に行うことも有効であるので検討したい。

1.7.2取組を効果的・効率的に実施するための工夫

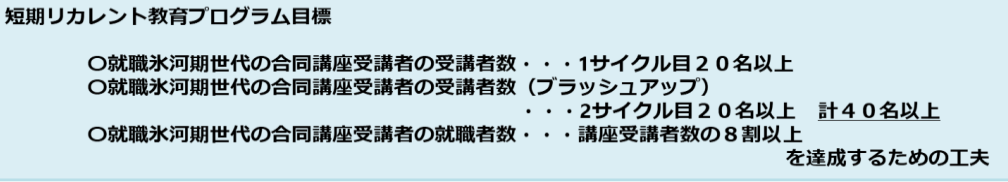

〇受講しやすいカリキュラム案の策定

リカレントカリキュラムは働きながら受講しやすい日時を選択する。通学よりも通信で 受講するほうが望ましいとの委員の意見もあり、教育プログラム人材育成委員会で最終 講座形態(通学又は通信)及びカリキュラムを策定する。

〇受講することで得られる資格(案)

- ① IT パスポート:すべての社会人に必要な IT 基礎を学習できる国家資格
- ② CAD 利用技術者試験:2次元 CAD 利用技術者(AutoCAD 使用)
- ③ 情報検定(J 検)情報活用試験2級・1級
- ④ Microsoft office スペシャリスト

上記資格もカリキュラム案が確定次第変更することもありうる。

〇受講生募集の方法

- ① 募集用チラシを作成し公共施設(若者サポステ等)に設置依頼し広く周知する。
- ② 専用 HP を作成し事業の概要や目標など明記する。チラシの QR コードから専用 HP へつなげる。さらにリマーケティング広告を行い、「就職」「正社員」「就職氷河期」と いうワードに興味ある方に専用 HP へのリンクが表示されるようにする。
- ③ 新聞広告掲載、求人誌への広告掲載、タウン誌広告掲載。
- ④ 希望者には随時施設見学会を行うとともに日時を設定した合同講座説明会を実施す る。
- ⑤ 県内製造業者等へ DM 及び企業訪問を行う。企業訪問は当校卒業生の就職先を中心に 当校の協力企業等に対し行う。
- ⑥ ハローワーク内のチラシ設置(協力要請)
- ⑦ 各市町村広報、無料パブリシティへの掲載(協力要請)

目標就職率 (8割以上) を達成するために

〇受講者に対するキャリアコンサルティング、就職支援の方法

- ➀キャリアコンサルタント(ジョブ・カード作成アドバイザー)を 1 名、常時配置し受 講者に応じた就労支援を行う。また、求人開拓・当協会の 協力企業の求人紹介を実施 し、手厚い支援を行える体制づくりを整える。
- ② 短期リカレント教育プログラムに「就職支援」を取り入れ自己分析、応募書類の書き 方、面接対策等実施。不足している場合は時間外に個別対応する。
- ③キャリアコンサルティングは月1回以上個別に実施し、受講者に応じた目定を行い就職 につなげる。合同講座修了後3ヶ月も電話フォロー等含め継続して就職支援を実施す る。

④開講日以外にも相談可能。電話やメール、コンサルタント在中時は面談にて対応。 ⑤合同講座2か月目より就労アンケートをとり、就職活動の状況把握とアドバイスを行

い、意欲を高めフォローする。また、希望企業への情報を他のアドバイザーと共有し、 早期就労につなげるよう努める。意欲が低下している受講者に対してはコンスタントに 声掛けを行いフォローする。

〇就職先と受講者のマッチング方法

キャリアコンサルタント(ジョブ・カード作成アドバイザー)を1名常時配置し、 受講者といつでも相談できる環境づくりを行う。初週から定期的にアンケートを取 り、就職状況の確認と条件整理を行い希望内容を把握する。受講者のニーズに応じ た就労支援を行い、企業開拓を専任とする就職支援員と連携を取りながら希望内容 に沿った企業紹介を行う。また、職場見学、職場体験ができるように企業と交渉 し、就職先企業と受講者のマッチングを図り受講者を支援する。 職場見学・職場体験の受け入れ先、合同講座受講後の就職先として想定される事業 所等の必要数の確保及び質の担保の方法については、短期リカレント教育プログラ ム人材育成委員会等において参加委員及び団体会員企業(広島県東部機械金属工業 協同組合 172 社など)やハローワークに求人が出ている企業に依頼を行う。質の 担保として労働局からの是正等を受けていないかを確認する。

〇ハローワークの協力体制

教育プログラムの受講対象となる就職氷河期世代の非正規雇用者や求職者数の実数 を把握するためハローワークへの協力を要請し聞き取り調査を実施する。開発する 教育プログラムに対する意見や受講後の就職先のマッチング、受講生の相談等も強 化し、就職者数の目標クリアを目指す。

#### 1.8 事業成果を検証する上で実施する調査

#### 1.8.1 実証合同講座におけるアンケート調査

| 調査名  | 実証講座におけるアンケート調査          |
|------|--------------------------|
| 調杳目的 | 実証講座の内容の理解度や課題調査し改善に活用する |
| 調査手法 | 実証講座終了時                  |
| 調査項目 | 総合評価、各科目内容評価など           |
| 分析内容 | 開発カリキュラム課題等              |
| 活用手法 | カリキュラムに反映                |

表 1-8 実証合同講座におけるアンケート調査

- 1.9 事業実施に伴う成果物
- 1.9.1 最終成果物
	- 〇短期リカレント教育プログラム策定 〇通学指導要領、シラバス・コマシラバスの作成 〇公開講座用カリキュラムの策定 〇評価基準及び評価シートの作成 〇合同講座評価検証委員の評価報告書
- 1.9.2 2020年成果物
	- 1. 短期リカレント教育プログラム策定(案)
	- 2.合同講座で利用する機材やソフトウェア等の選定
	- 3.合同講座シラバスの作成(案)
- 1.9.3 2021年度成果物
	- 1. 短期リカレント教育プログラム策定
	- 2.通学指導要領の作成
	- 3.合同講座シラバス・コマシラバスの作成
	- 4.評価基準及び評価シートの作成
	- 5.合同講座評価検証委員の評価報告書(コロナ禍により見送り。次年度実施)
- 1.9.4 2022年度成果物
	- 1. 短期リカレント教育プログラム策定(ブラッシュアップ案)
	- 2.通学指導要領の作成(ブラッシュアップ案)
	- 3. 合同講座シラバス・コマシラバスの作成(ブラッシュアップ案)
	- 4. 評価基準及び評価シートの作成(ブラッシュアップ案)
	- 5.合同講座評価検証委員の評価報告書

#### 1.10 本事業終了後(2022年度)の成果の活用

開発したカリキュラム・教育プログラムを普及させるため、以下の内容を検討し実施する。

1.10.1 2022年度事業終了後の成果物活用方法

Web 公開

取り組みやアンケート結果、開発したカリキュラム、実証内容及び結果等を公開。 情報交換が盛んな全国専門学校教育研究会

(http://www.zsenken.or.jp/index.php)の新着情報に掲載してもらうことで、 全国の専修学校に見てもらう機会を設ける。

実証講座で開発・使用したデータやツール等があれば、それらも公開し、他校が導 入しやすいようにする。

成果報告書の作成

成果報告書を作成し、Web 公開。

継続的な取り組みについて

開発したカリキュラムで、継続的に実施する科目については、改良や変更をしたら 公開しているWEBも更新する。

また、開発したカリキュラムを導入した専修学校等があれば、定期的に情報交換を 図る。

- 2 2021年度 合同講座の実施結果
- 2.1 合同講座募集状況報告
- 2.1.1 募集状況
	- 1)出願者数 22 名
	- 2)合格者数 20 名 定員 20 名(充足率 100%)
	- ※出願者数は 22 名あったがうち 2 名は就職氷河期世代ではないため辞退いただ いた。

2.1.2 広報活動

- 1)広告媒体
	- ・福山市記者クラブ 募集チラシ持ち込み(A4 募集チラシ)
	- ・経済リポート:9/10 記事掲載

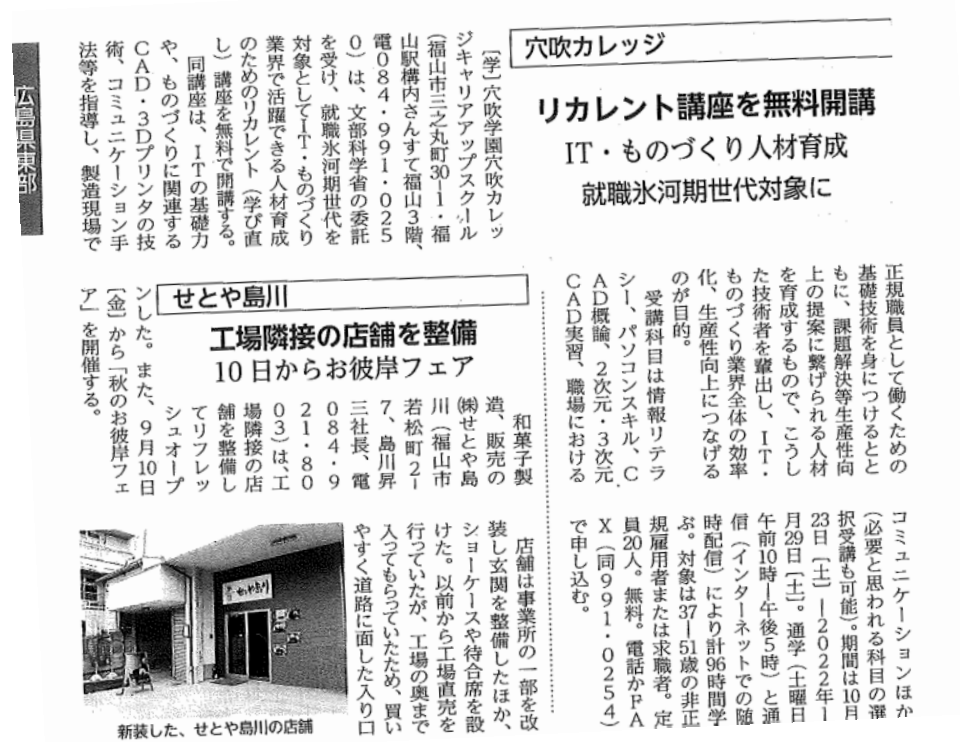

月開講の「ものづくり1T人」 レッジキャリアアップスクー 材育成のためのリスタートプ  $J_{\nu}$ ログラム」の受講生を募集し ている。文部科学省の委託事 用者と求職者が対象。製造現 れる三七―五一歳の非正規雇 業で、受講無料。 学校法人穴吹学園の穴吹カ (福山市三之丸町三〇-一) 「就職氷河期世代」といわ の基礎技術を身に付け、課題 解決や生産性向上を図れる人 場で正規職員として働くため び直し)講座を実施する。 材を育成するリカレント (学 穴吹カレッジが募集中 学び もの ITの基礎に加え、PCス **NSV-1** Ē **、 キル、CAD - 3Dプリンタ** 座-の受講生成<br>小林育成 などについて学ぶ。期間は10 1、コミュニケーション手法 間)と、同校での通学講座 講座 (随時配信,全) 四時 月23日—来年1月23日。通信 |二時間) を組み合わせて行(毎週土曜10時から・全七  $\tilde{\gamma}$ ものづくり業界の効率化に ルアップした人材を輩出し、 校は「学び直しによりスキ 者は電話で申し込みを。同  $\frac{\dot{\sigma}}{\dot{h}}$ 0250 (松浦さん・先山 つなげたい」としている。 定員は先着二〇人。希望 問 30084.991

・BJ ビジネス情報誌:9/10 記事掲載

- 2)備後地域製造業者 DM9/21、9/27 の 2 日わけて送付:500 社
- 3)紹介活動
	- ・当事業委員会委員へ紹介依頼・訪問 福山公共職業安定所 業務部長(当委員)より10/12(火)と10/18(月)に「LINE」 及び「Twitter」で配信 福山市経済環境局経済部産業振興課雇用労働担当課長(当委員)よりチラシ掲 示
- 4) HP
	- ・グループ内(専門学校、会社等):HP 掲載

### 5) SNS 広告

#### 福山校文科省事業 SNS広告実施レポート ■集計期間2021年10月6日~2021年10月15日

#### くものづくり>

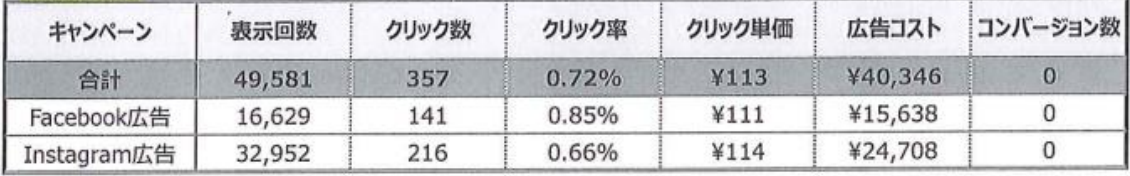

#### 福山校文科省事業ものづくり 広告実施レポート ■集計期間2021年10月6日~2021年10月15日

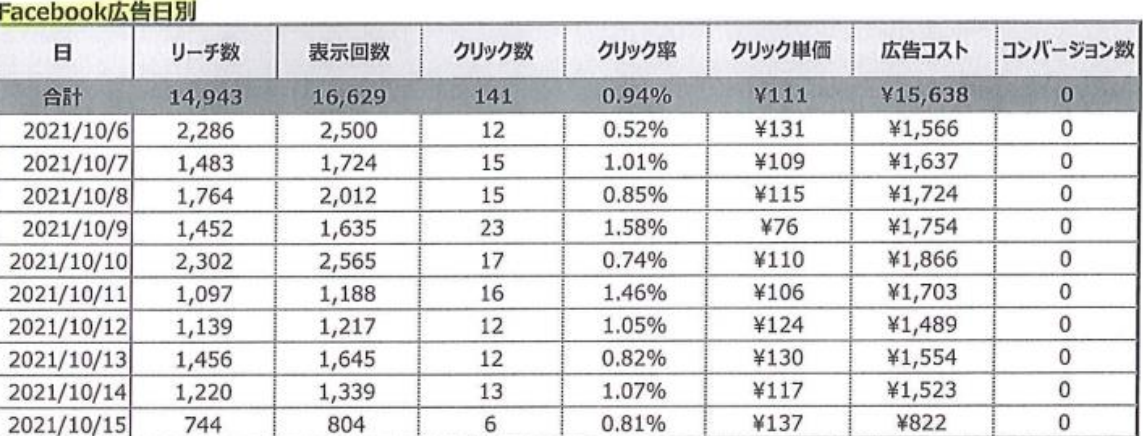

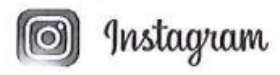

V

 $\frac{2}{3}$ facebook

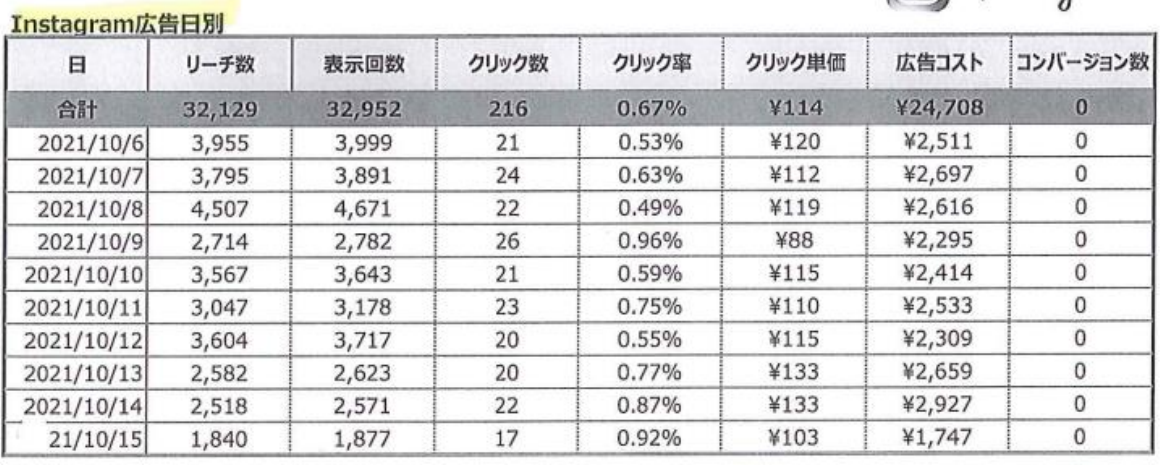

### 2.1.3 申し込み経路(20 名)

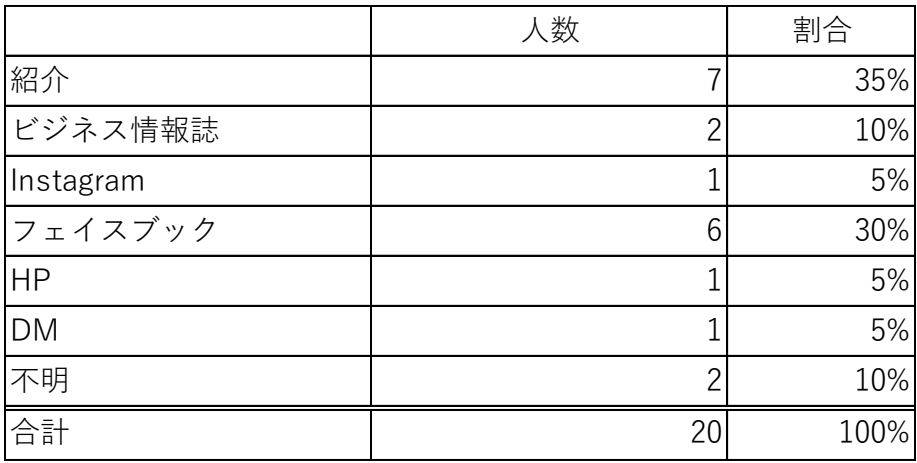

## 2.1.4 受講者(20 名)属性報告

1)性別

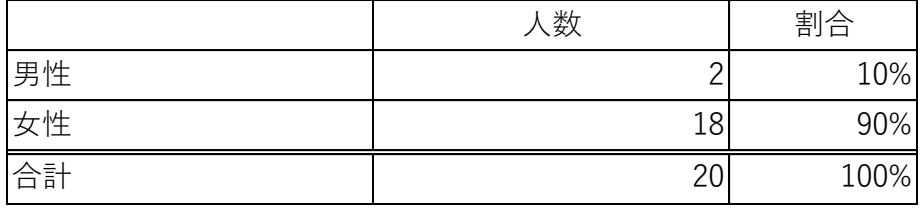

2)年齢

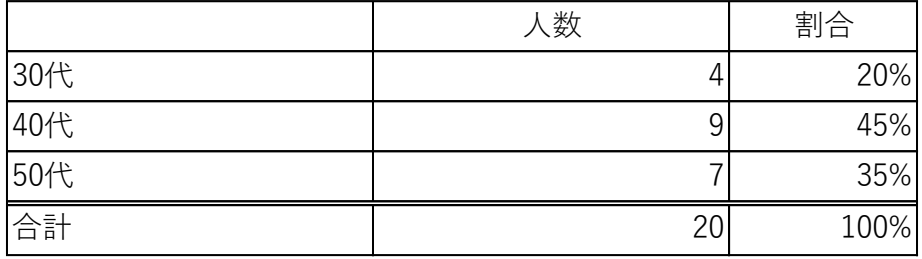

3)職業

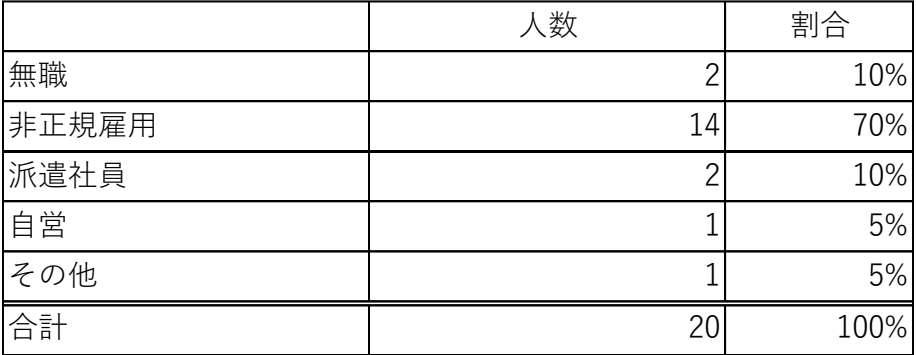

٦

4) 居住地

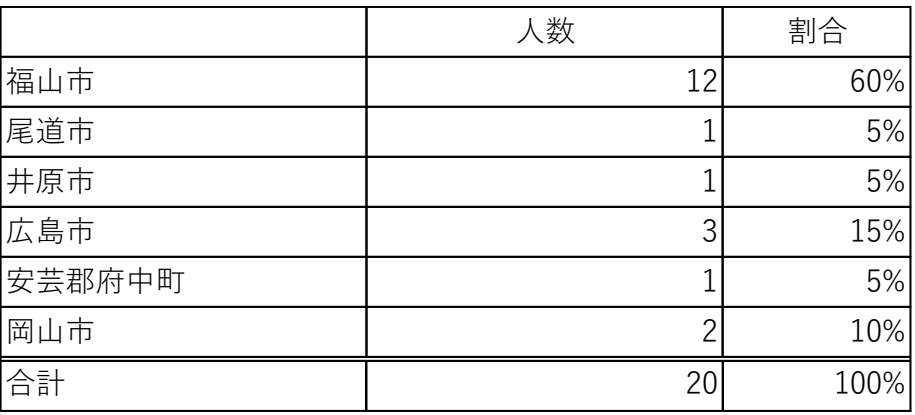

2.1.5 受講動機

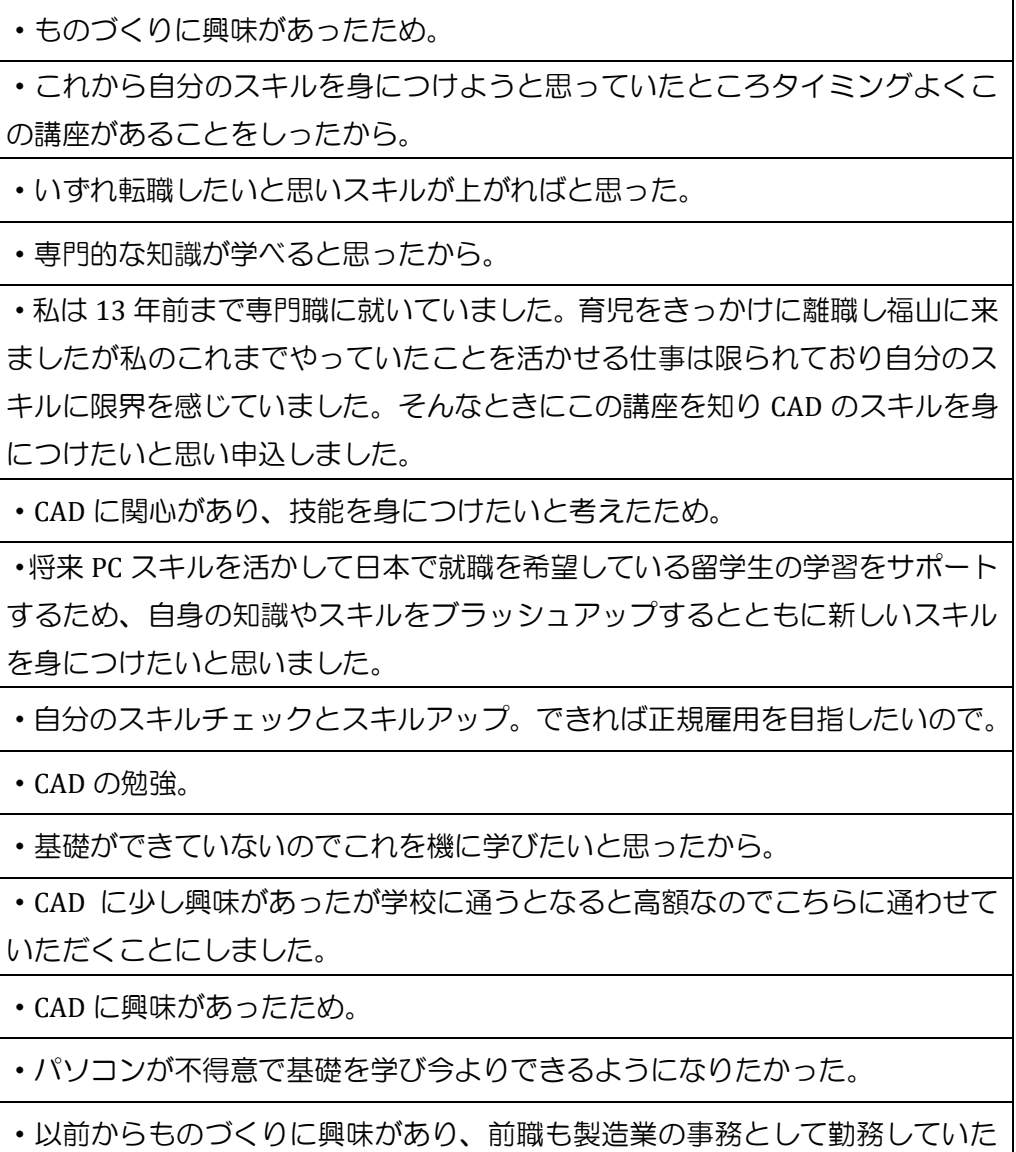

が、現場でものづくりをしたいという気持ちがあり、この度 CAD からパソコン も学べるということで参加した。

2.1.6 受講通して身につけたい知識、スキル

・CAD を使えるようになりたい。

・とりあえず身につけただけでなく即戦力とまでもいかずとも現場や職場で CAD をきちんと扱えると伝えられるぐらいの力をつけたいと思っています。

・CAD 全般の知識を身につけ即仕事に結び付けたい。

・情報リテラシー、CAD、PC スキル

・CAD の知識をざっくり勉強したい。

 $\cdot$  CAD.

・今の自分よりスキルアップしていたい。

・パソコンスキルを向上させたい。

・CAD とパソコンができるようになりたい。

表 2-1合同講座の実施結果

- 2.2 合同講座受講アンケート分析結果報告
- 2.2.1 合同講座出席状況

出席率

初回は 18 名が参加したが、コロナの影響もあり途中から出席状況が悪化。 全体通して平均で 40%(8 名)の出席状況であった。

2.2.2 受講生修了アンケート結果 回答率 65%(20 名中 13 名回答)

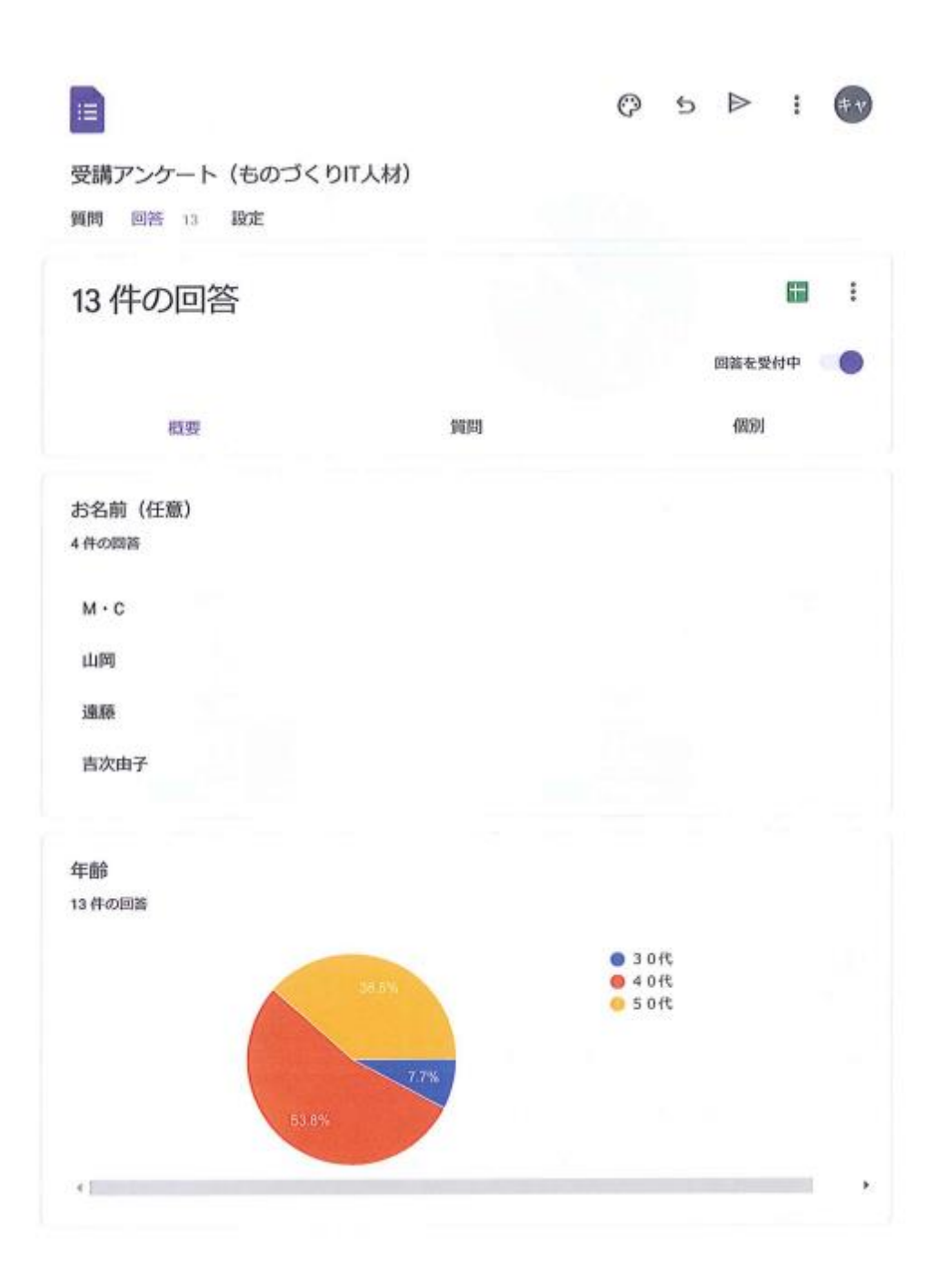

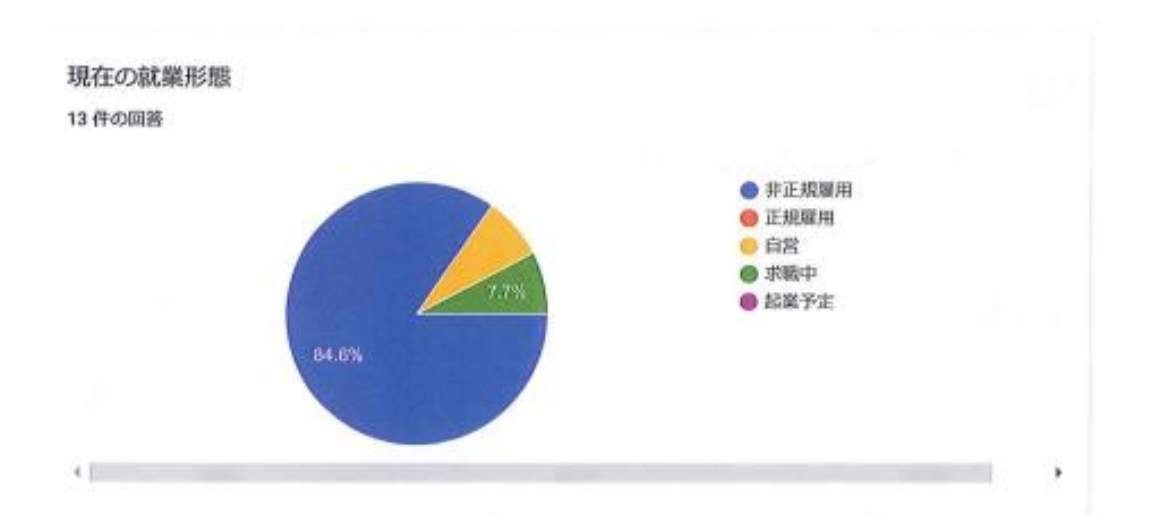

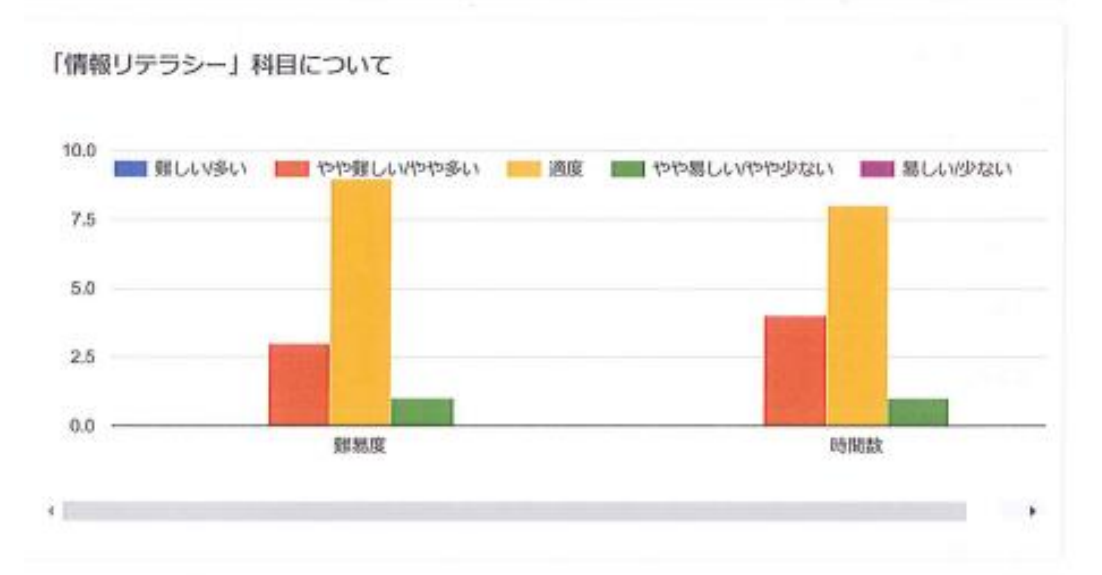

「情報リテラシー」の感想がありましたら入力ください 4件の回答

知らないことばかりだったので大変勉強になった

ネットワークの仕組みがなんとなく理解できました。

知っているようでしっかりとは理解していない言葉があったのでよかった

知らないことがたくさんありました。

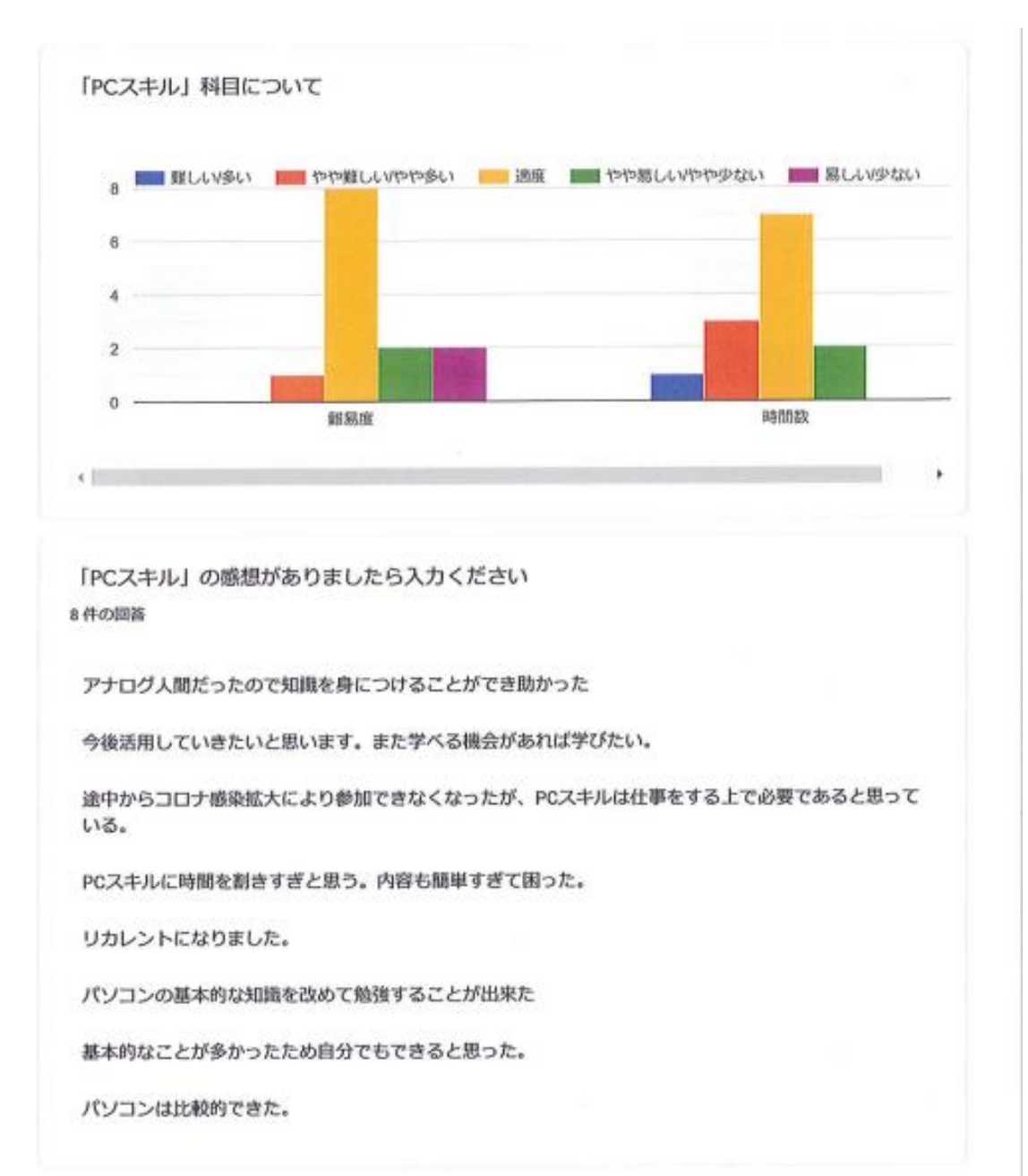

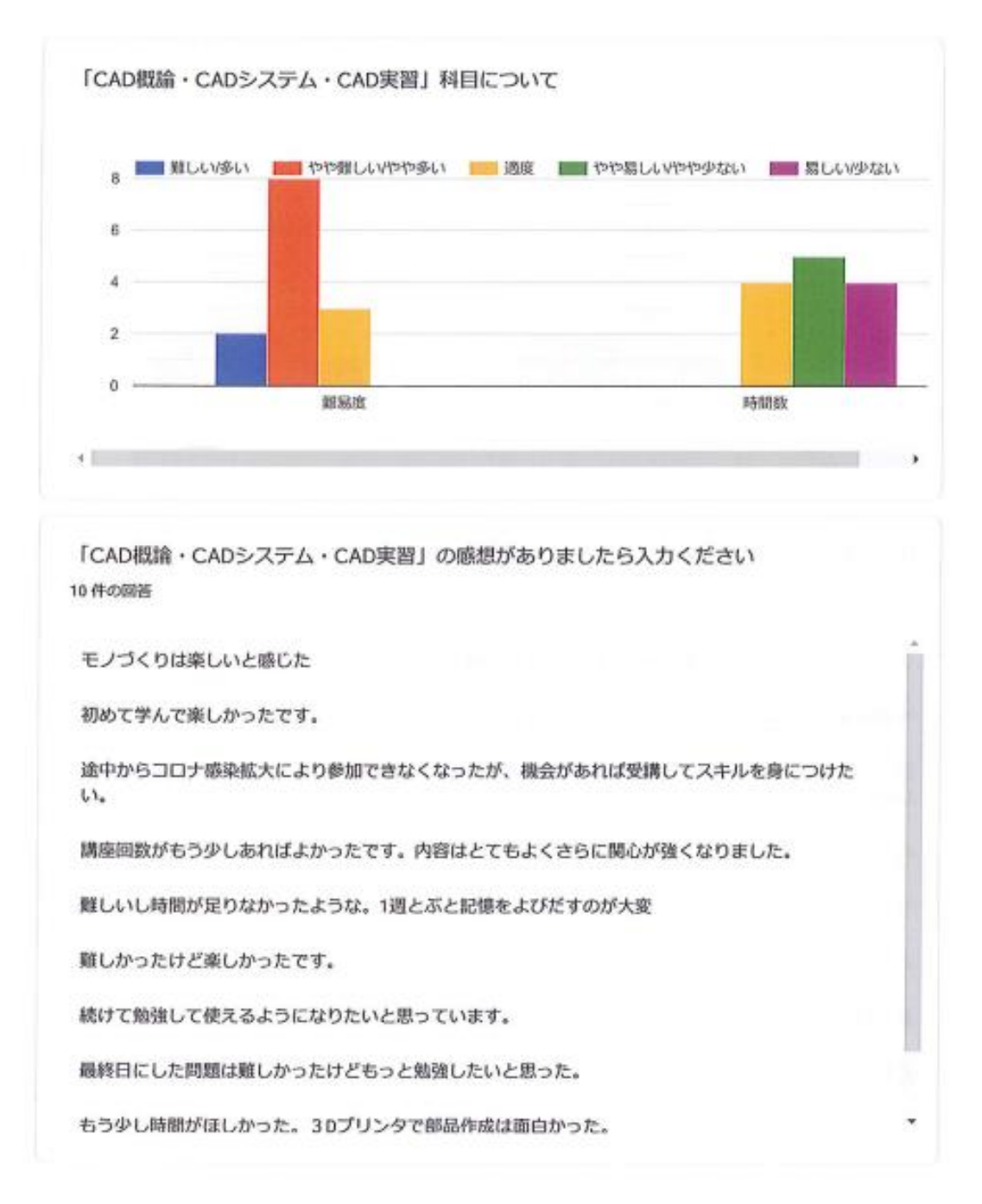

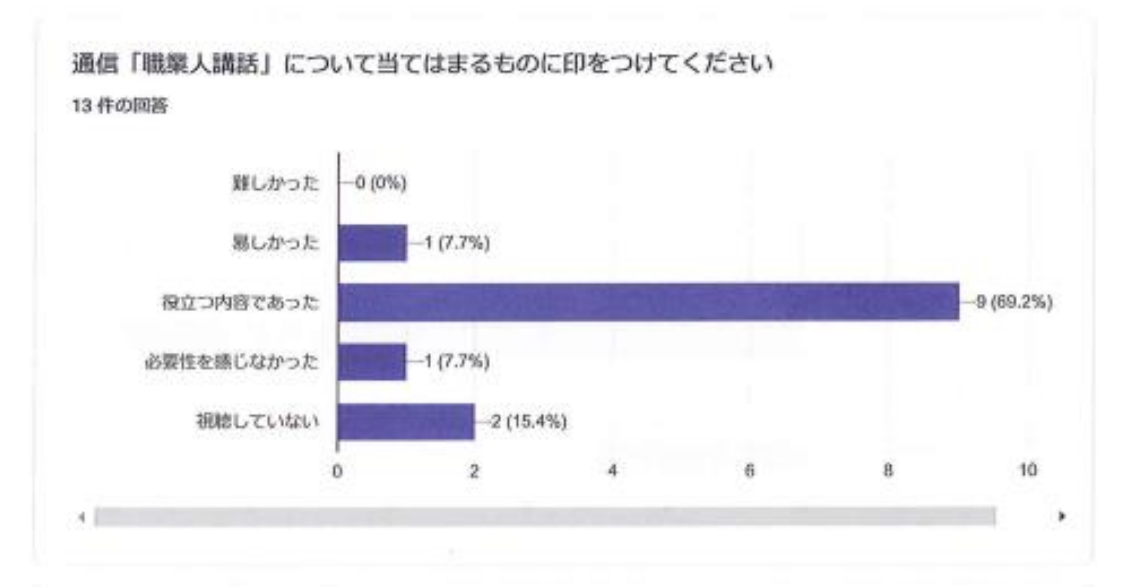

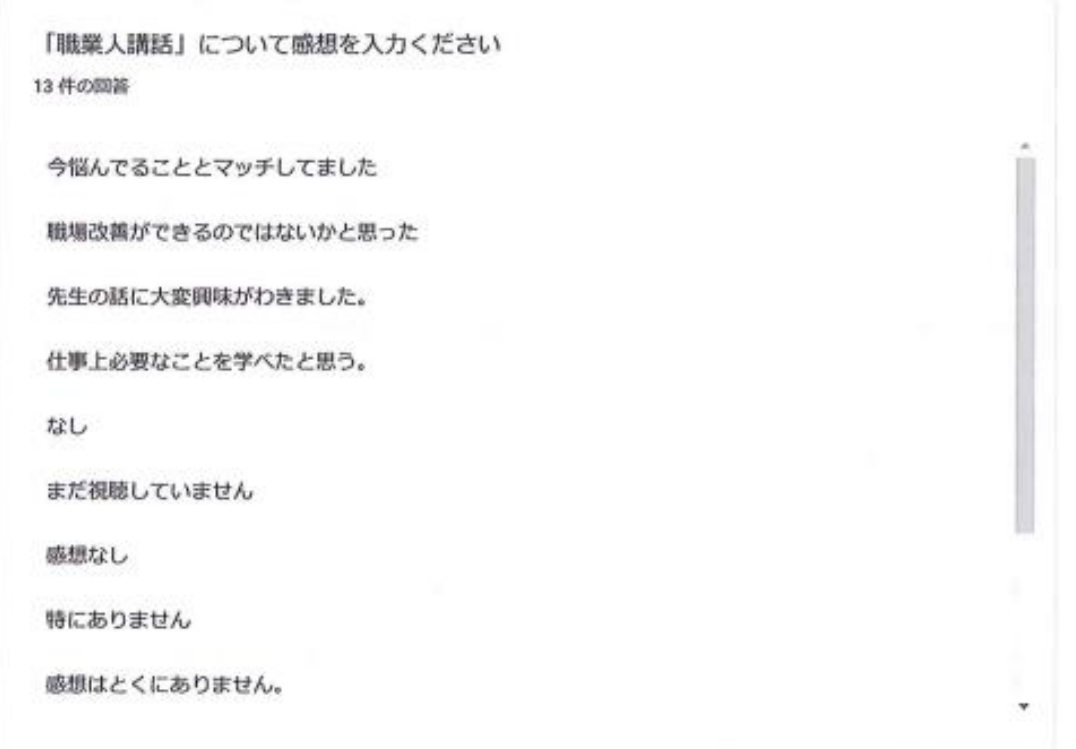

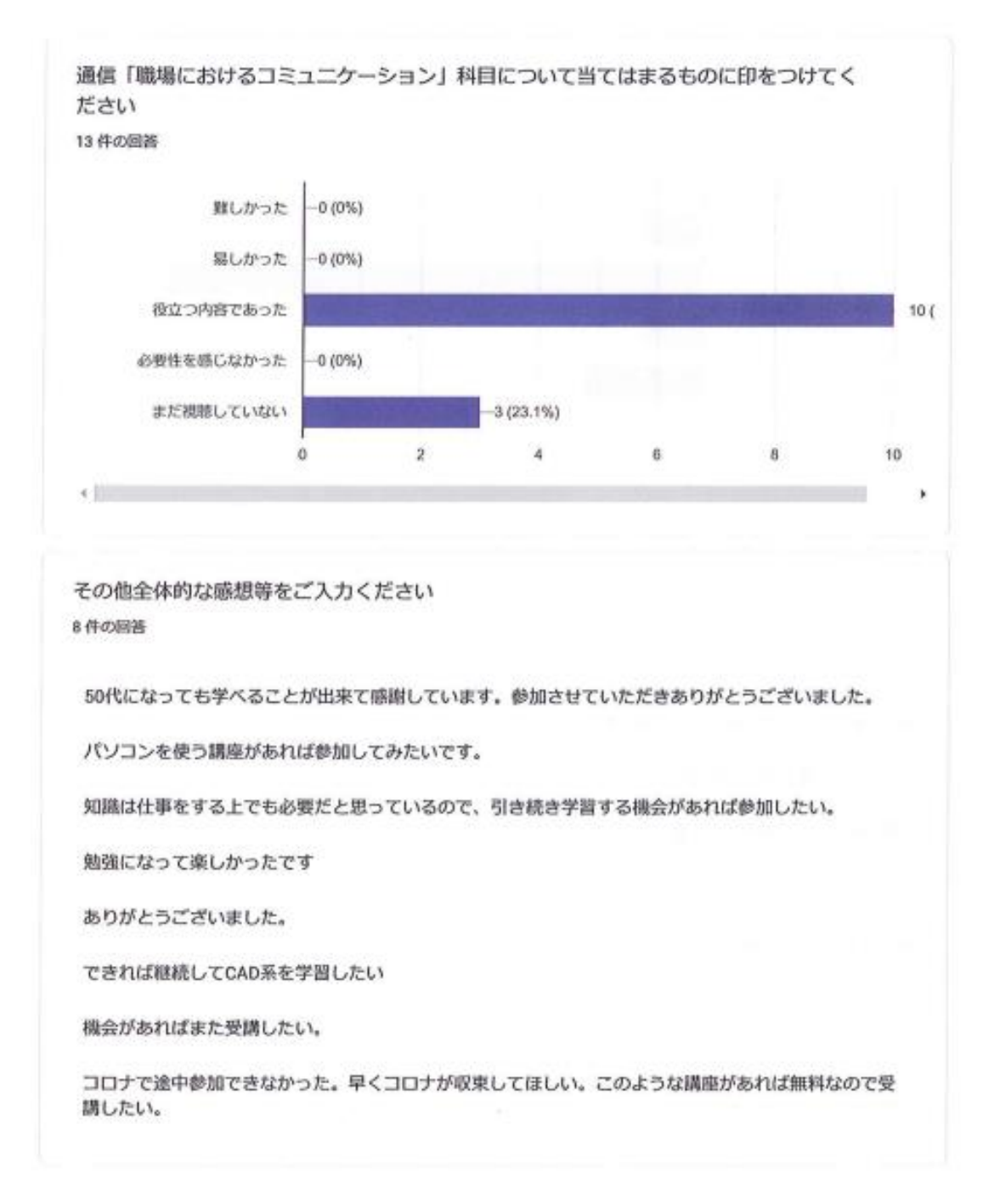

#### 表 2-2 アンケート分析結果
2.2.3 合同講座評価委員会代替措置

※コロナ禍により合同講座委員会が開催できなかったことにより、代替措置と して担当講師コメント(講座評価)をあげた。

【情報リテラシー担当講師 穂垣講師コメント】

CAD の IT 基礎の範囲と重なったため、CAD の検定のテキストと IT パスポートの テキストを参考に情報リテラシーの内容を考えました。

受講生さんは、CAD を学習したい目的の方たちでしたが、検定までは考えられて なさそうだったのであまり興味が持てない分野だったかもしれません。

講義中心で1日6時間は、集中力ももたないし大変だったと思いました。

基礎知識を学習するために、HTML 言語などパソコン操作は興味をもっていただけ たかと思いました。

次回があるようでしたら、パソコンも利用できることからパソコン操作を増やせ るように考えてみたいと思います。

今回は HTML 言語、Web 会議など行いましたが、共有操作などネットワークを利 用しアプリを使った内容などが良いかもしれません。

【PC スキル担当講師 島田講師コメント】

受講生の皆様は、Word・Excel・PowerPoint のアプリケーションは、すでに日常使 用されている状況で、学び直し (リカレント) というテーマそのものだったようで す。ほとんどは、再確認といった感じではありましたが、初めて知った機能なども あり、次の授業で、「早速前回教わった機能を仕事で使いました。」との報告もあり ました。

今回の講座では、2019 バージョンの使用でしたので、新機能のご紹介は、興味を 持たれた方が多くいらっしゃいました。

CAD メインの授業で、PC 実習は、受講生のモチベーションが気になりましたが、 受講された方は皆様大変熱心に学習され、学び直し(リカレント)が達成できたと 思います。

コロナ禍での対面授業でしたが、受講生の皆様も、コロナ対策をしっかりしていた だき、無事終えることができ、ほっとしました。

【CAD 系科目担当講師 串田講師コメント】

CAD概論(12 時間)、CADシステム(2次元CAD)とCAD実習(3次元C AD)(30 時間)で限られた時間でしたので、練習図面に対応して、必要な操作の みご紹介しました。

受講生はCADソフトが「しっかり使えるようになる」との思いをお持ちのようで

した。残念ながら、CADの入り口に少しばかり踏みこんだぐらいなのです。とお 伝えしました。

CAD概論では、しっかりノートを作成していただくために、受講生には空欄部分 をつくった、資料をお渡ししました。沢山書込んでいただきました。

CADの実技では、練習問題に操作方法を記入していただきながら進みました。 講座の目標は、『3Dプリンターで制作物を作成する』ことに、「作成できるかな?」 という不安も多くあったようです。質問を伺いながら出来るだけ簡単な操作で作 成するお手伝いをしました。

今回の受講生は、まったくCADを知らない方々でしたが、授業が進むにつれ、興 味を持っていただいたようです。3Dプリンターの印刷時には感動や驚きがあり、 プリンターを覗き込んだり、作成物の写真を撮影されていました。

受講生の中には、「CADのスクールを探して悩んでいた」「今回の講座の内容をふ まえ、さらに自主勉強をし、基礎の資格を取ってみたい」などの声も聞こえました。 授業ではCADの機能をほんの一部しか、紹介出来ませんでしたが、興味を持って 前向きに勉強したいと講座のない日も通われて練習していた方もいらっしゃいま した。

時間の調整をしながら、前向きに講座に参加してくださったみなさんに、感謝しな がら、とてもやりがいのある時間でした。

2.2.4 合同講座能力証明評価シート

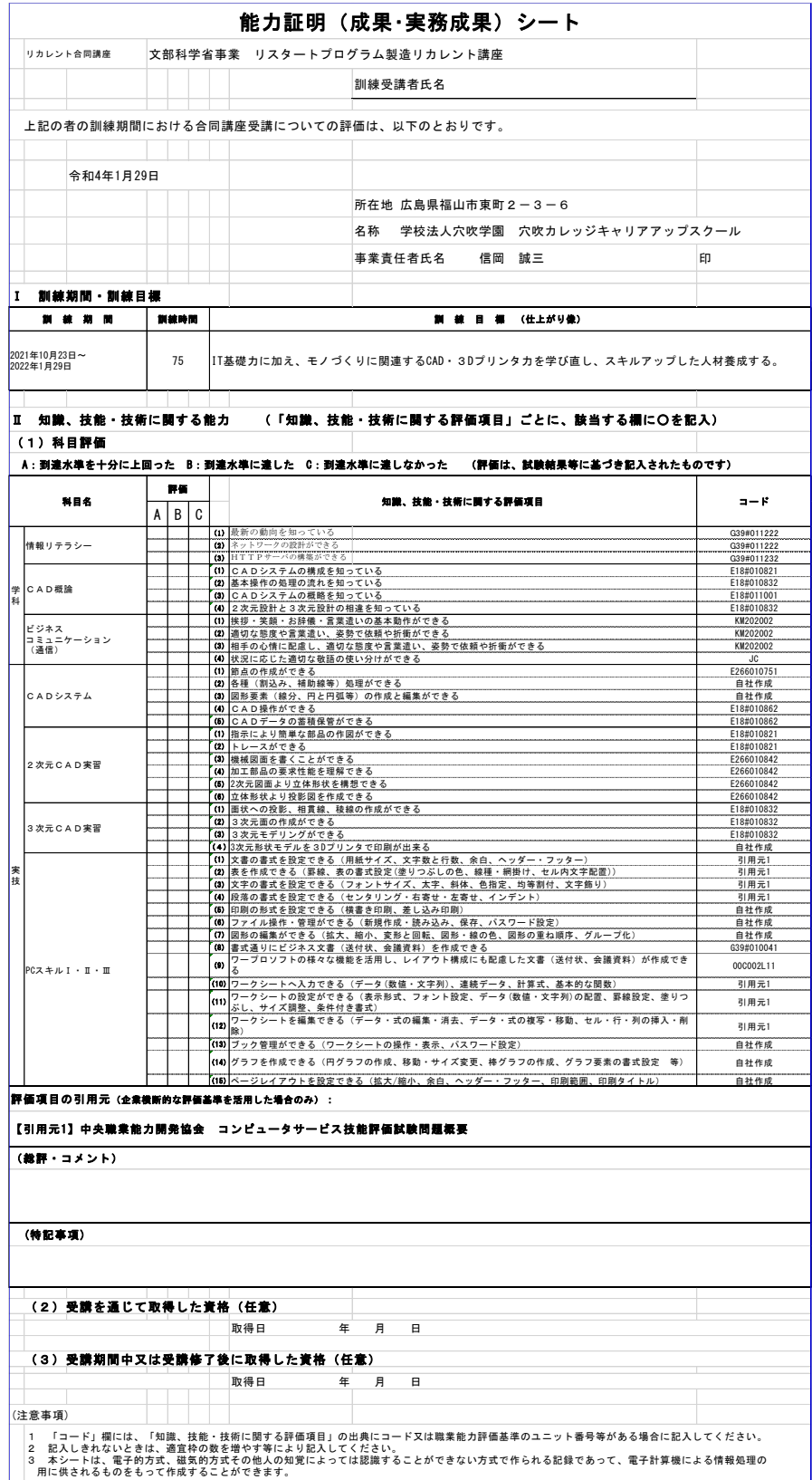

2.2.5 受講風景写真

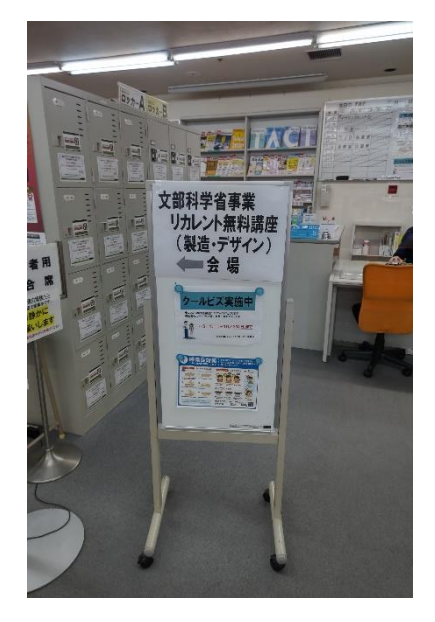

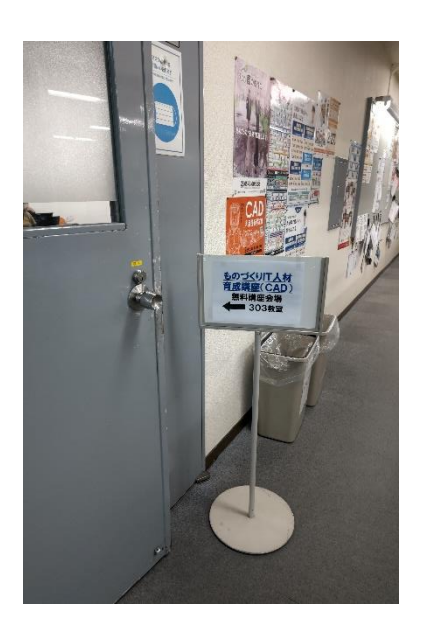

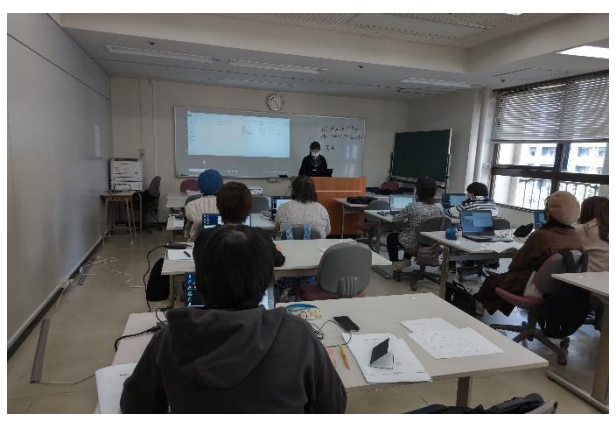

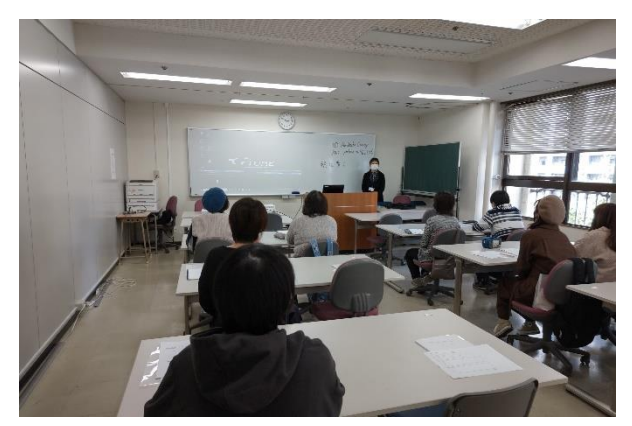

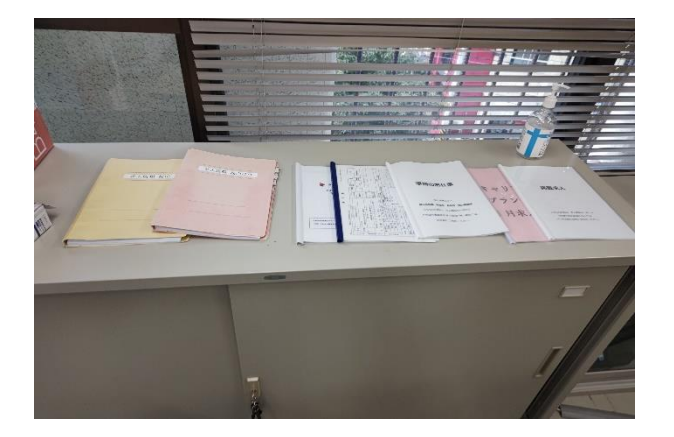

# 3 2021年度合同講座実施科目シラバス・コマシラバス (教育プログラム)

3.1 シラバス・コマシラバス

情報リテラシーⅠ/Ⅱシラバス

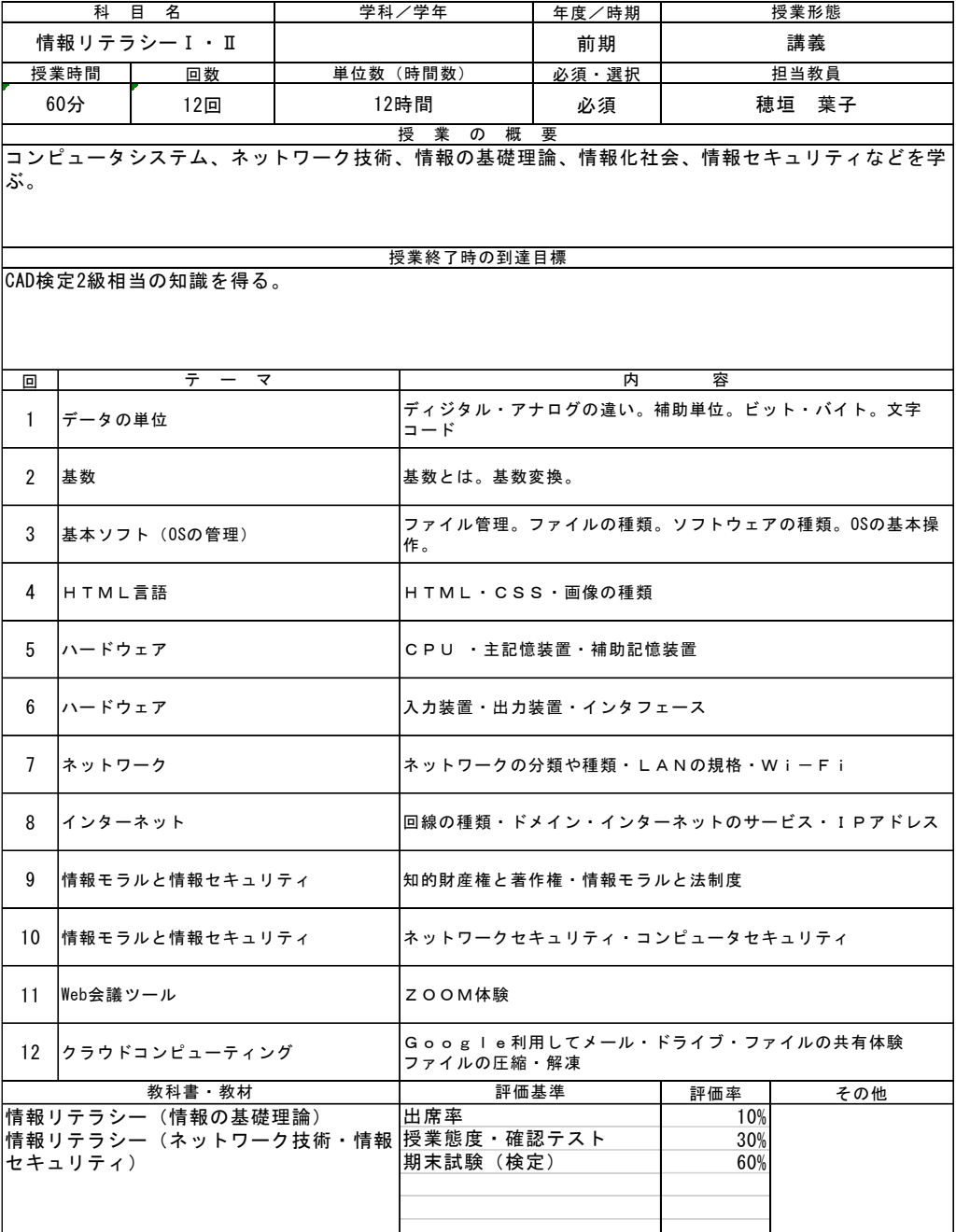

情報リテラシーⅠ/Ⅱシラバス

# 情報リテラシーⅠ/Ⅱコマシラバス

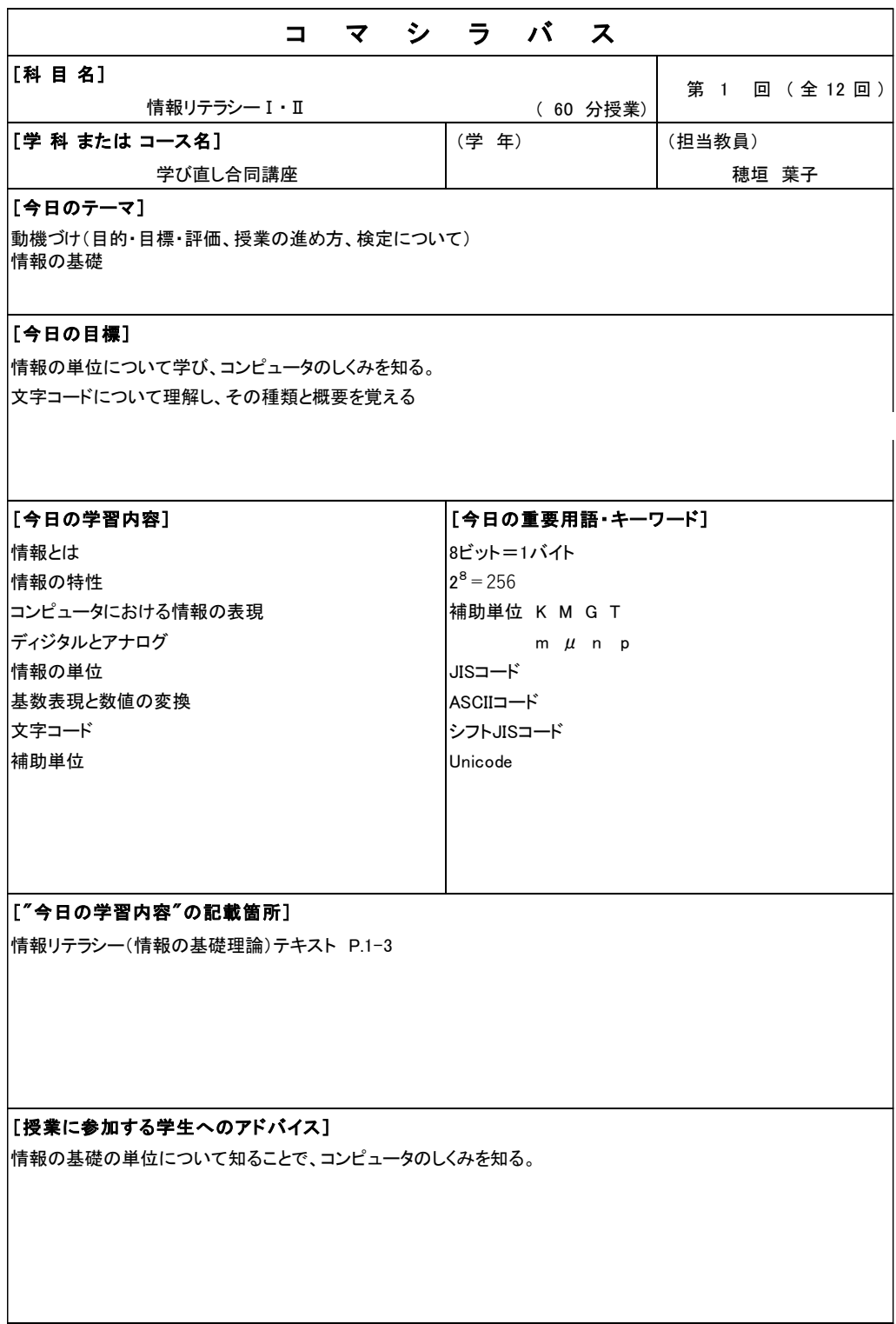

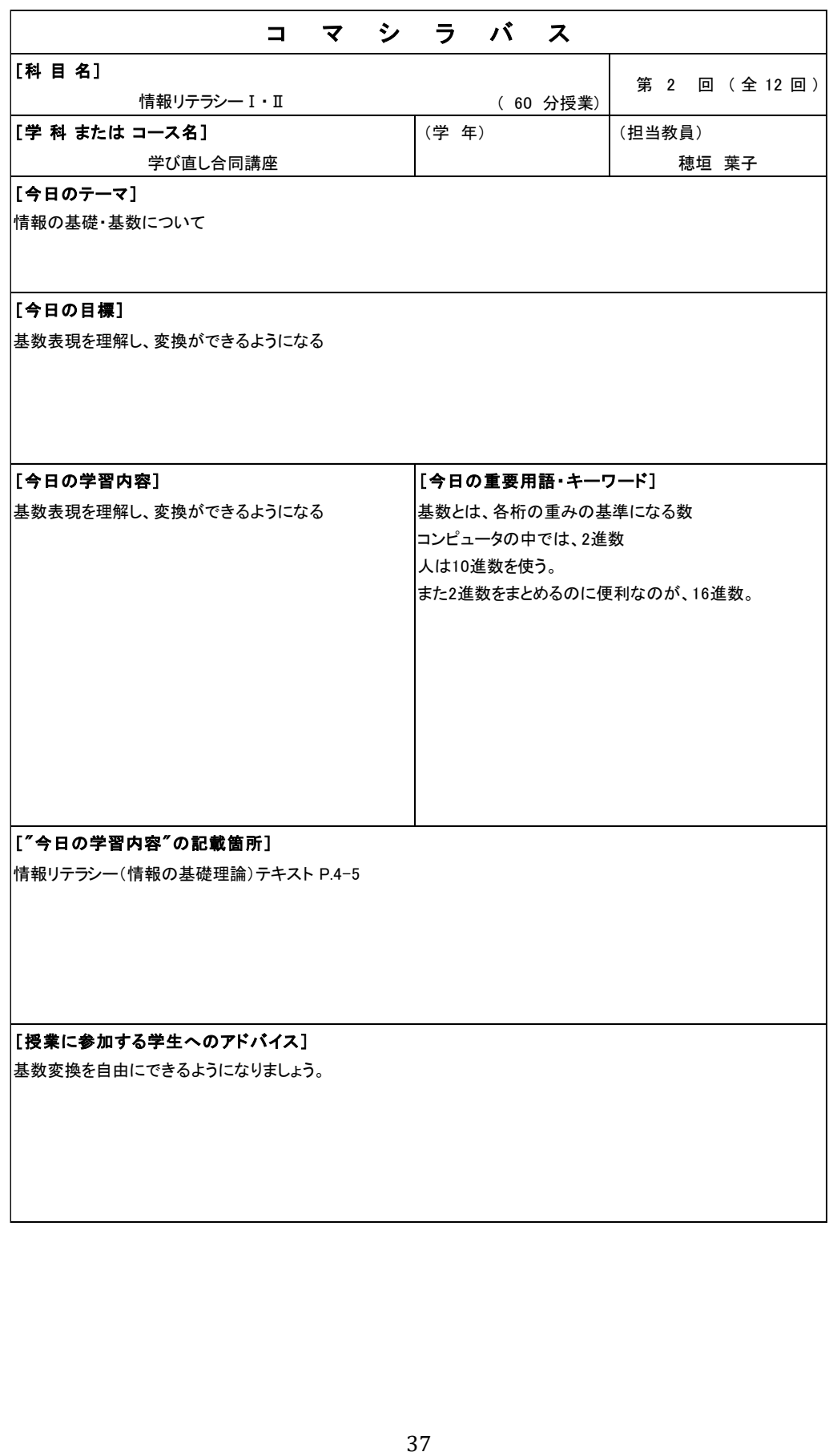

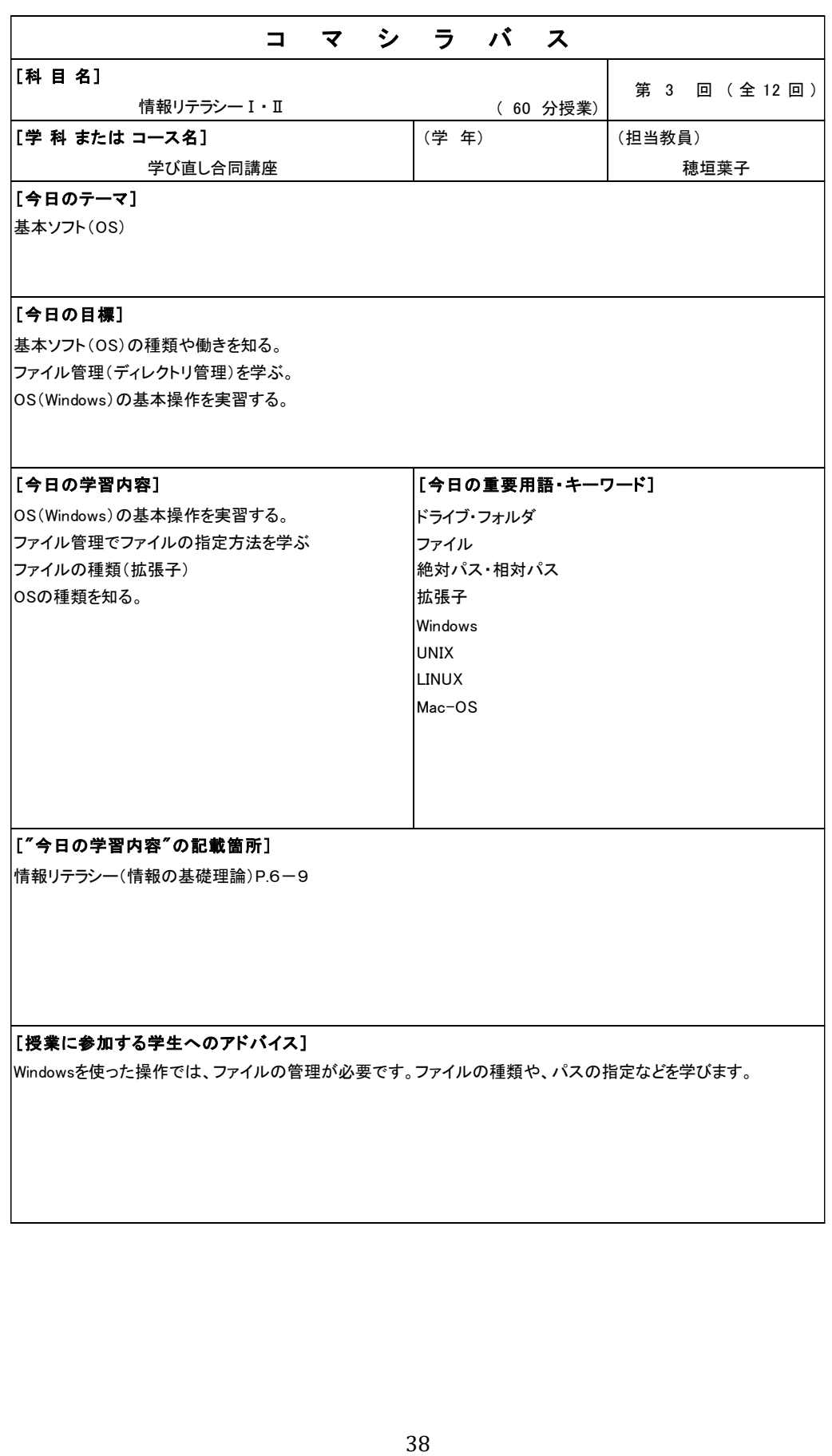

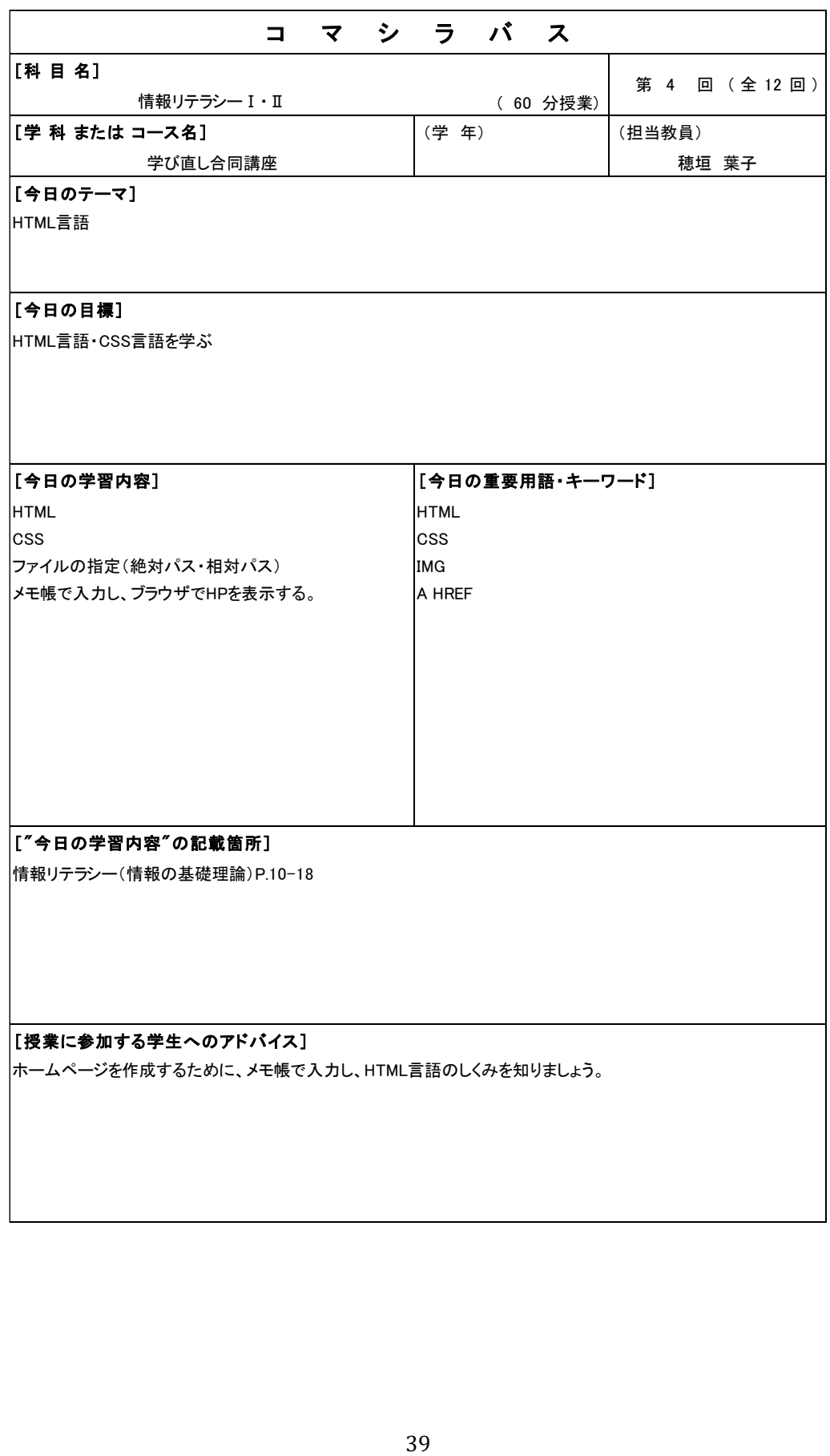

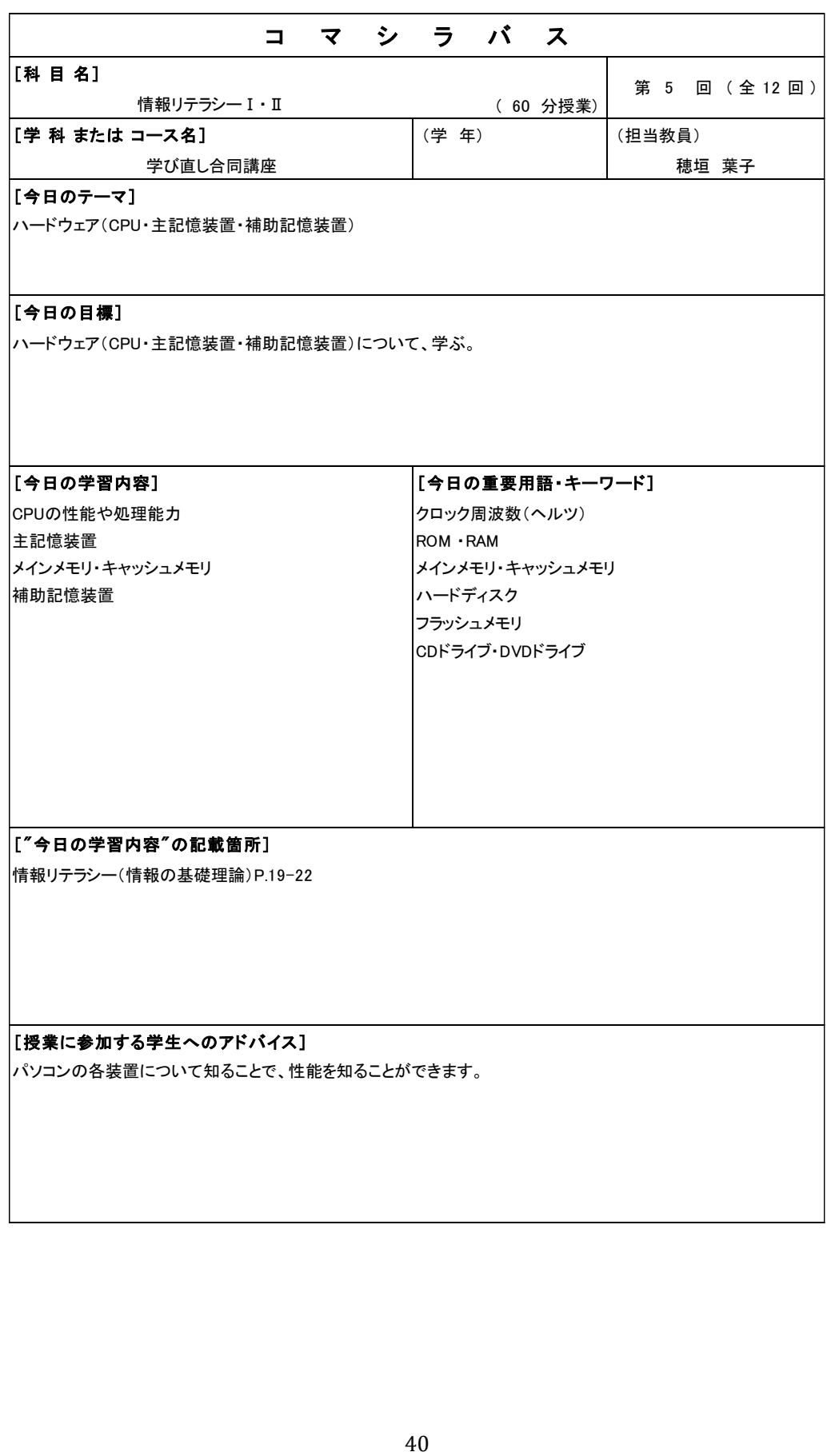

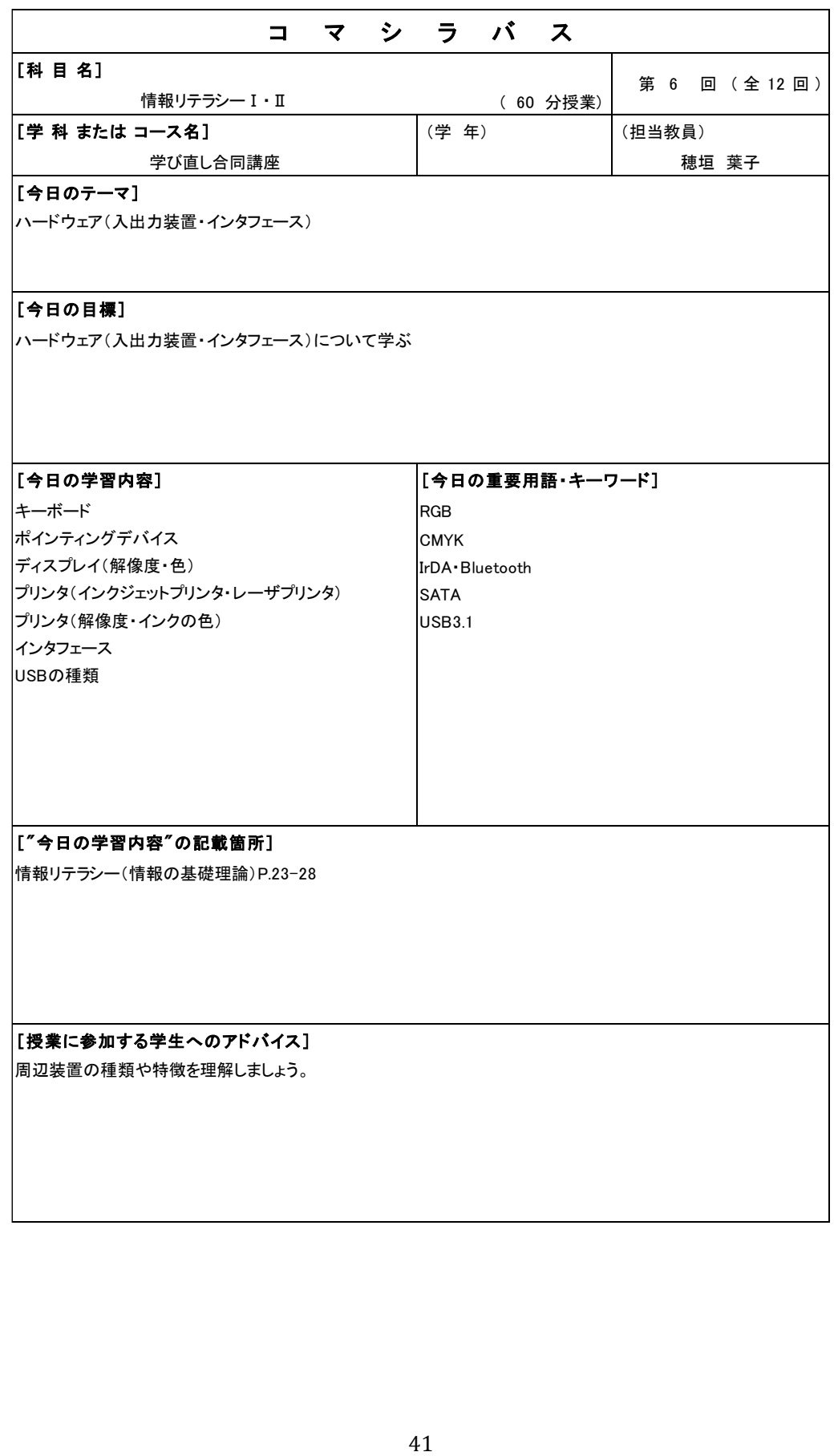

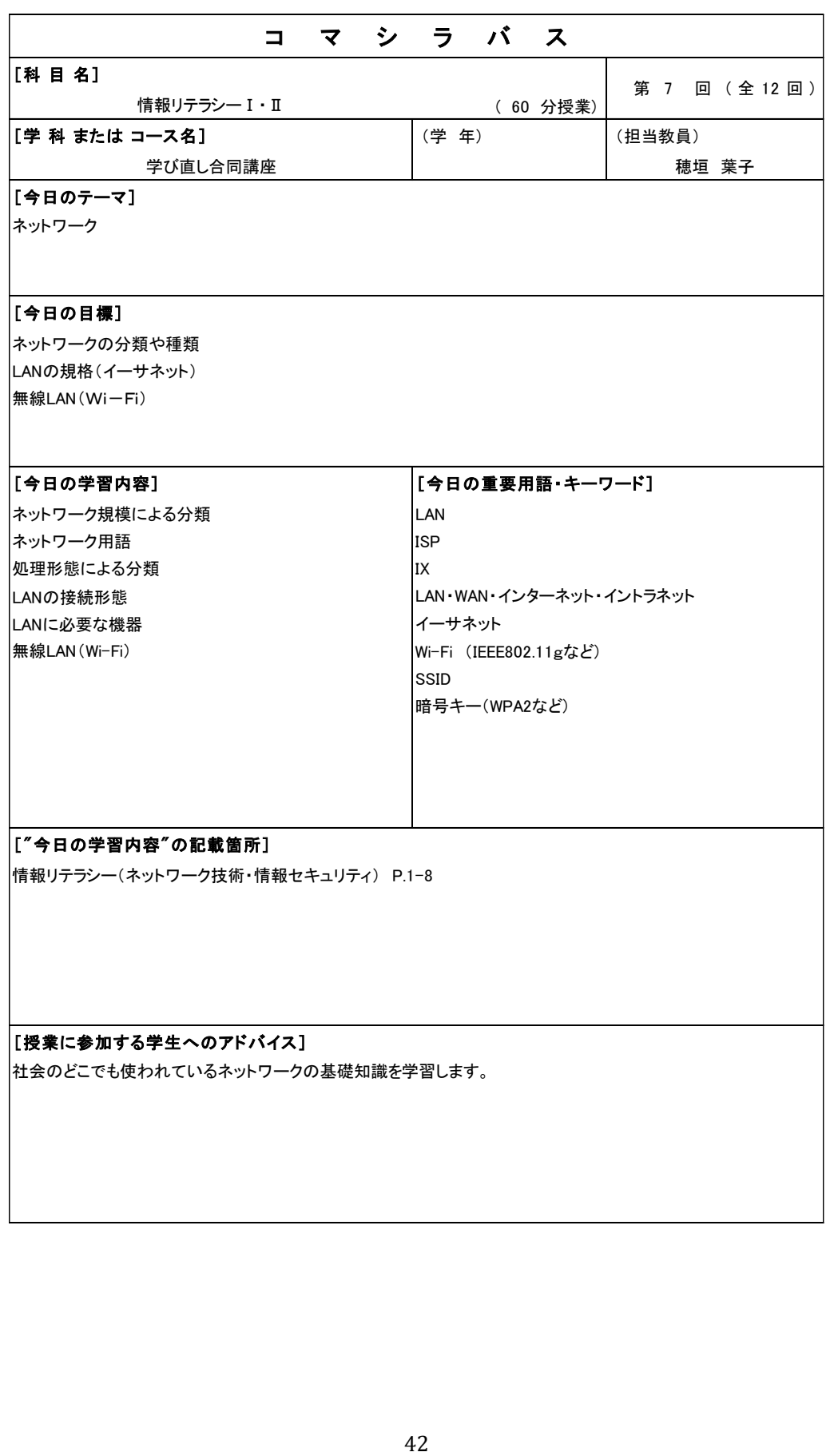

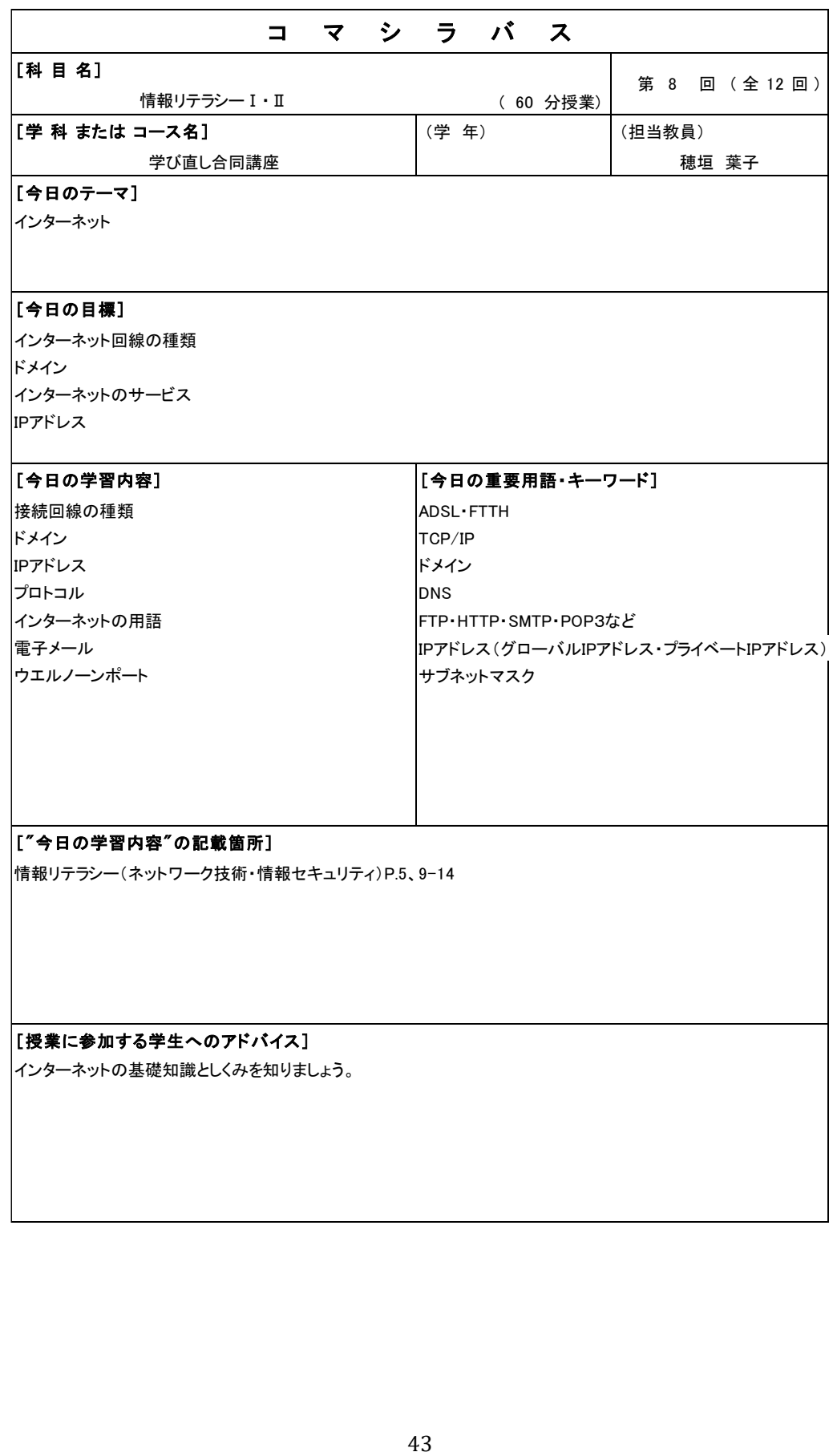

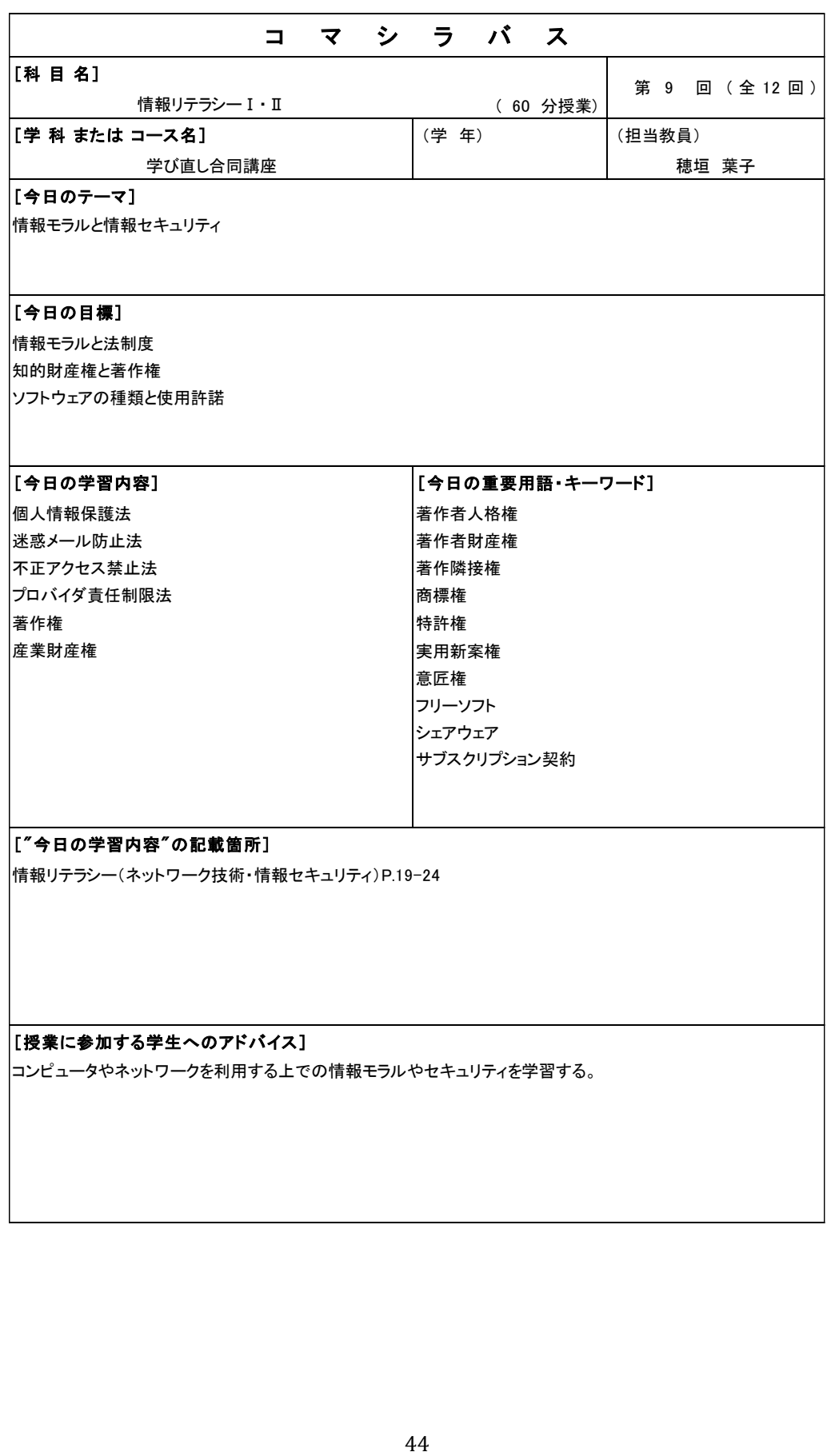

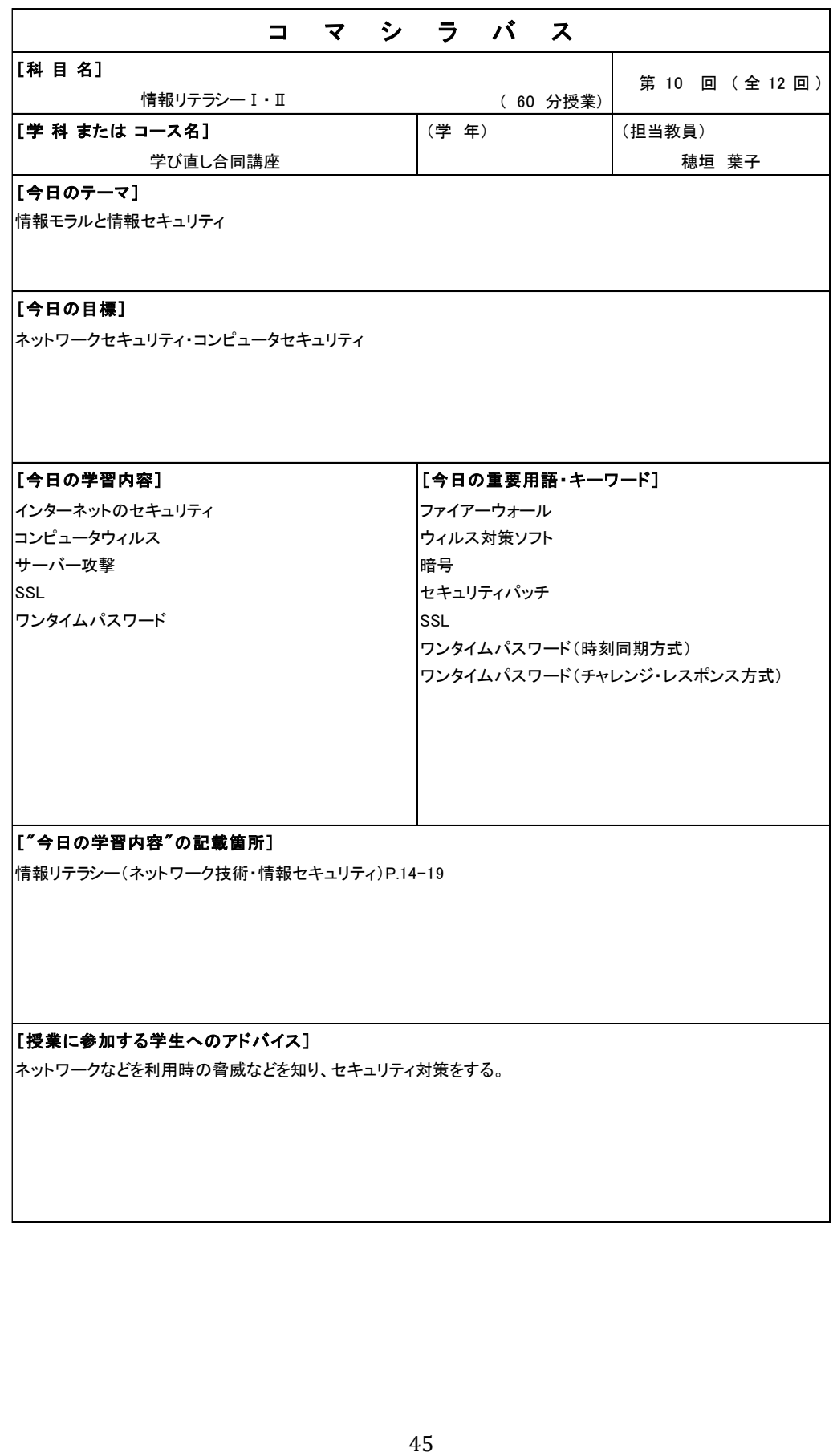

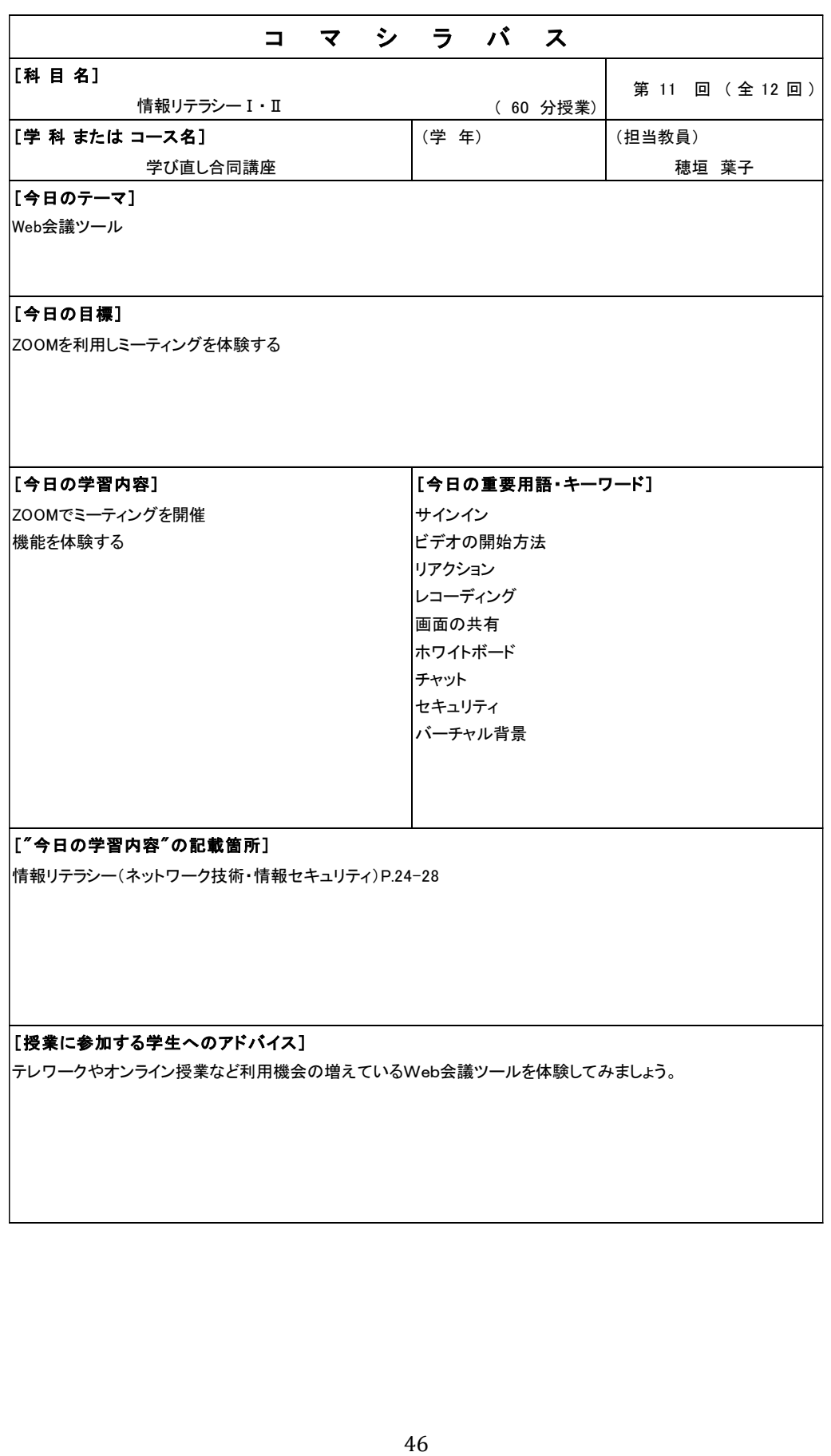

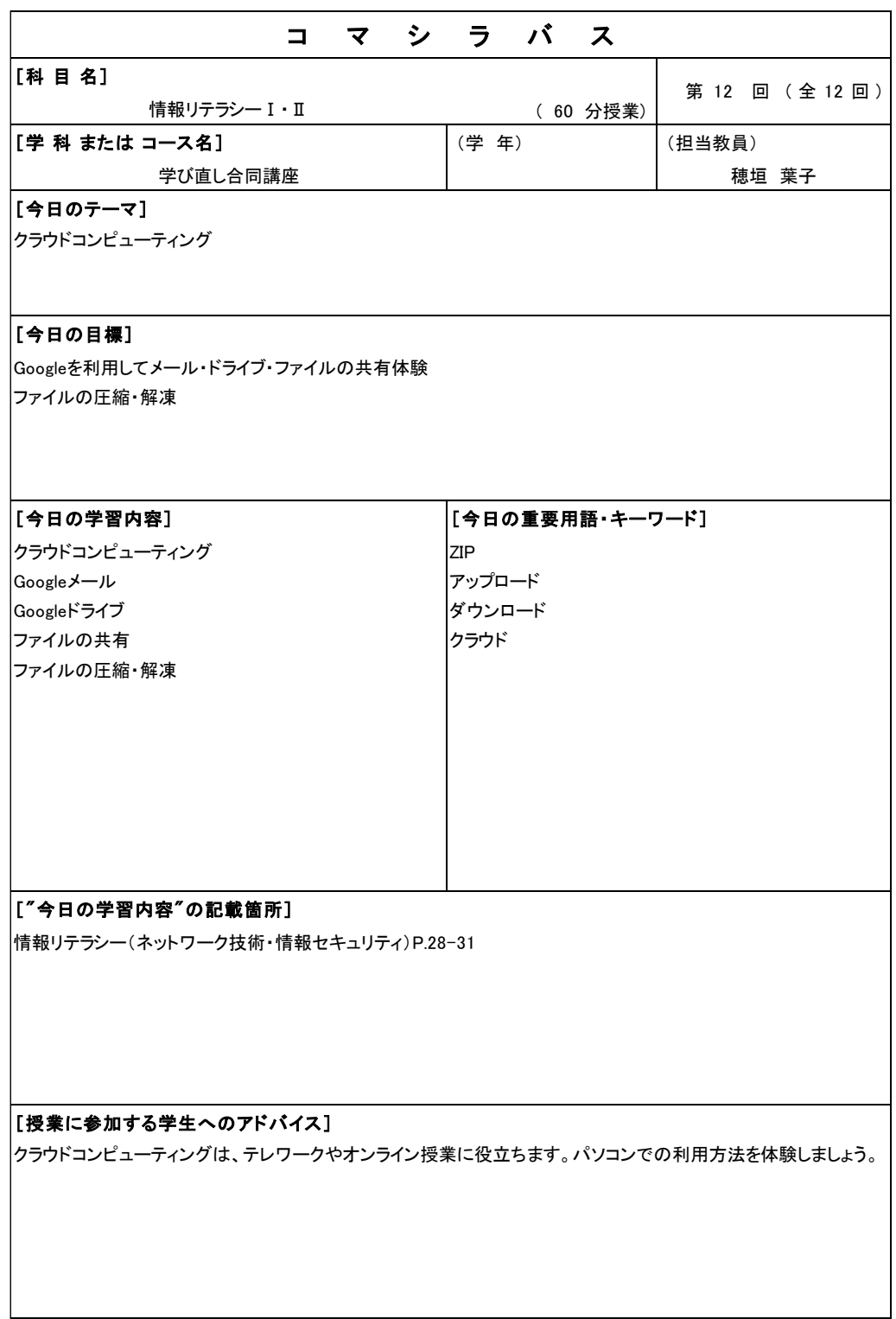

情報リテラシーⅠ/Ⅱコマシラバス

### PCスキルⅠシラバス

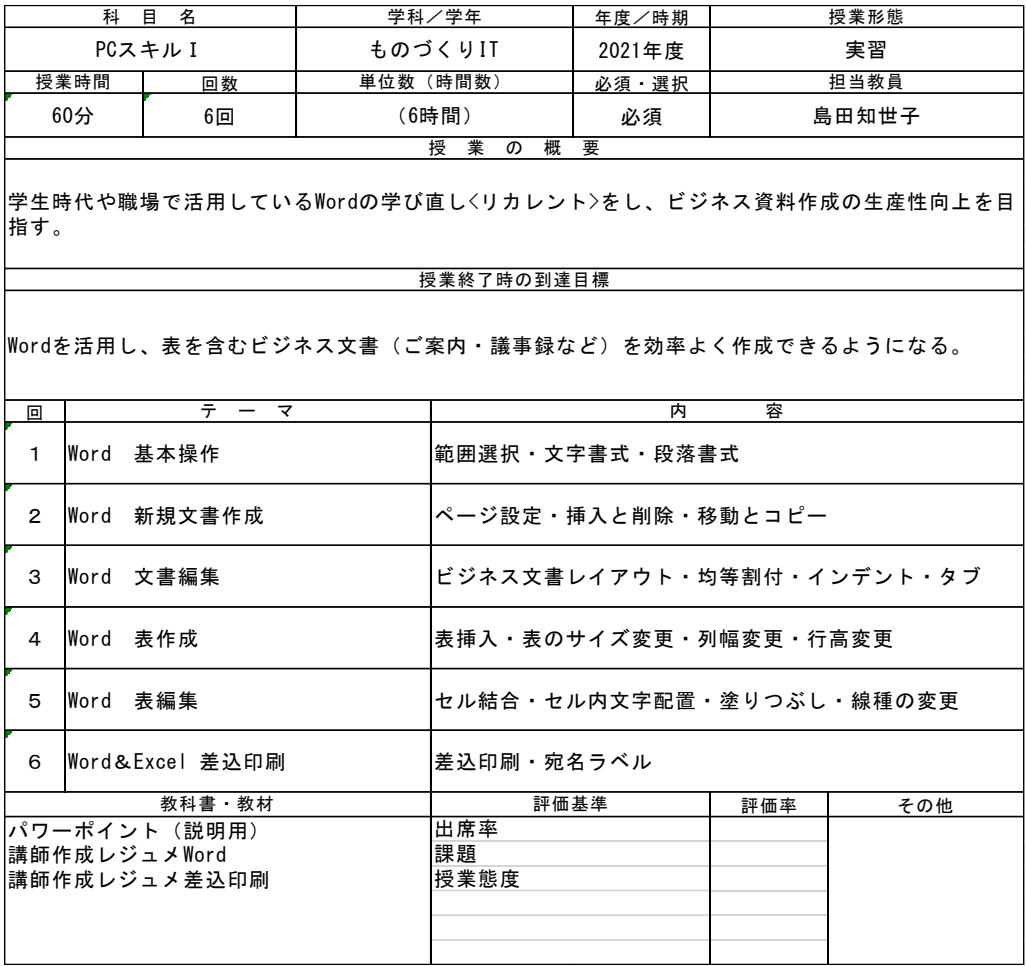

PCスキルⅠシラバス

# PCスキルⅠコマシラバス

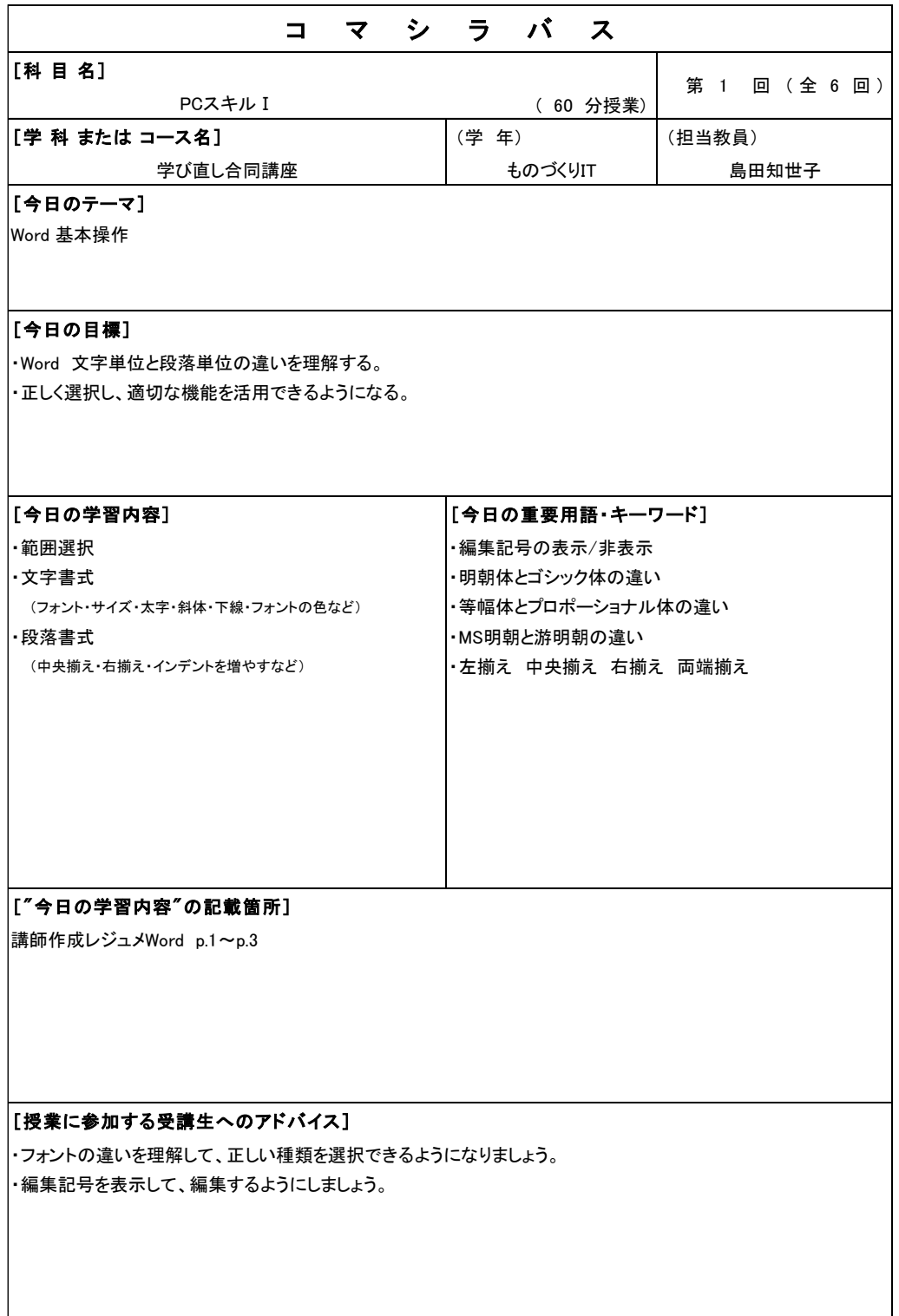

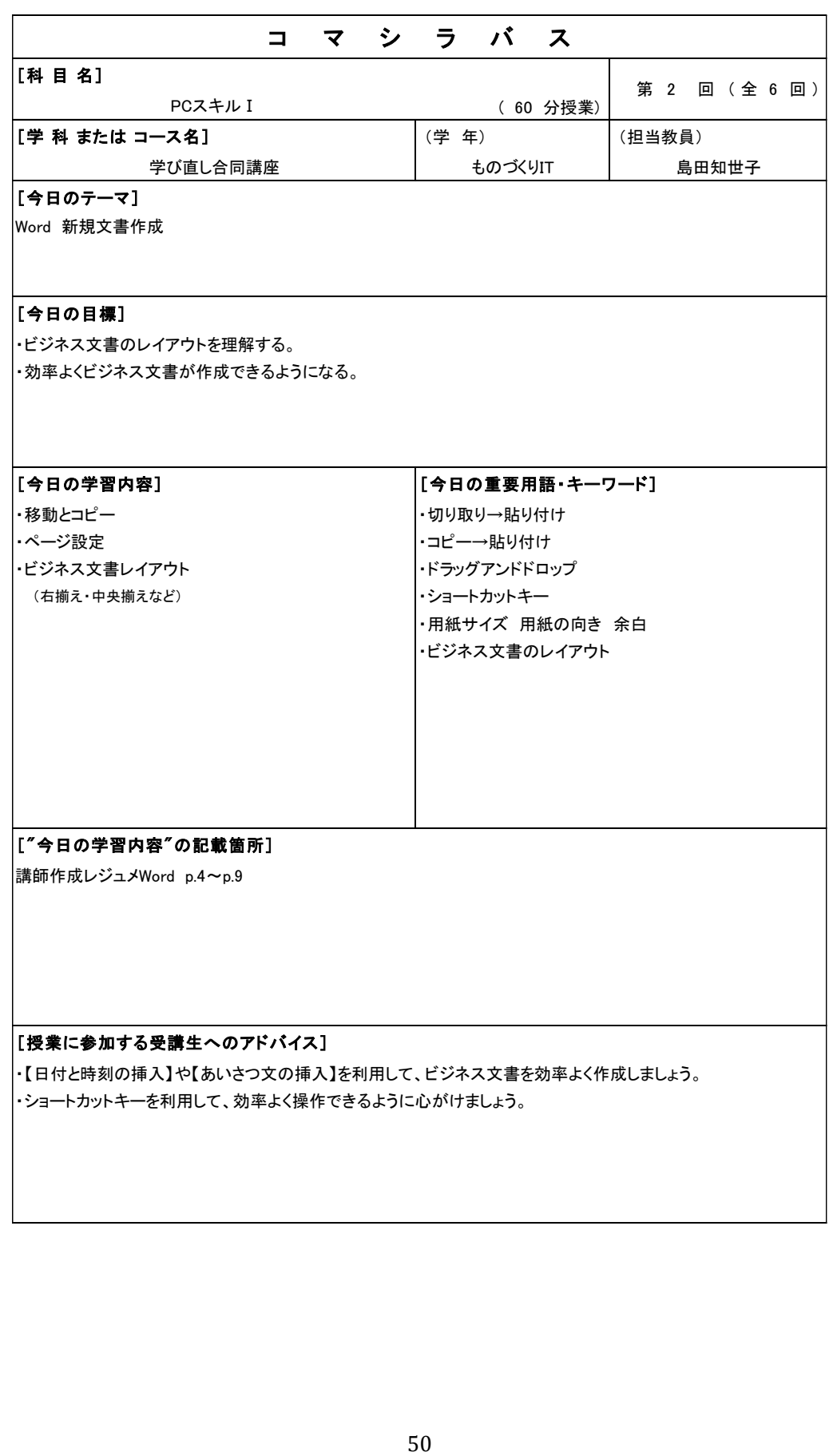

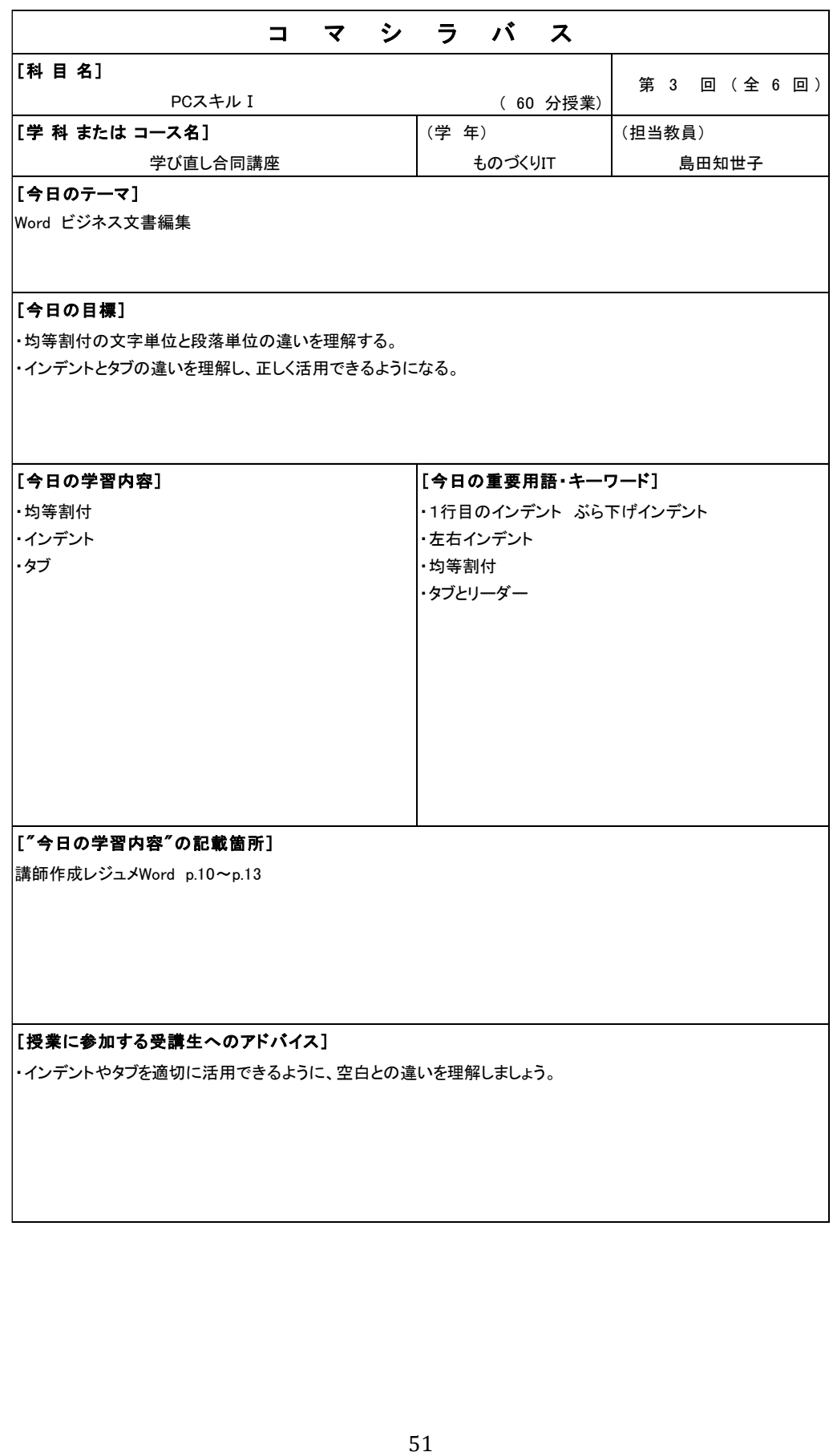

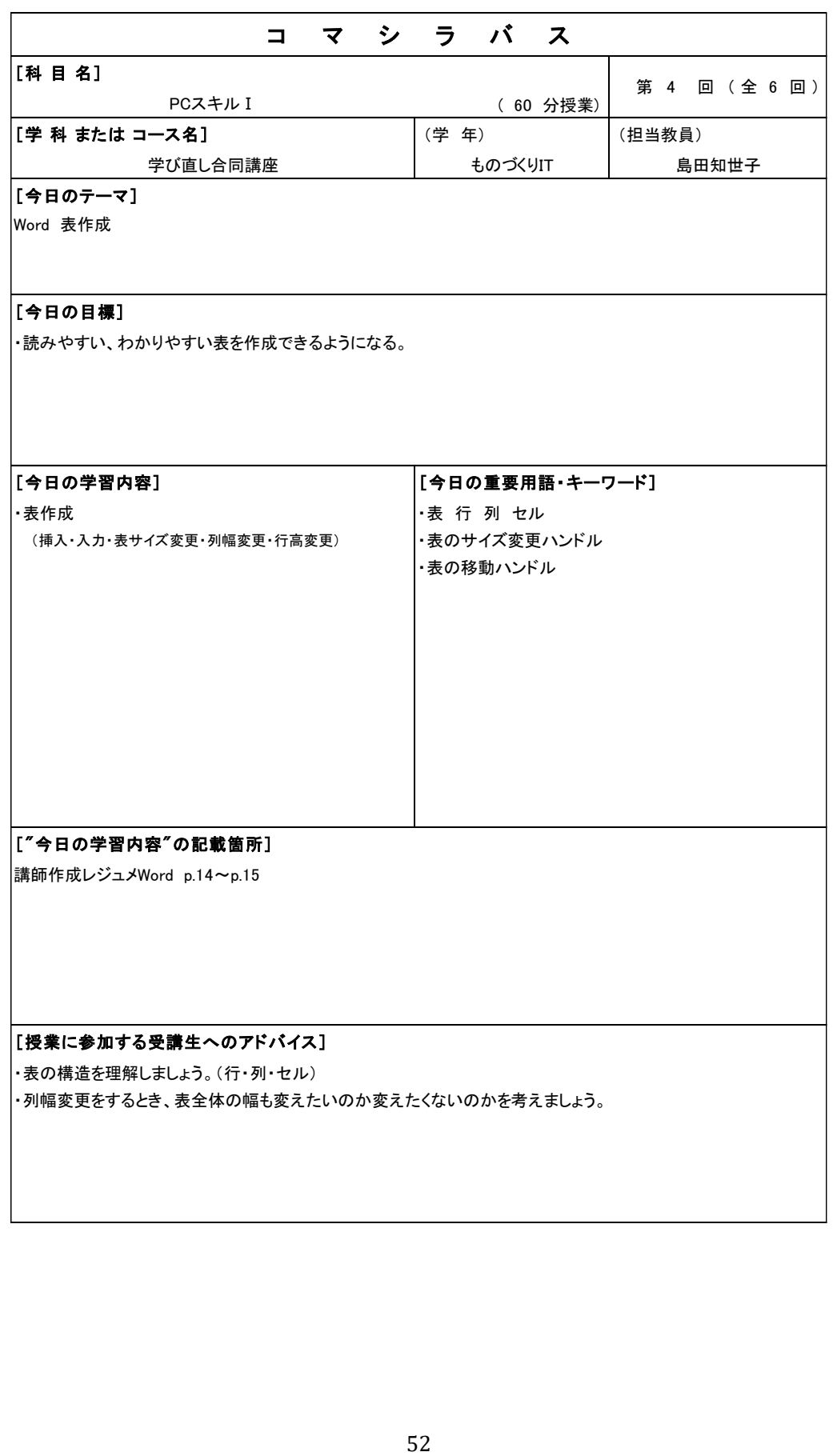

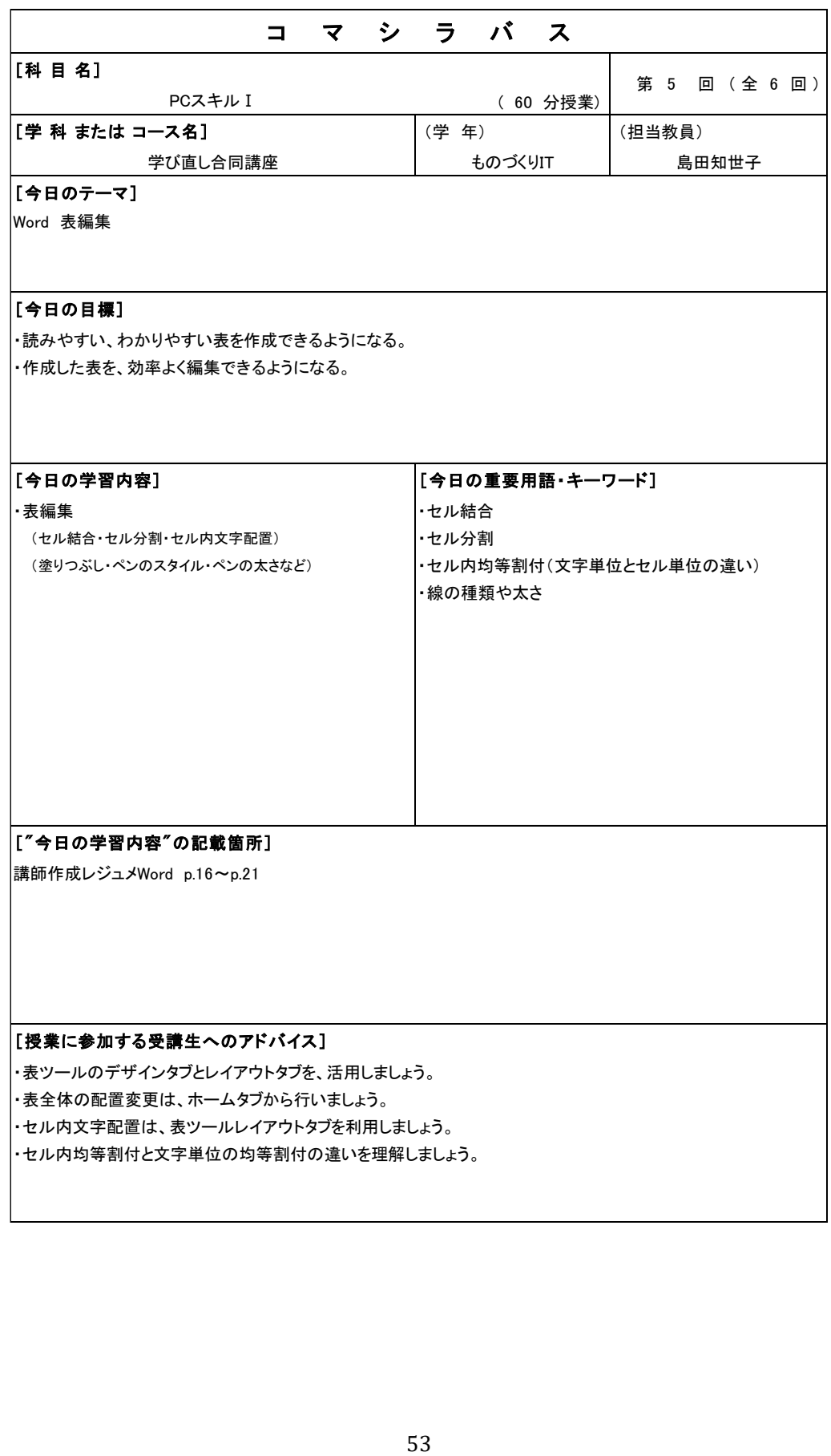

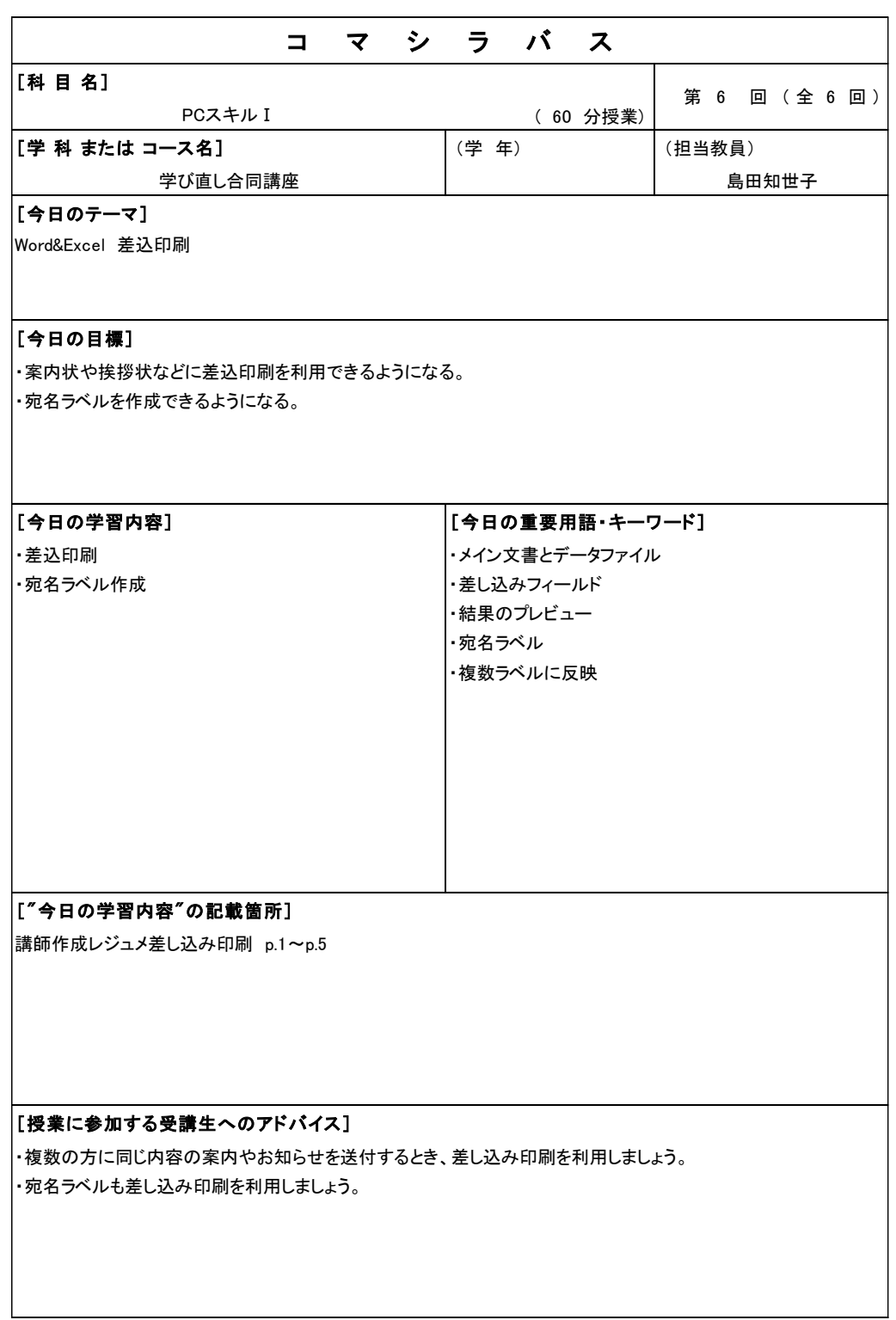

PC スキルⅠコマシラバス

#### PC スキルⅡシラバス

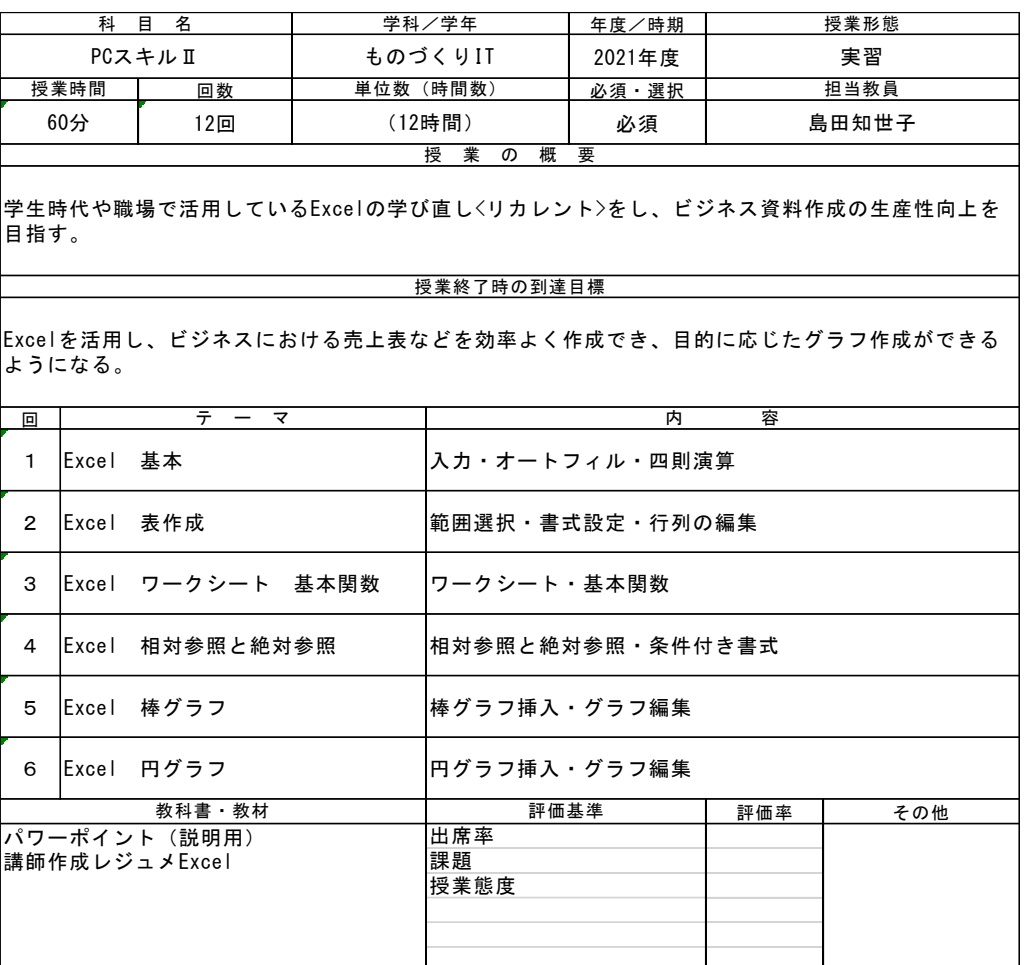

PC スキルⅡシラバス

### PC スキルⅡコマシラバス

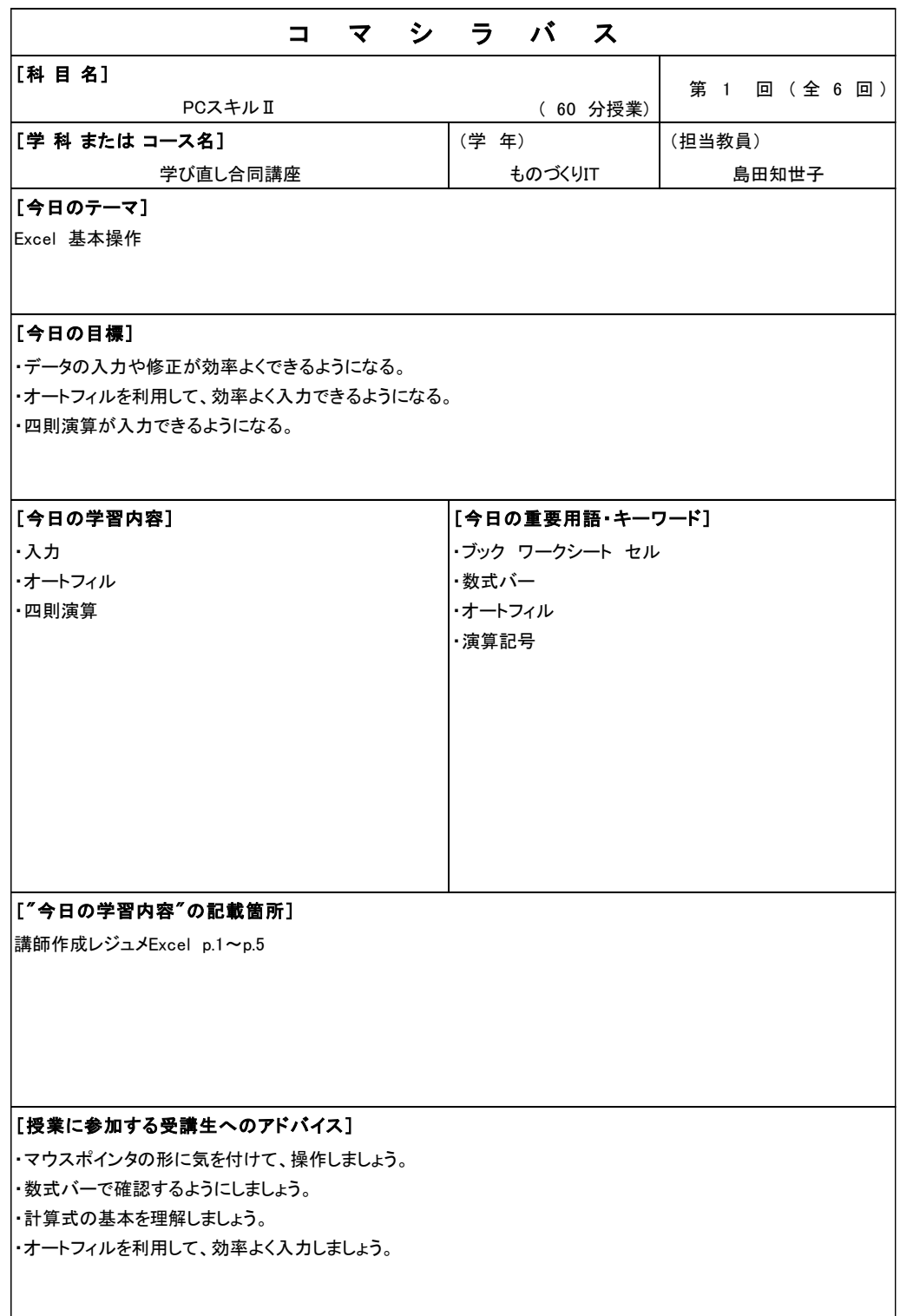

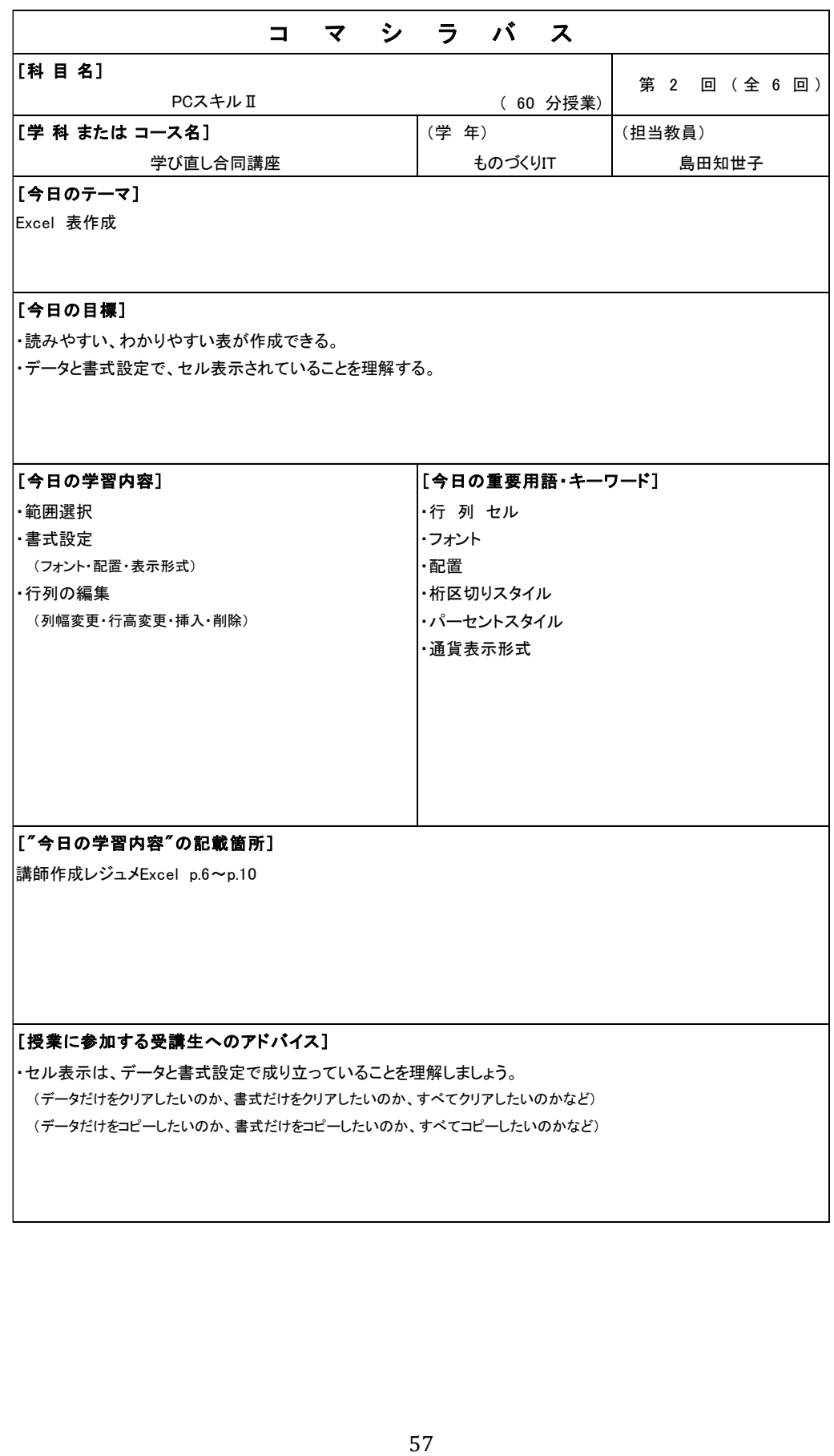

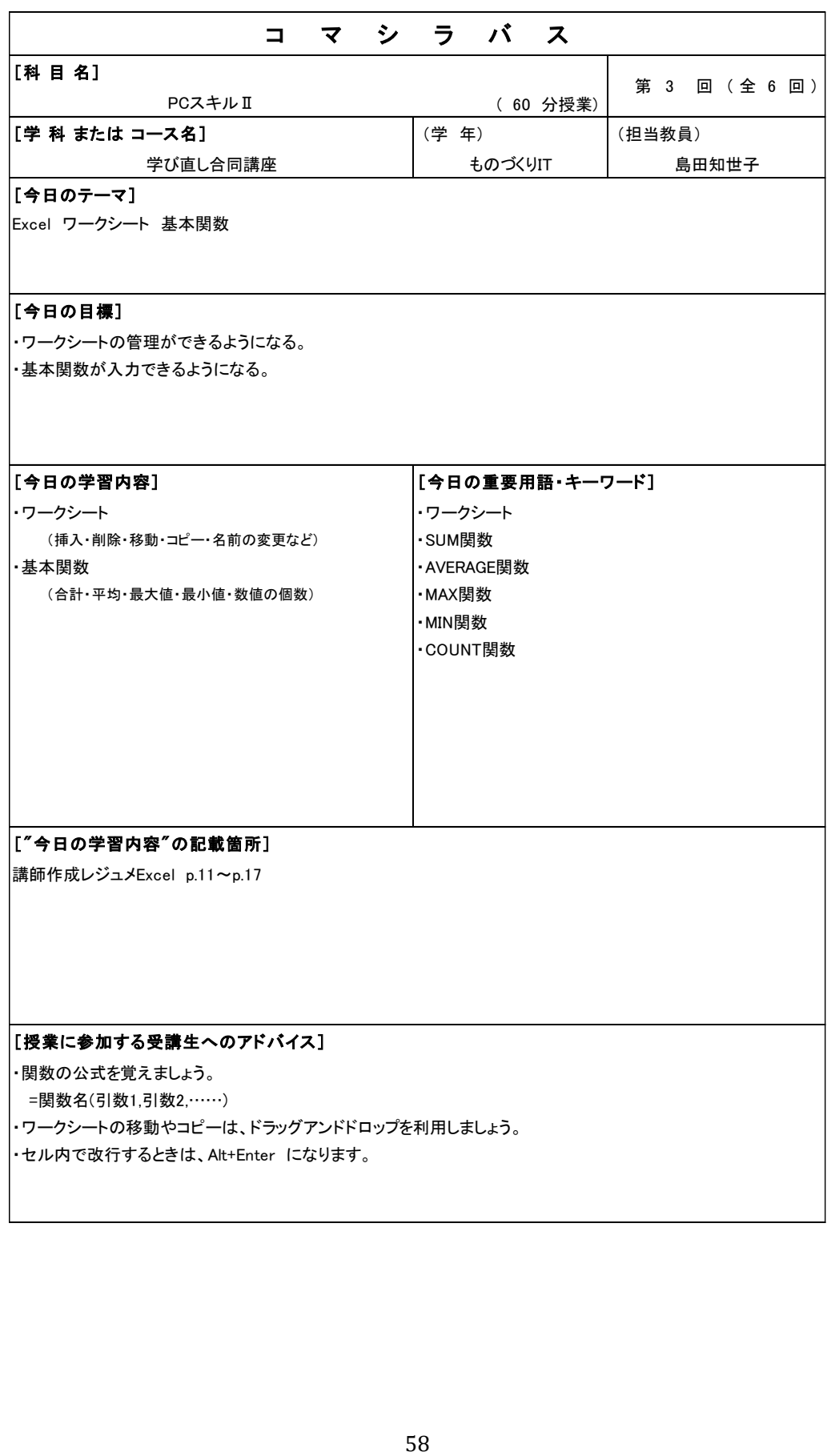

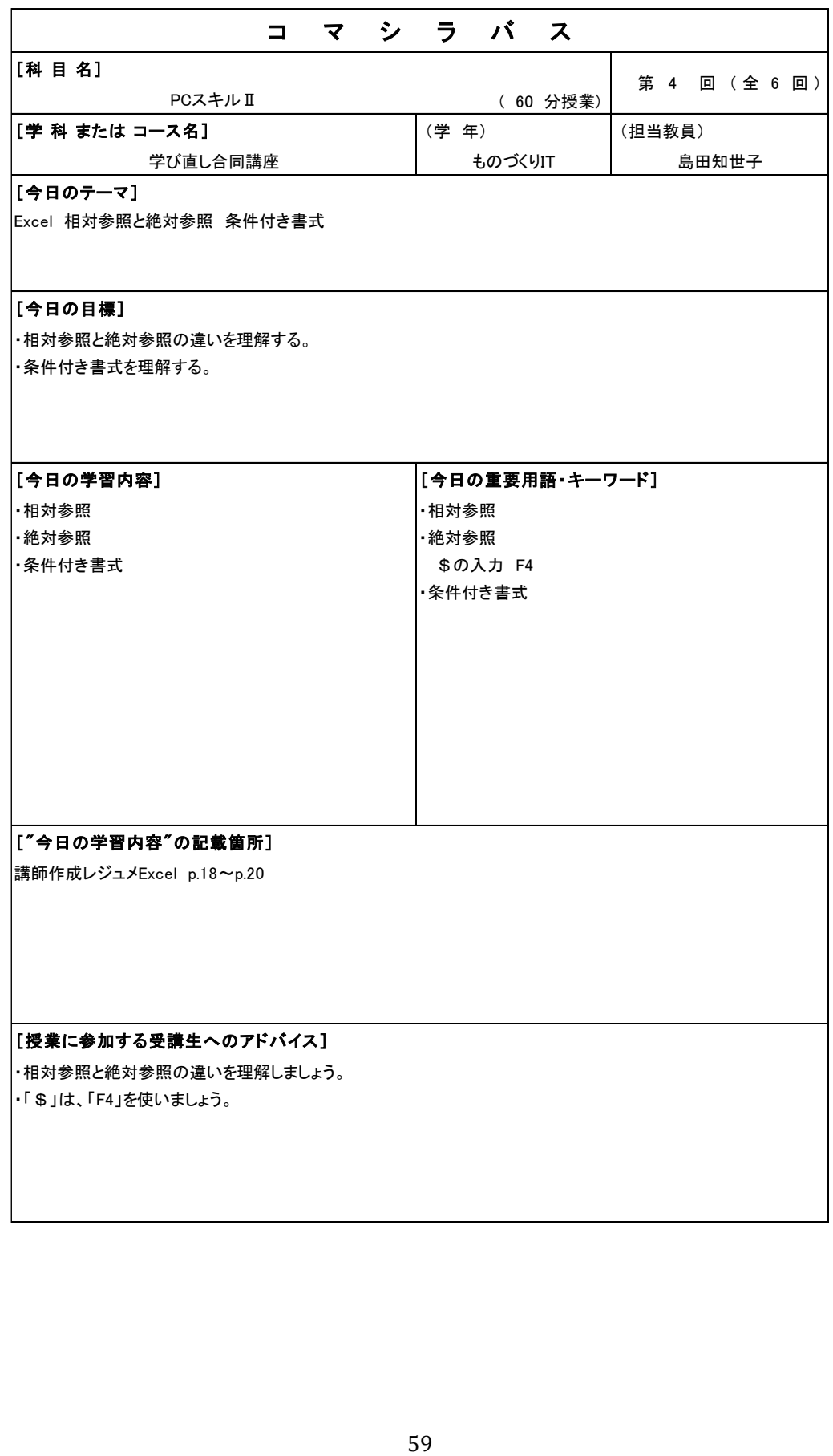

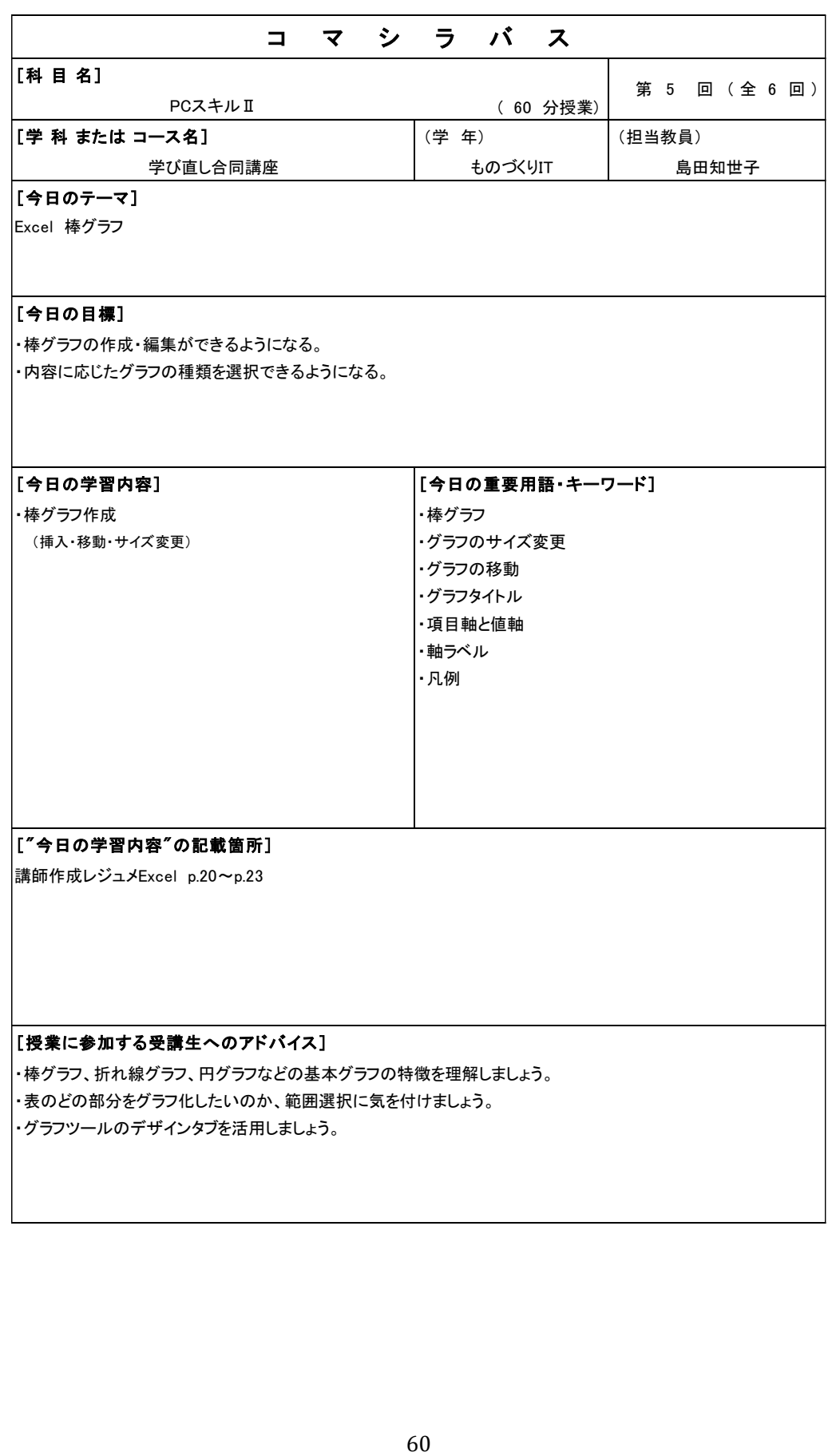

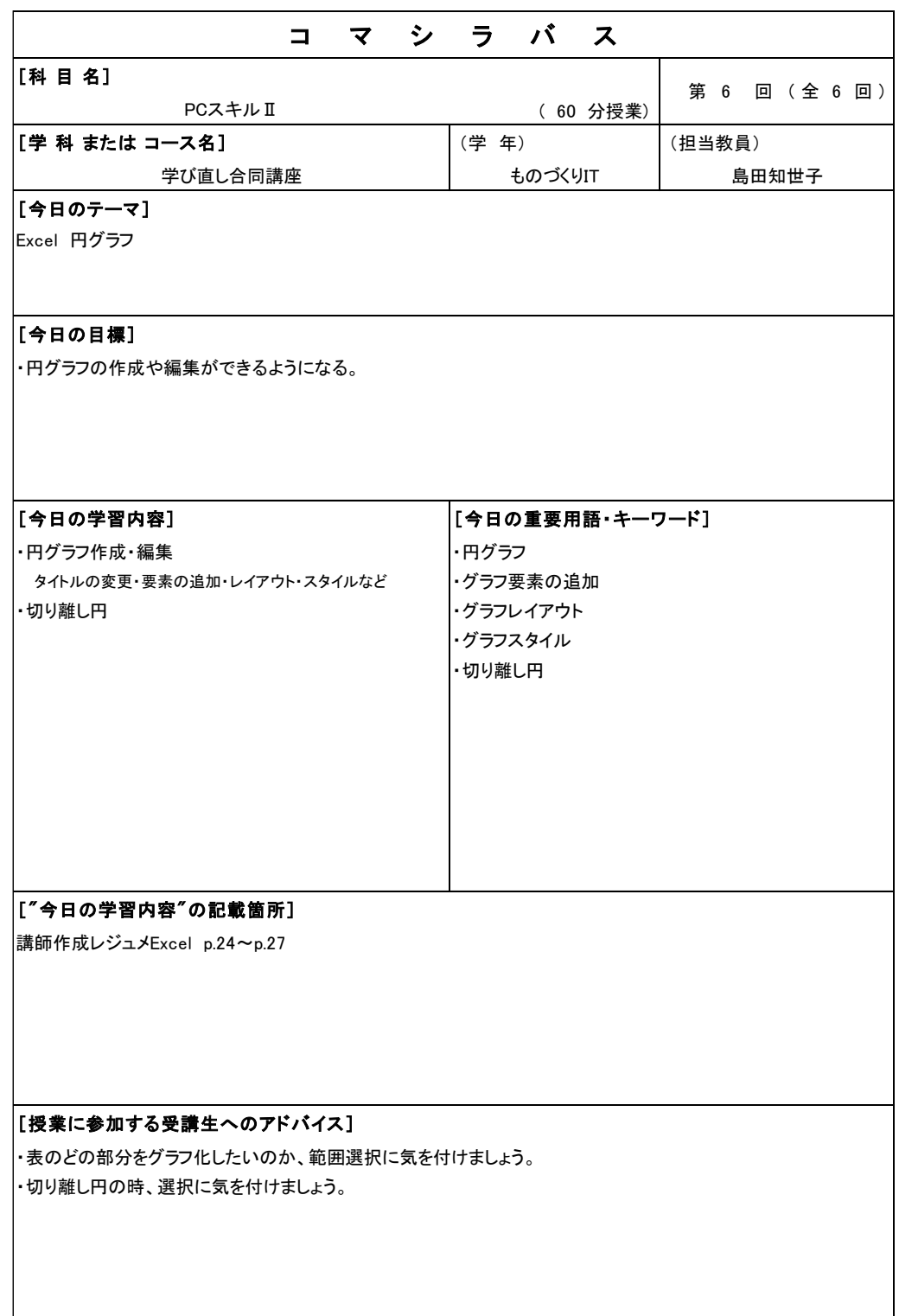

PC スキルⅡコマシラバス

### PC スキルⅢシラバス

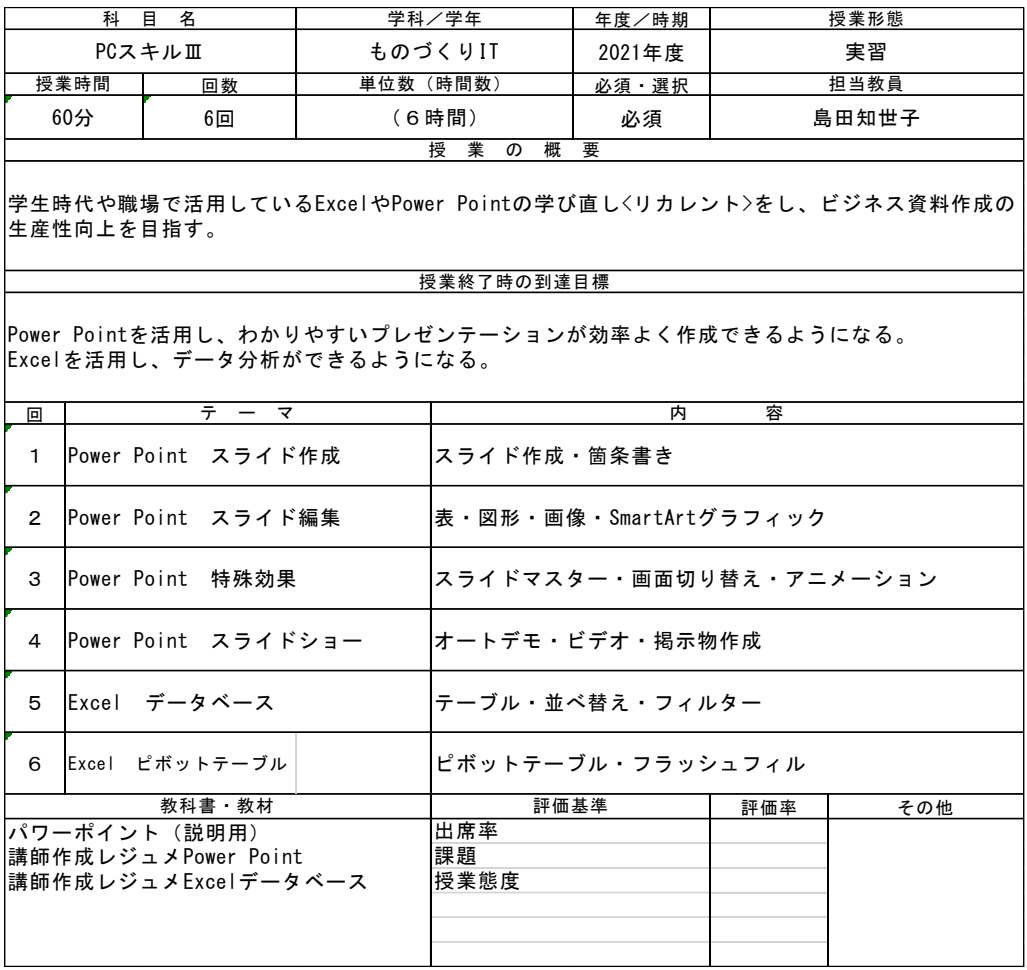

PC スキルⅢシラバス

# PC スキルⅢコマシラバス

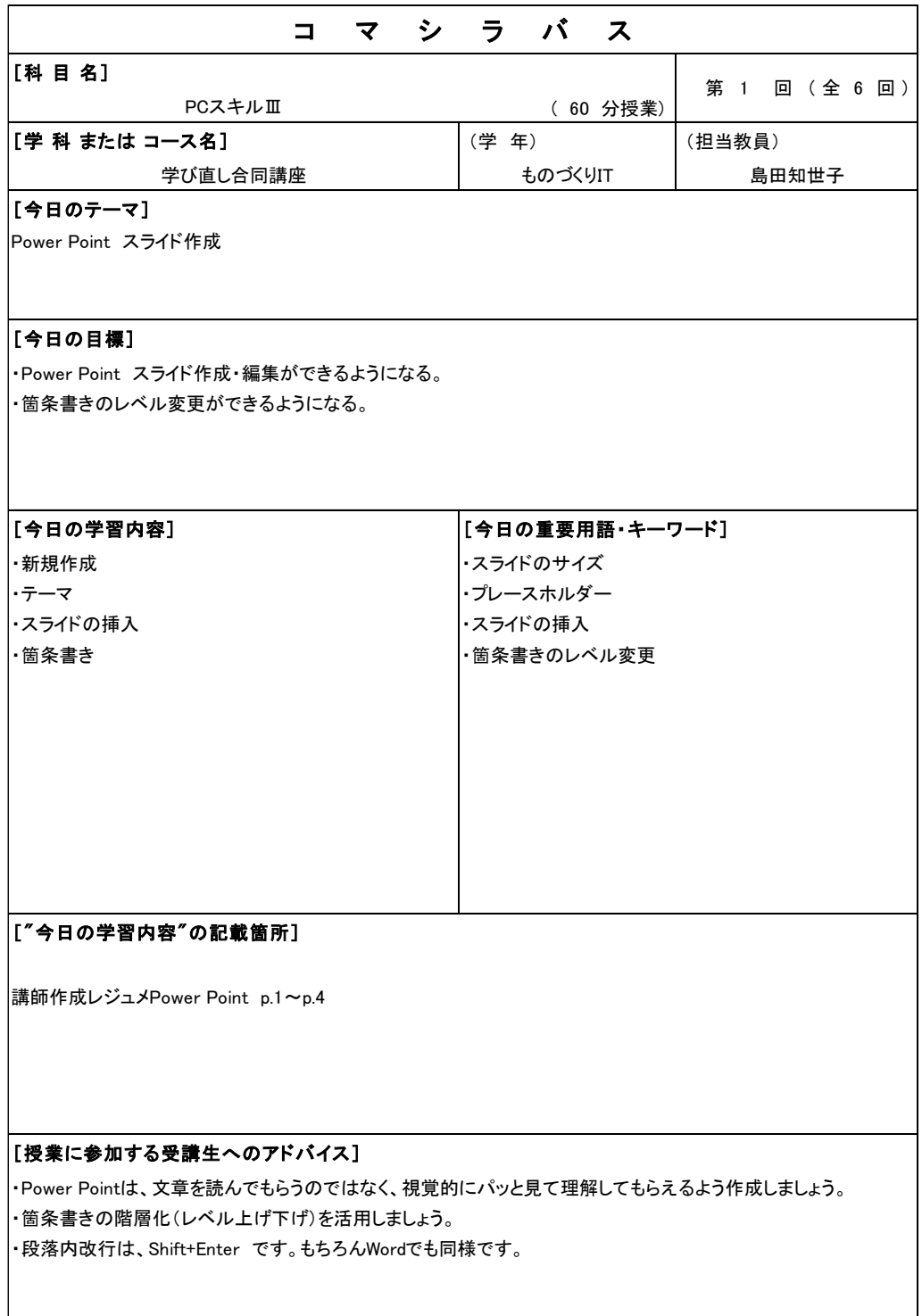

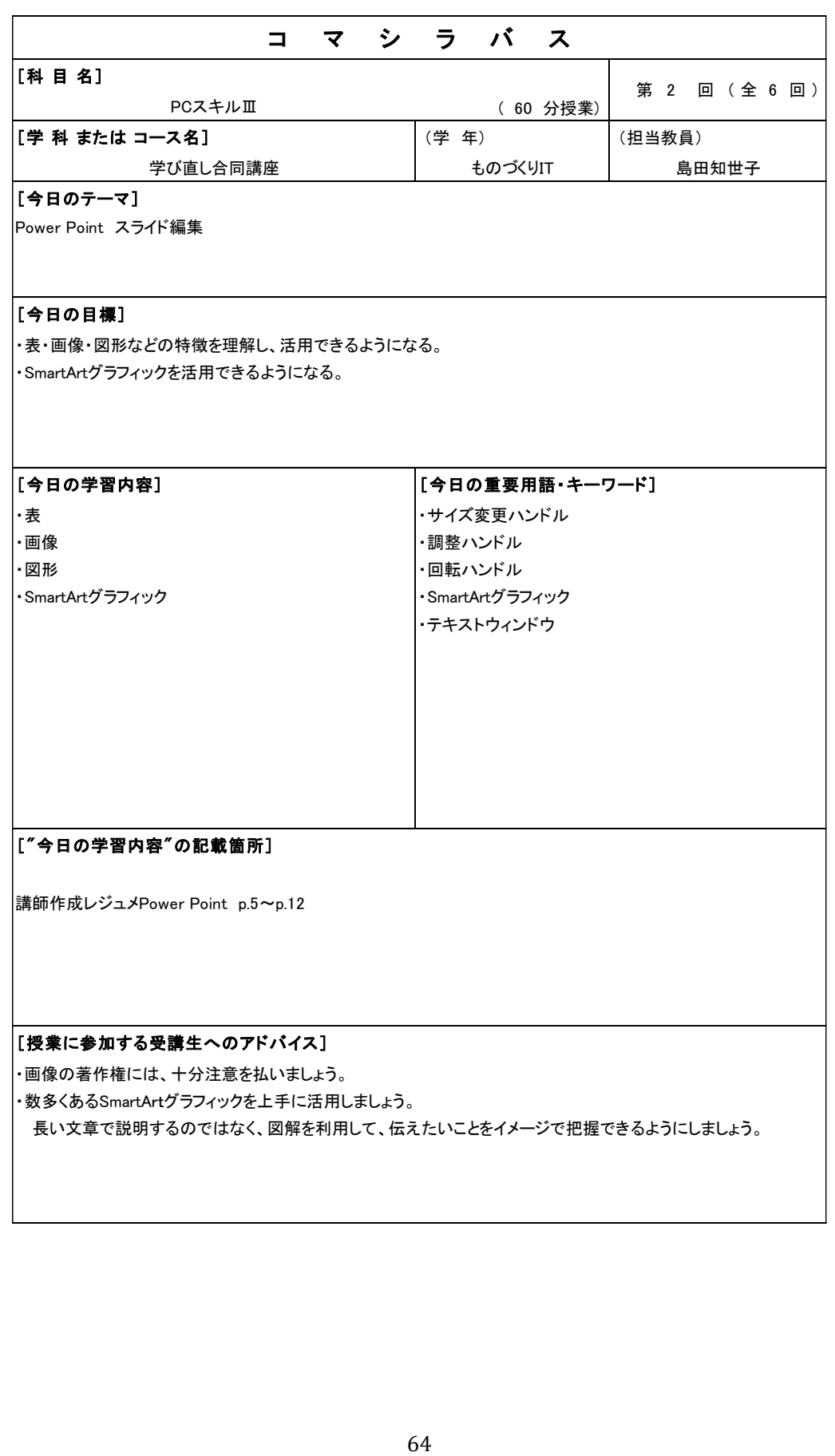

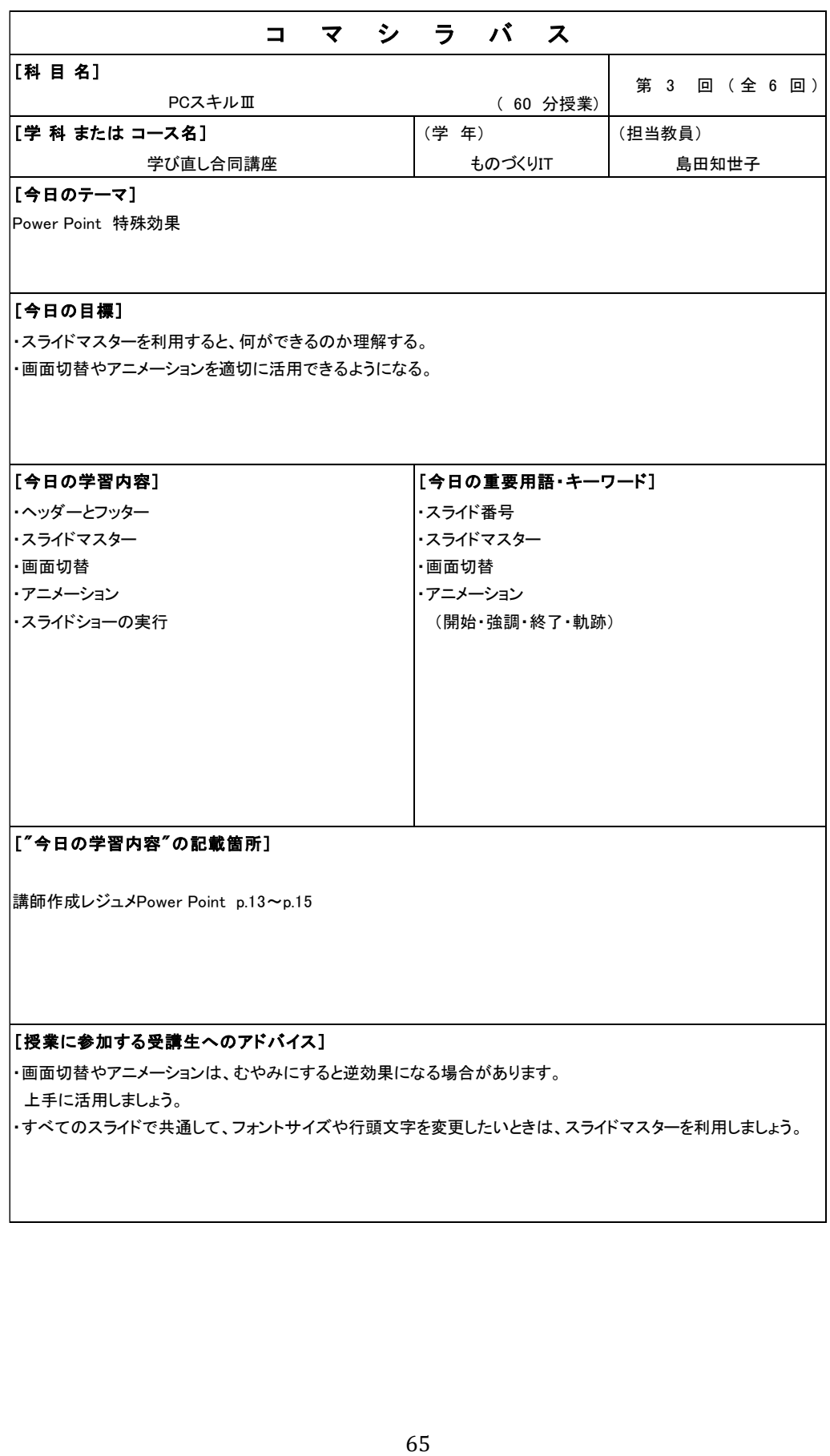

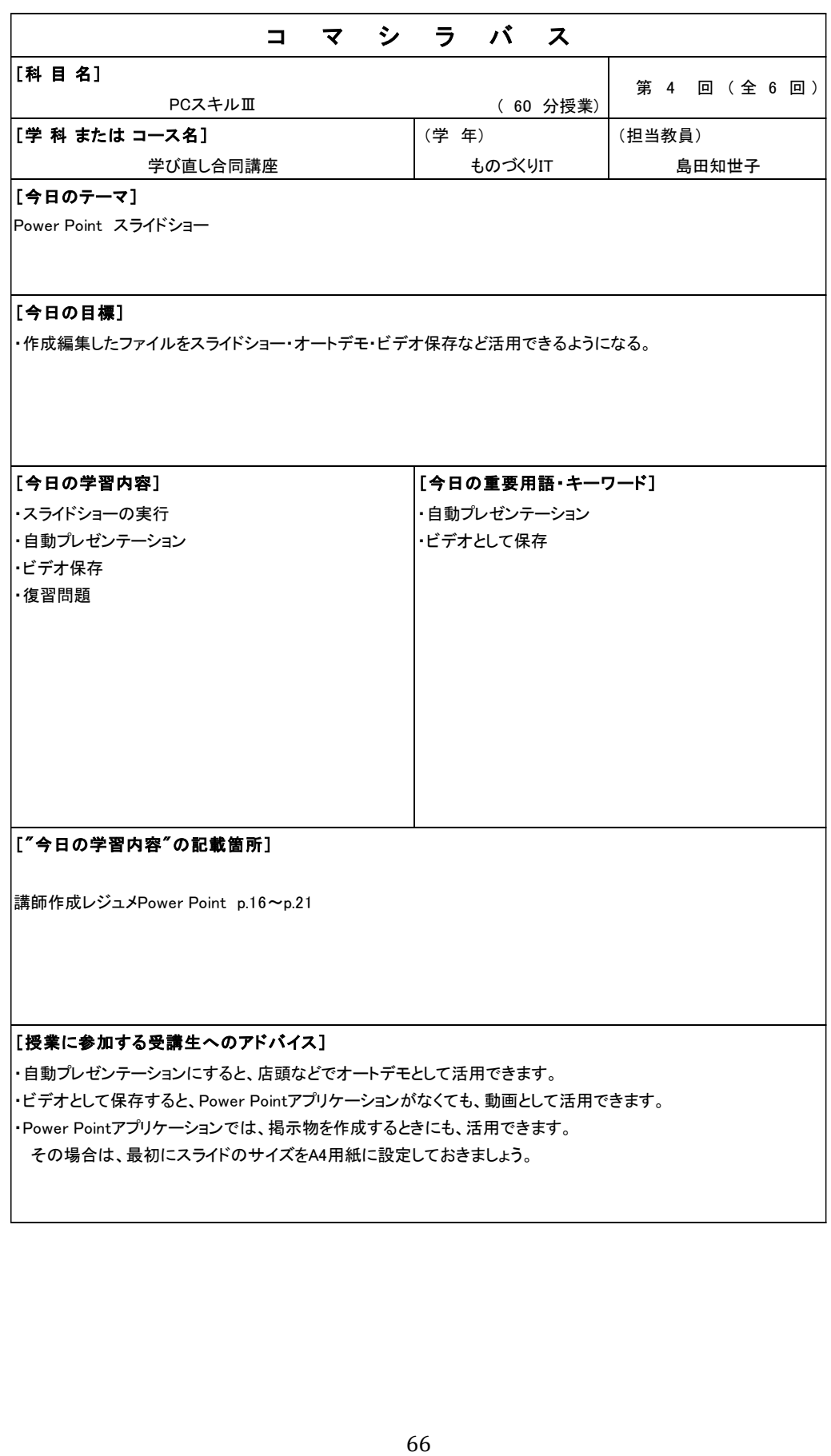
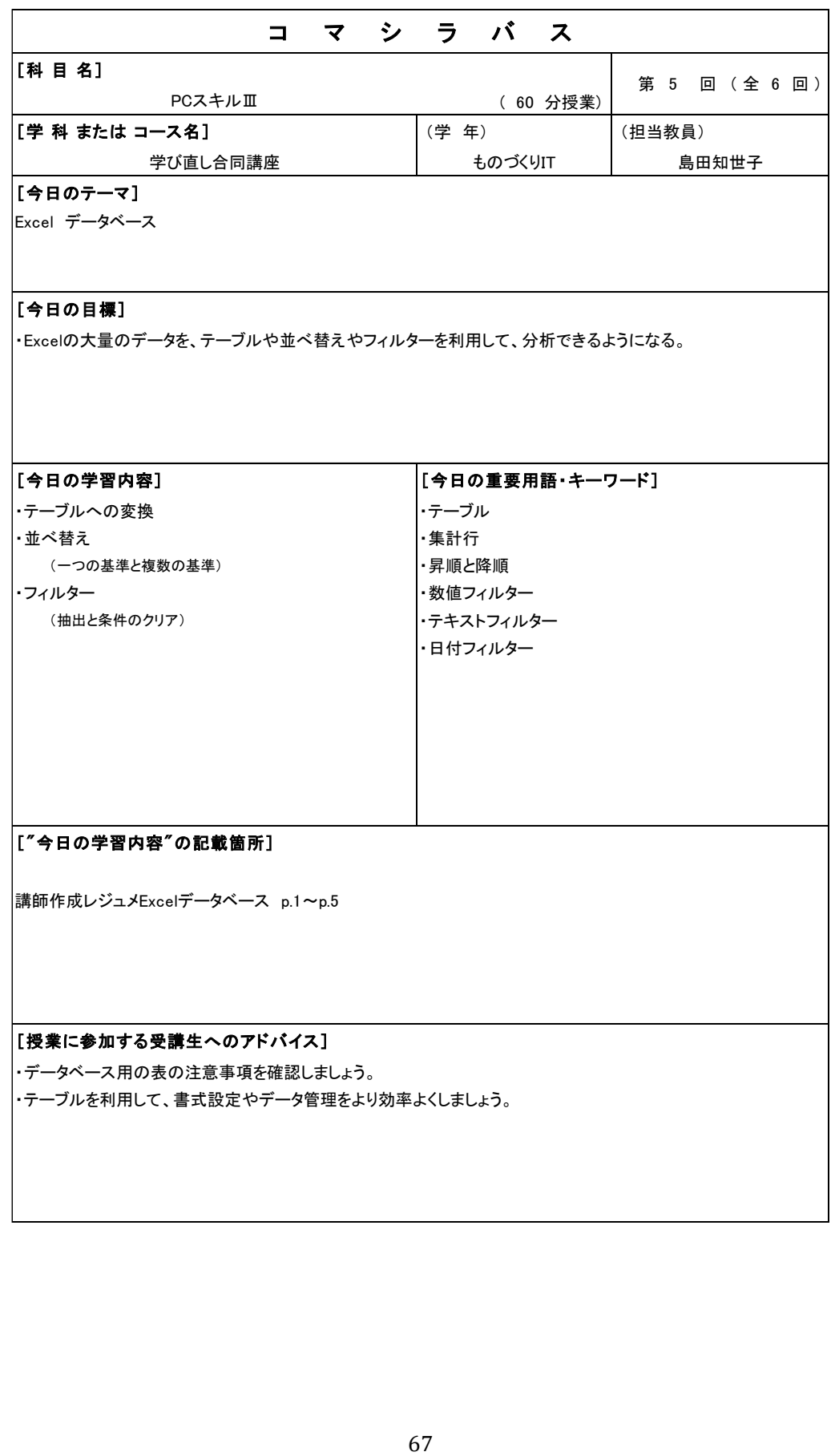

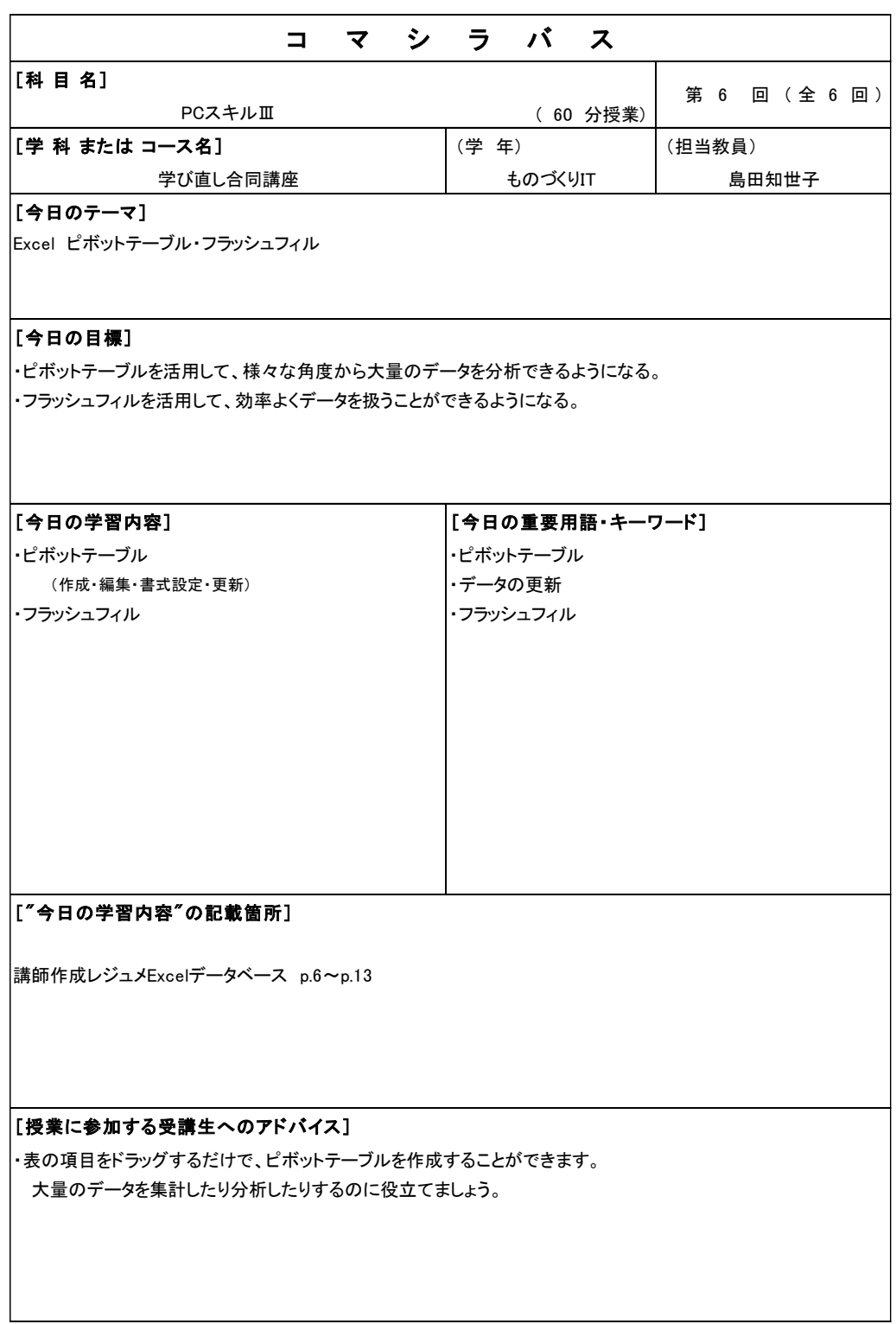

PC スキルⅢコマシラバス

#### CAD 概論シラバス

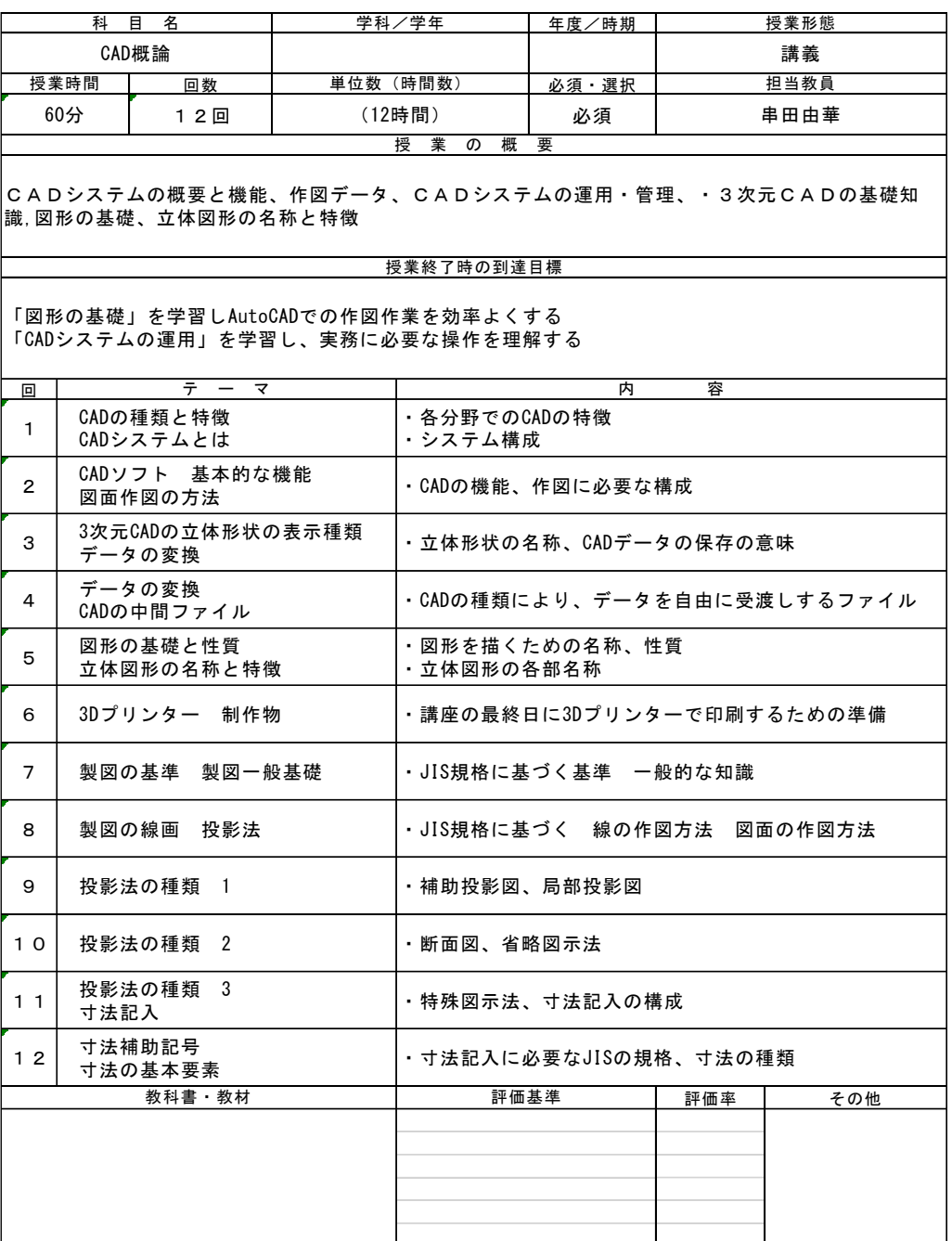

CAD 概論シラバス

## CAD 概論コマシラバス

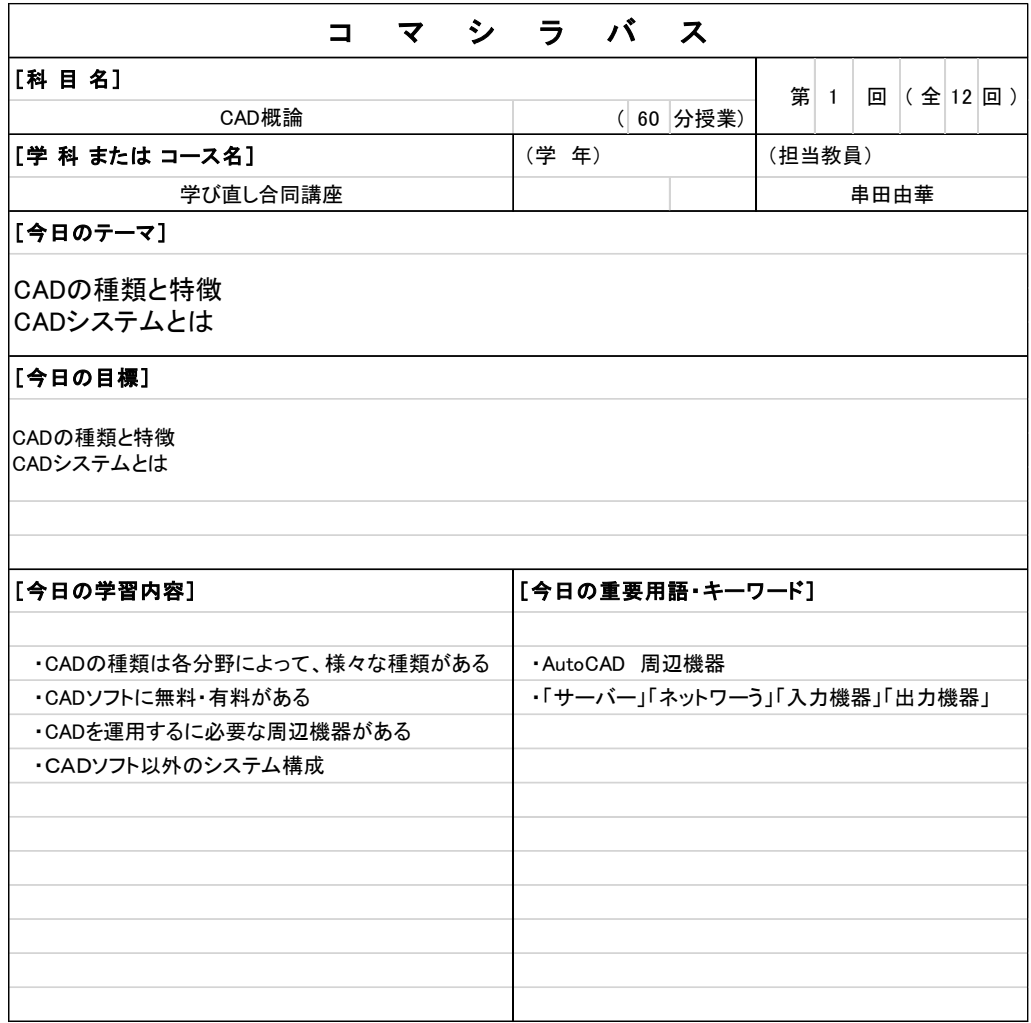

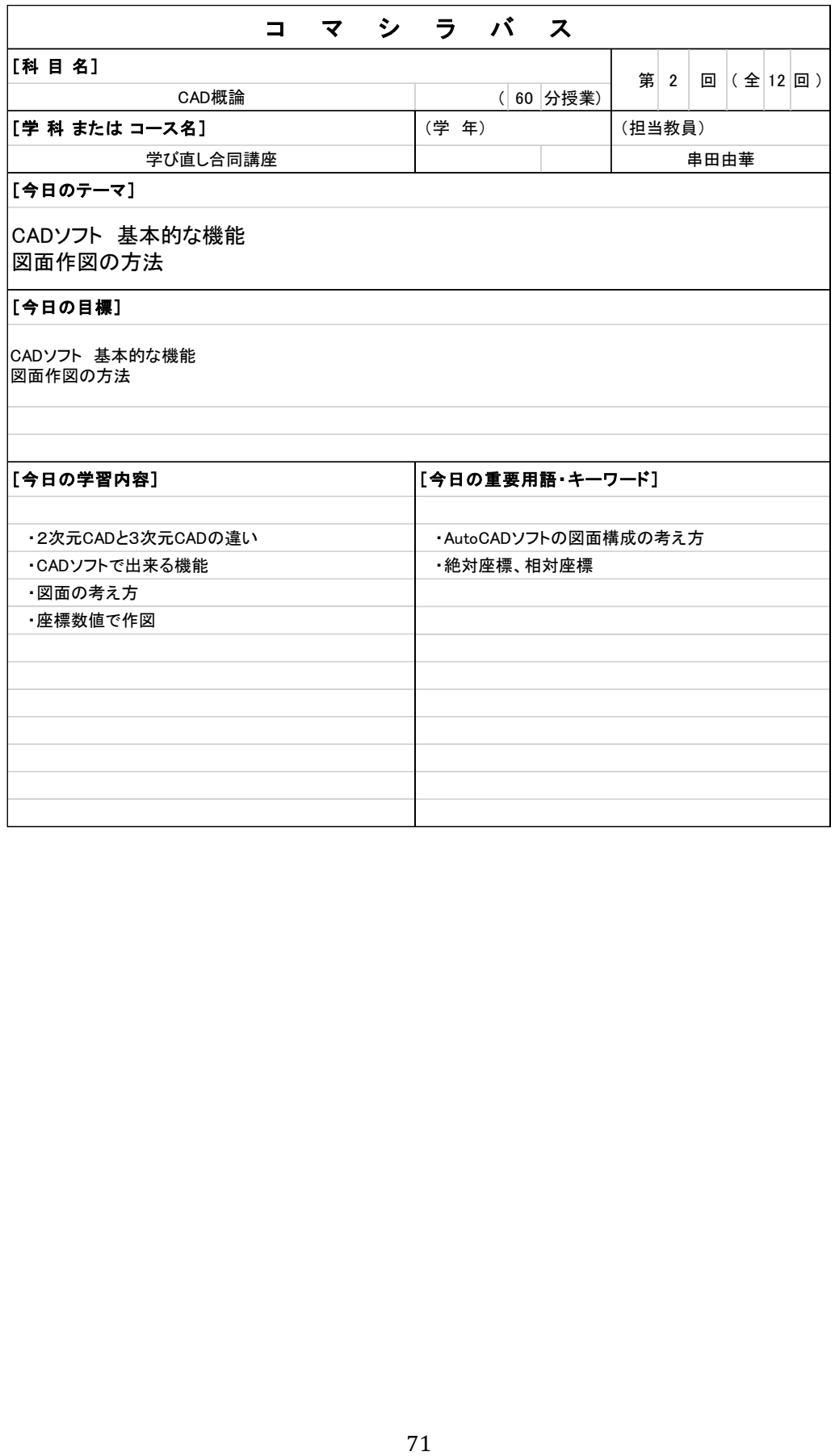

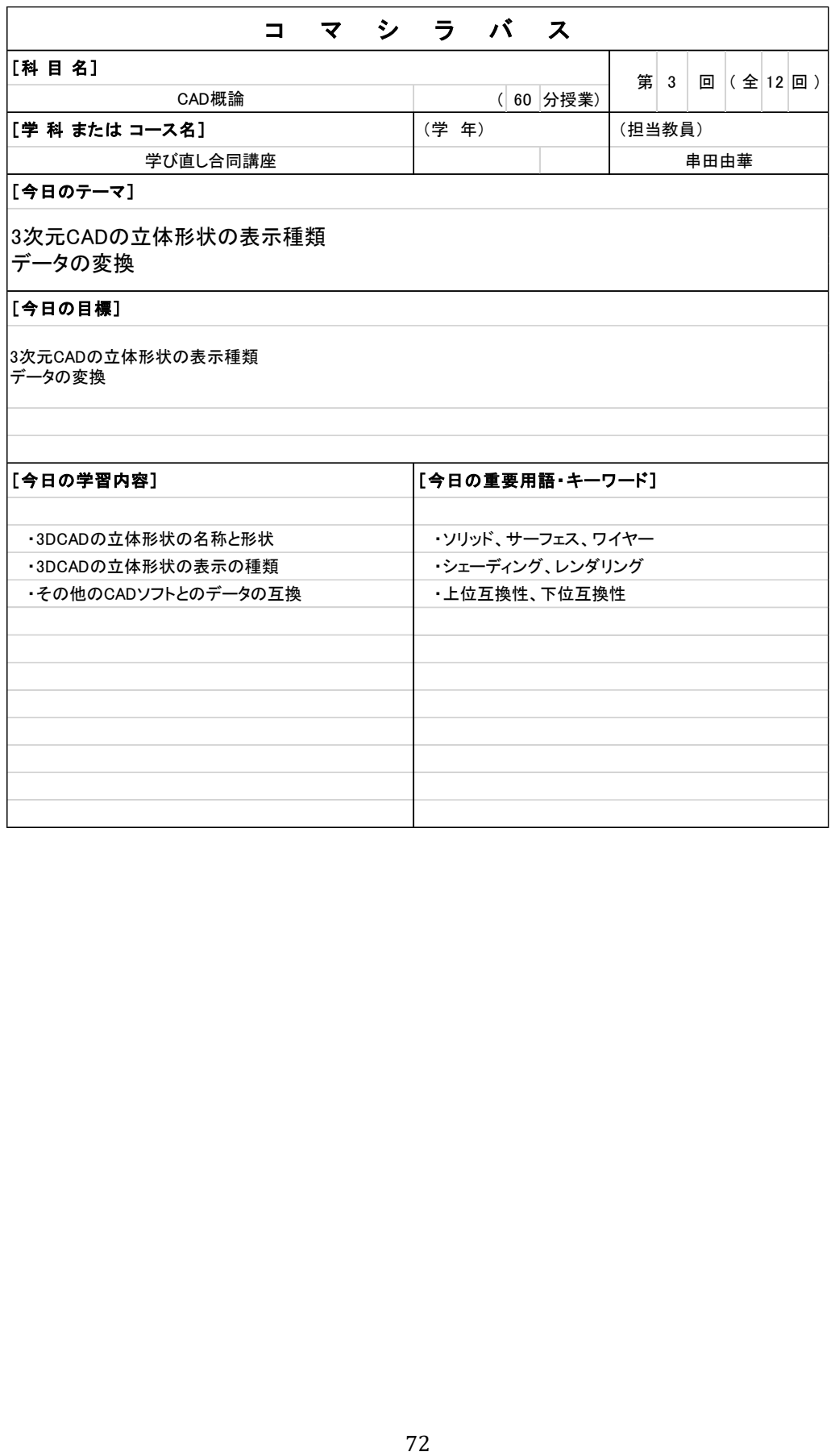

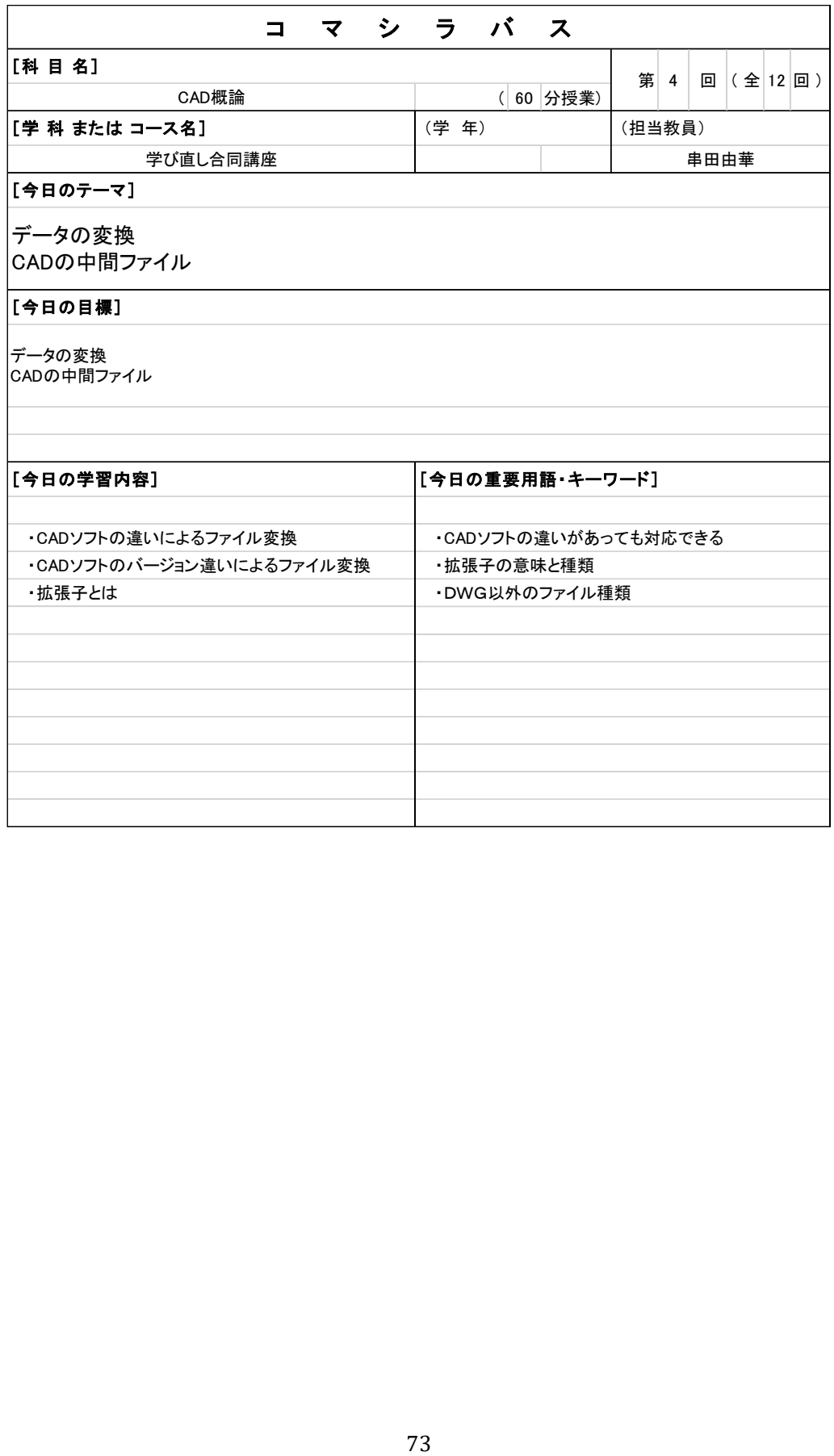

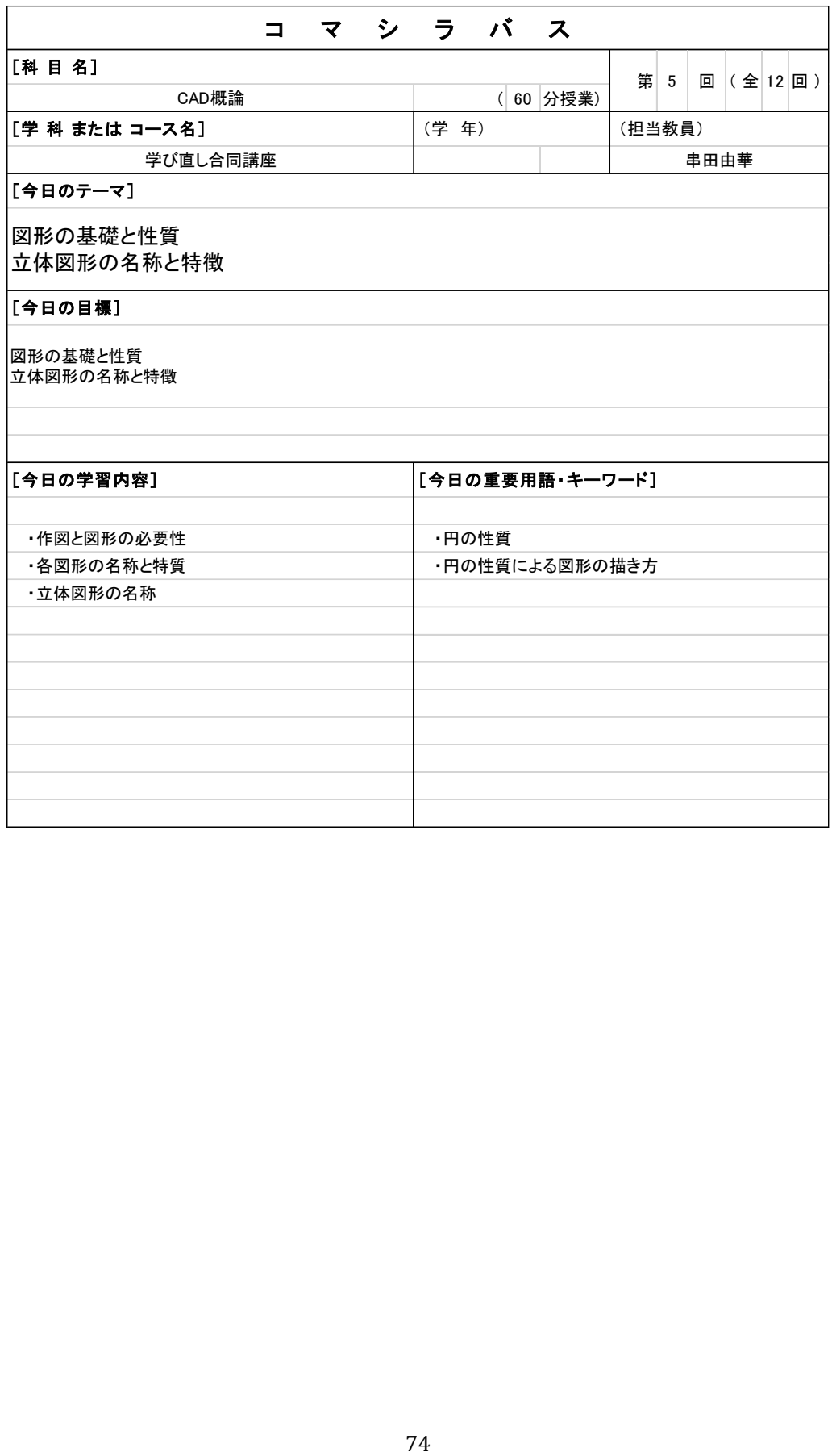

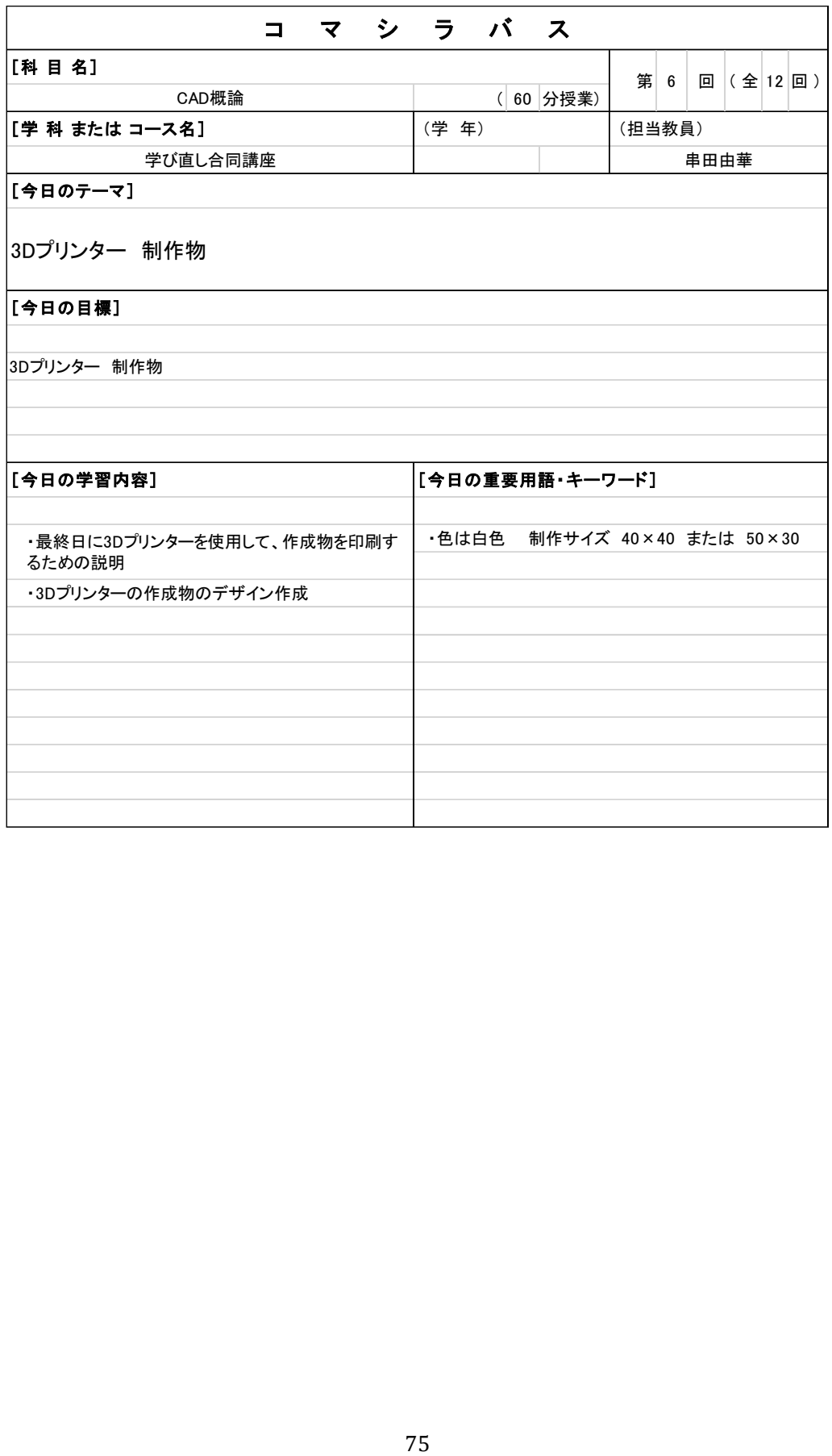

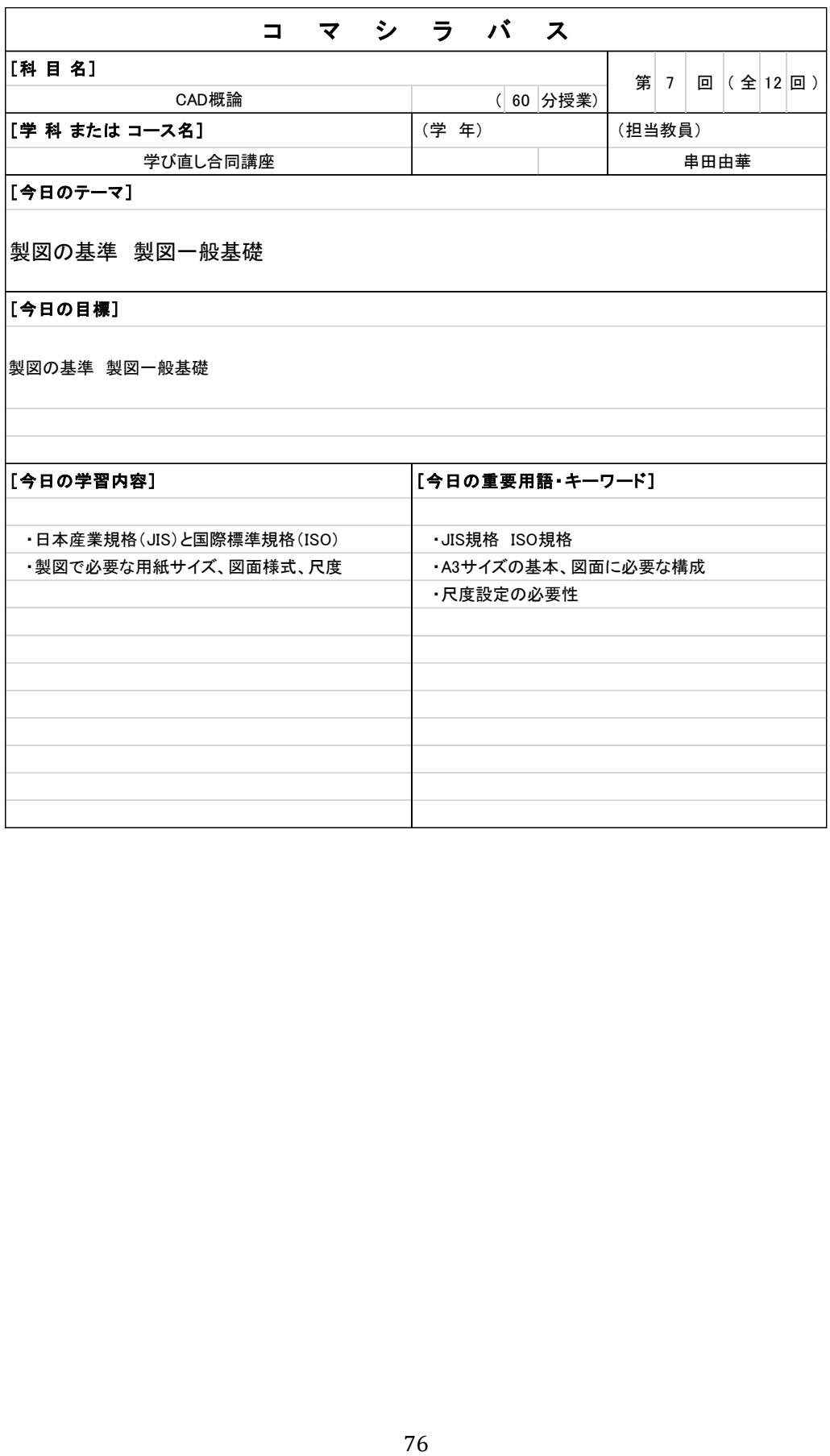

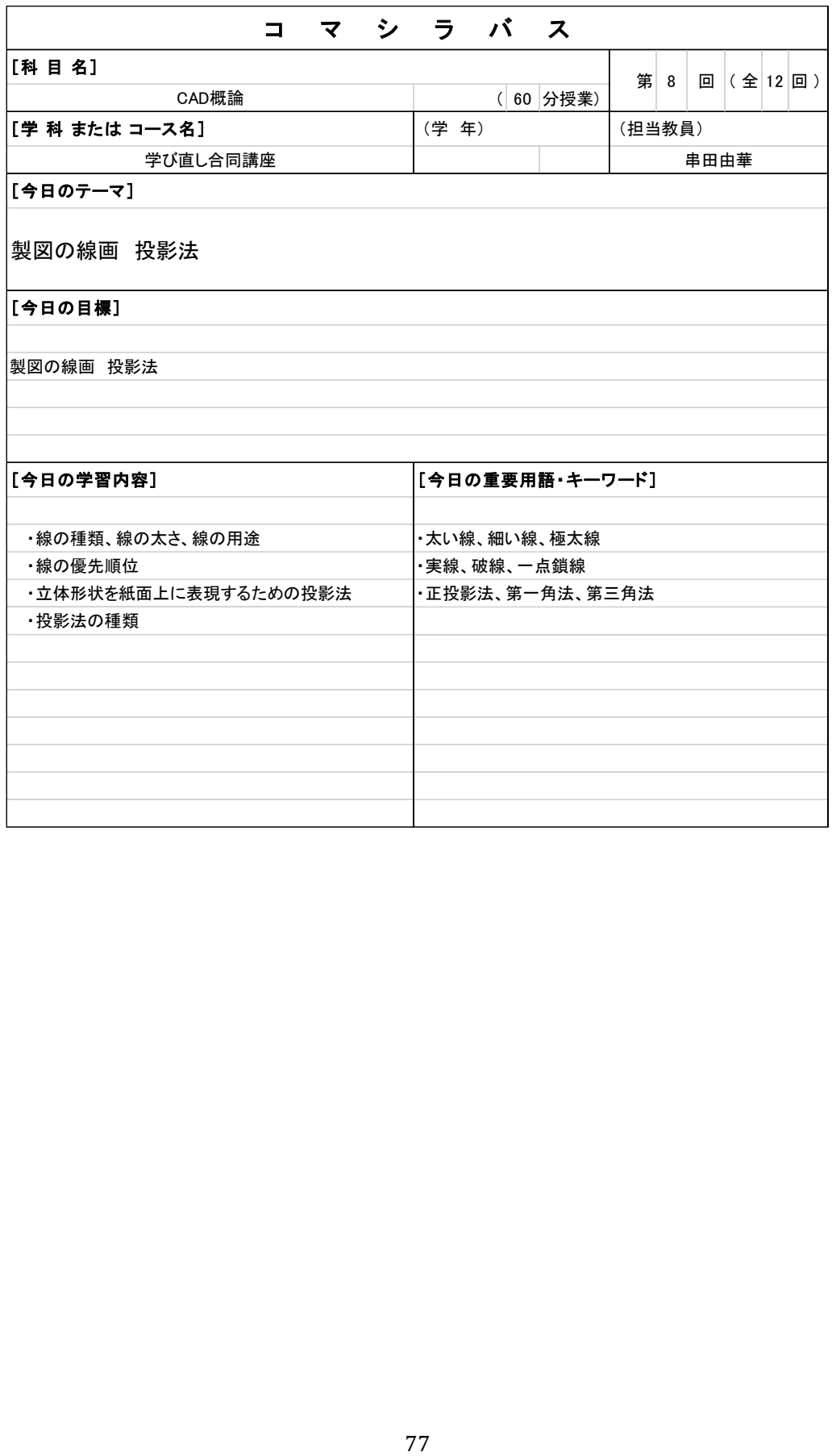

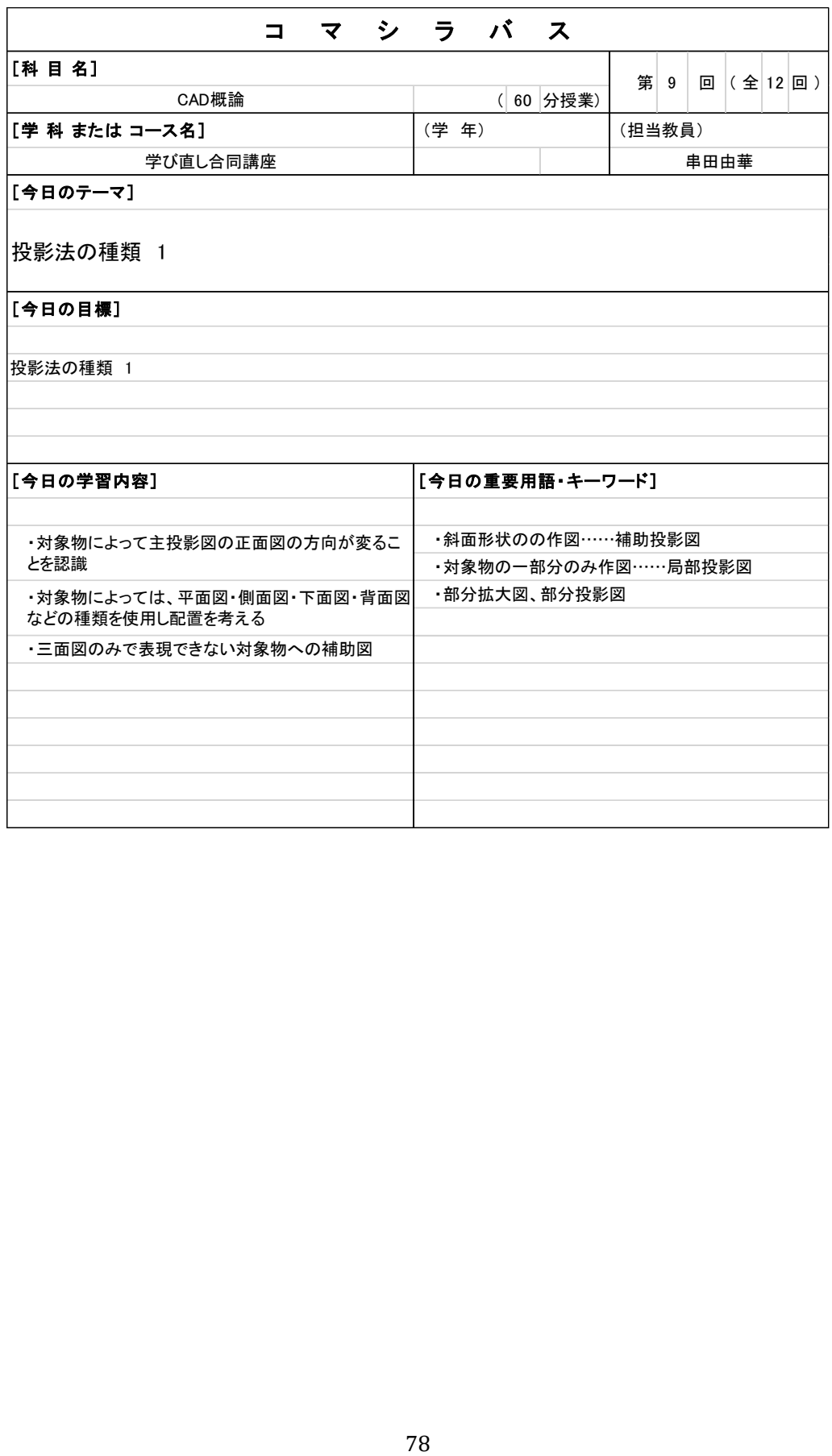

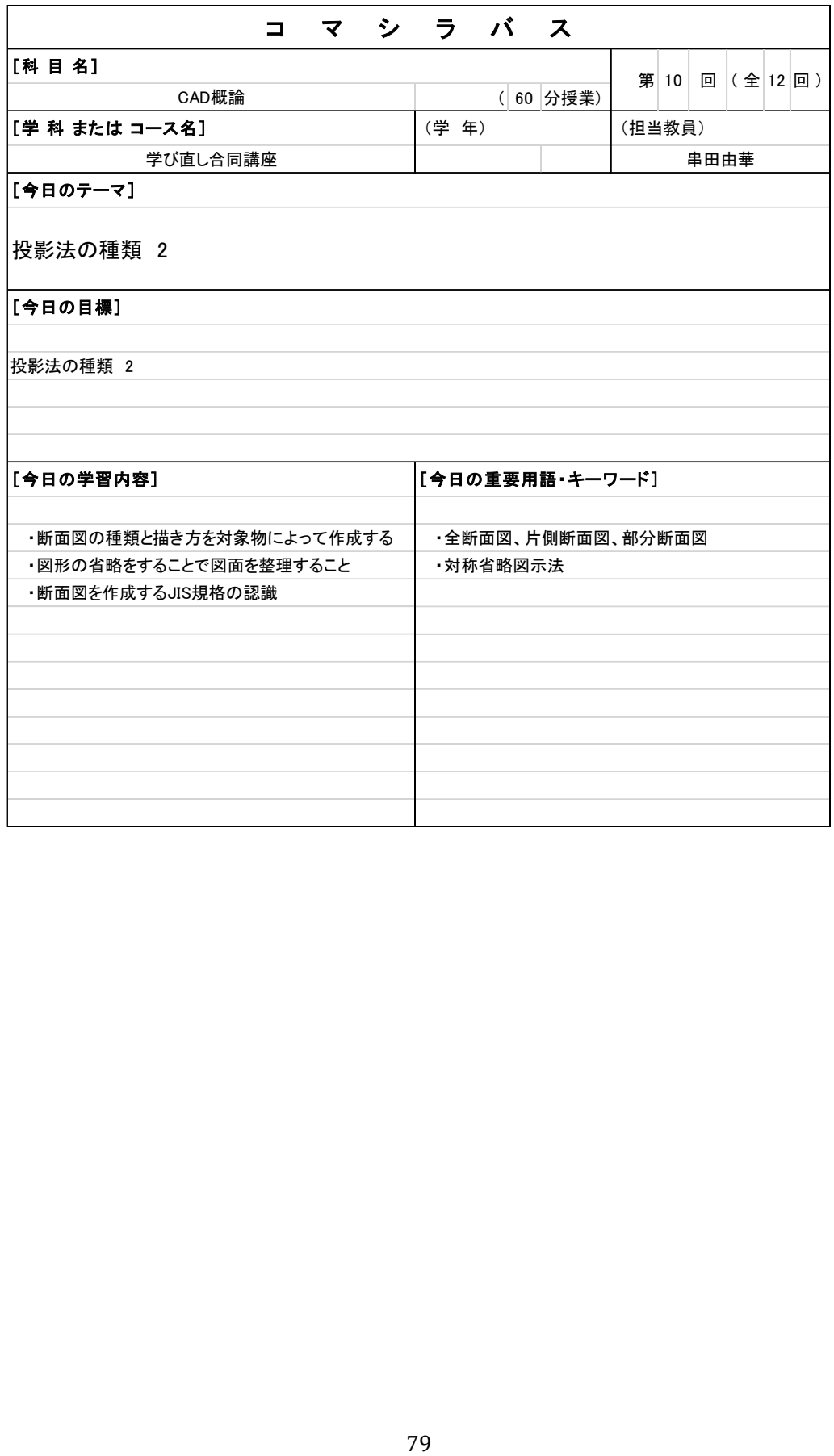

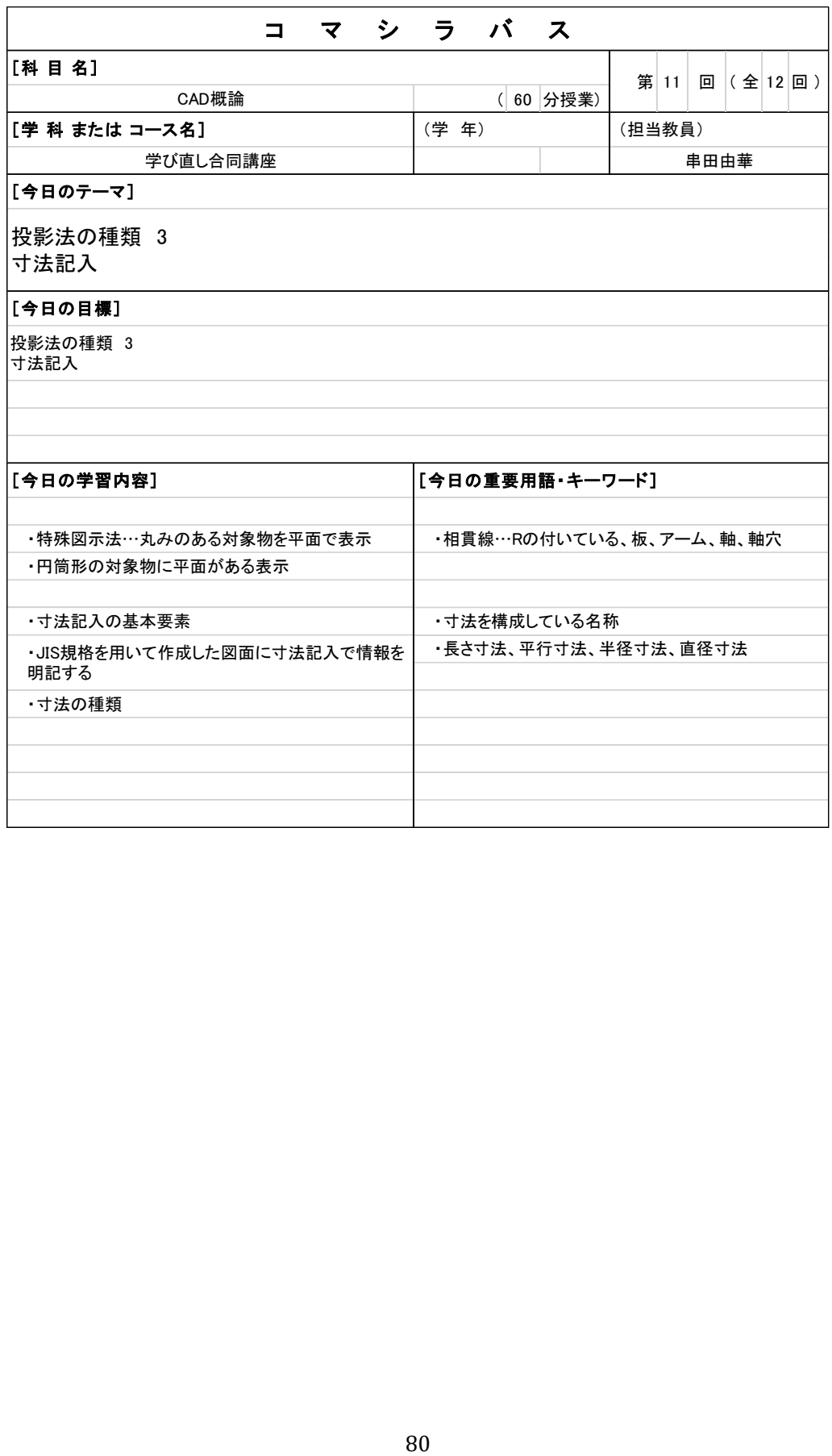

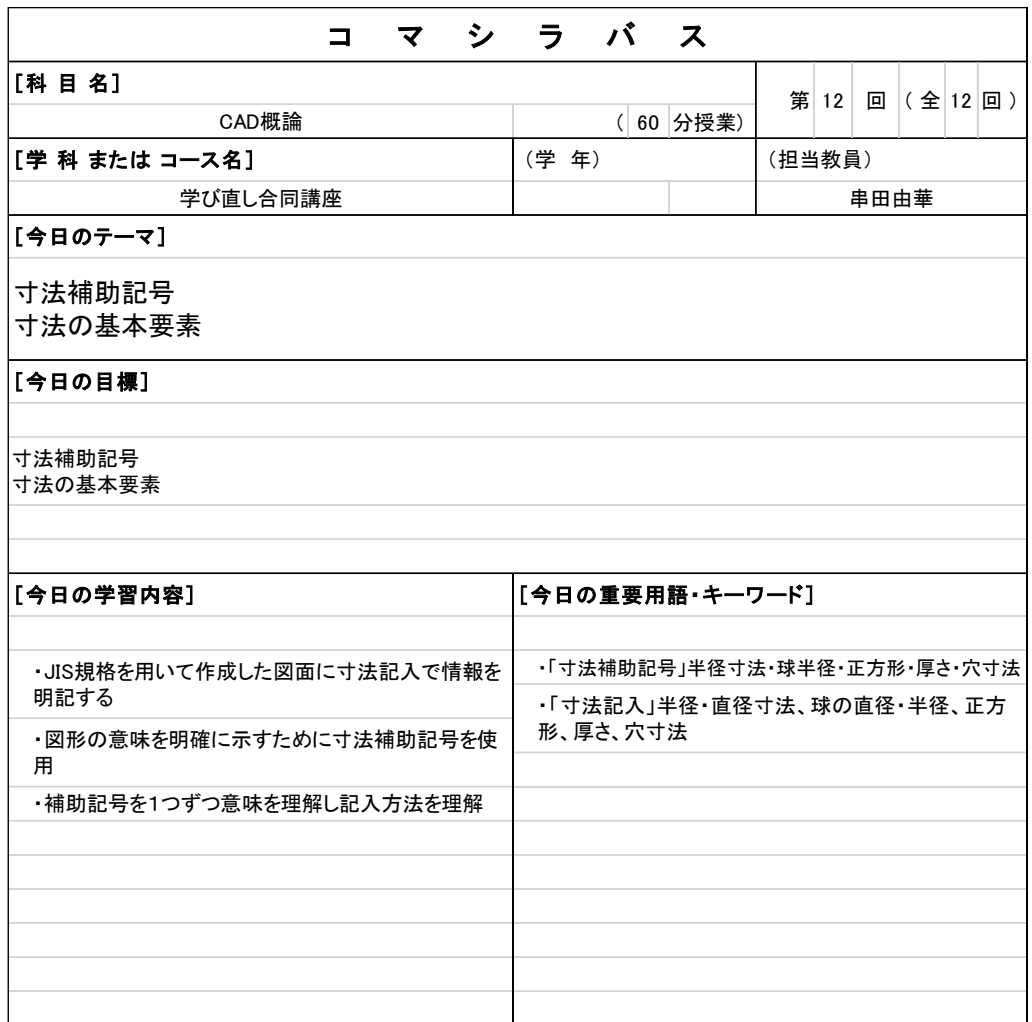

CAD 概論コマシラバス

## CAD システムシラバス

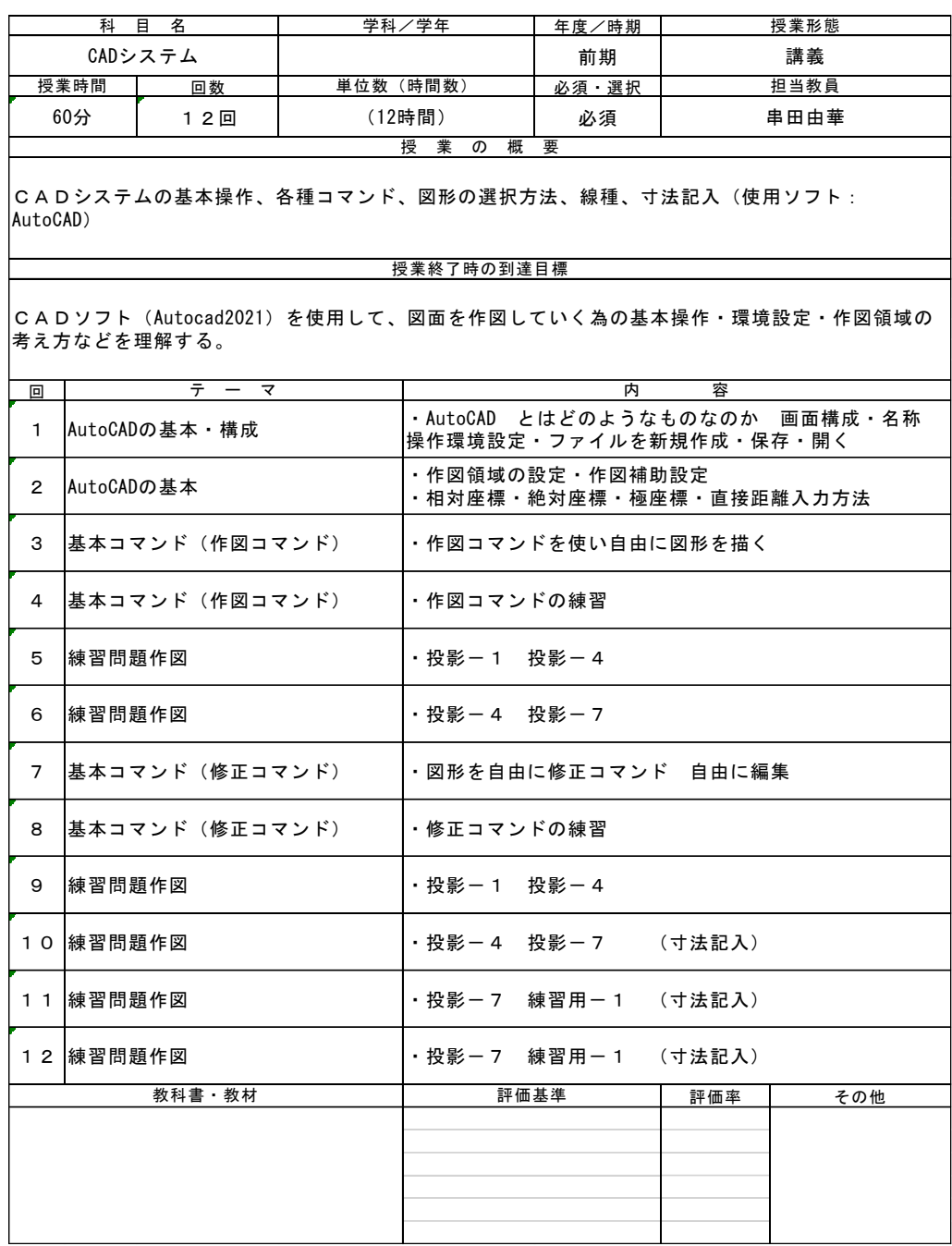

CAD システムシラバス

## CAD システムコマシラバス

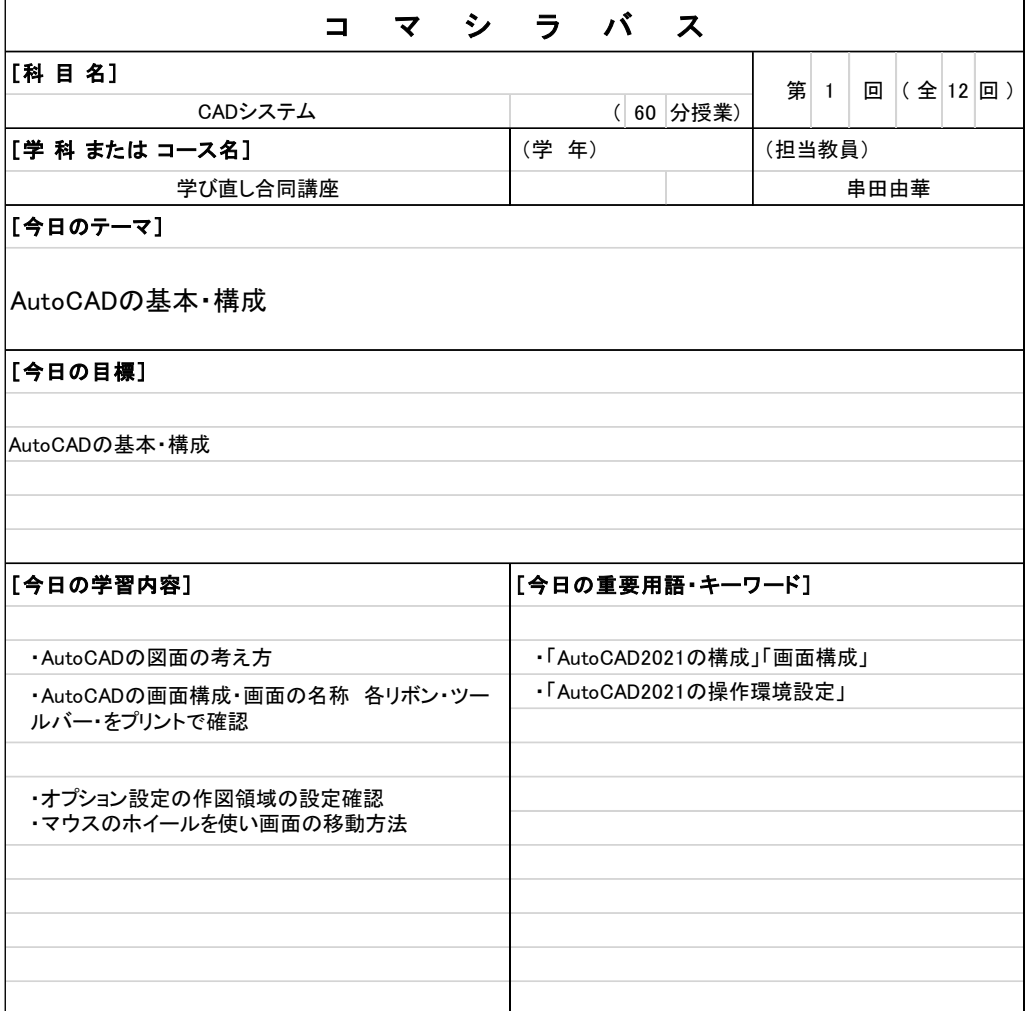

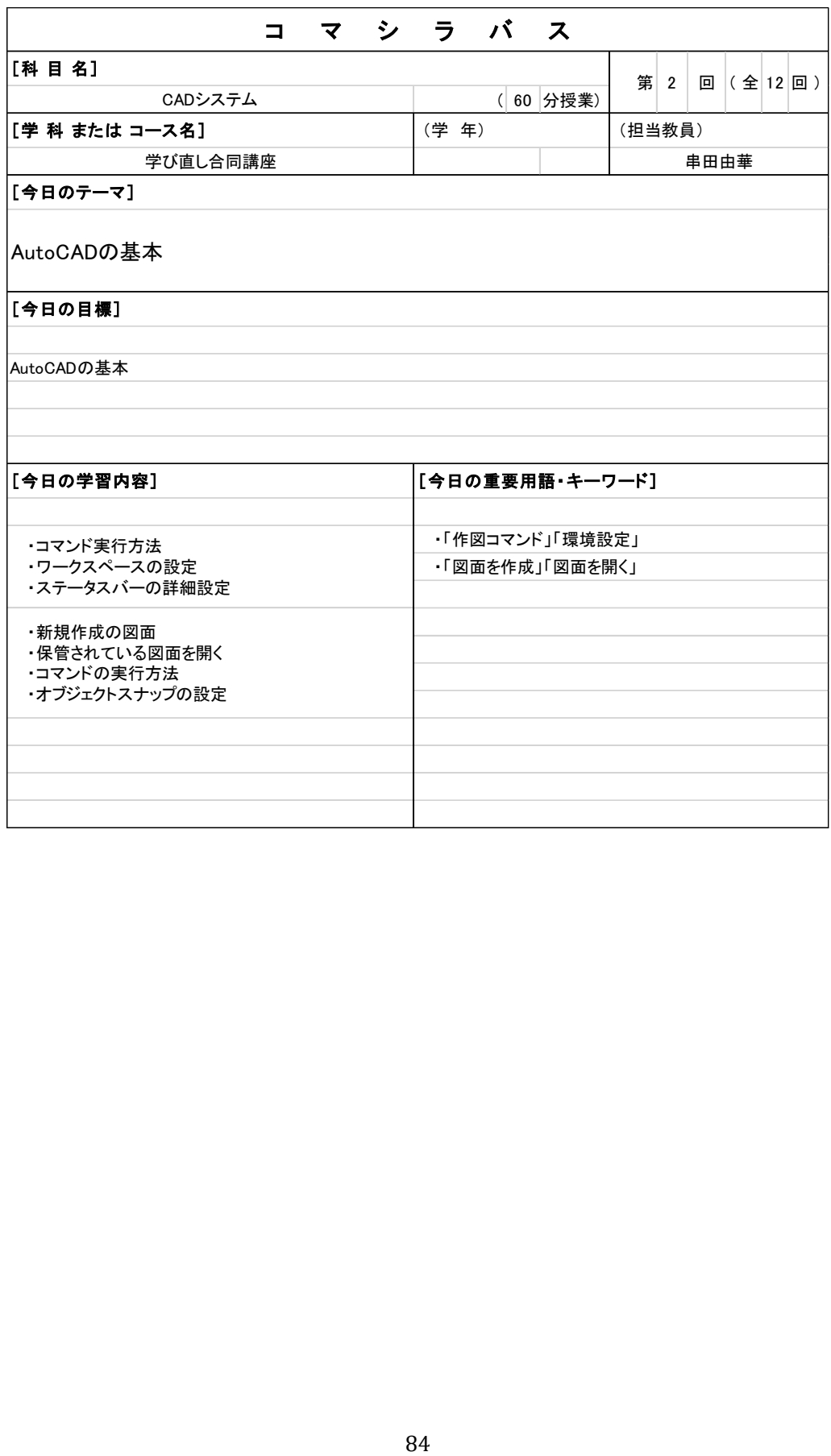

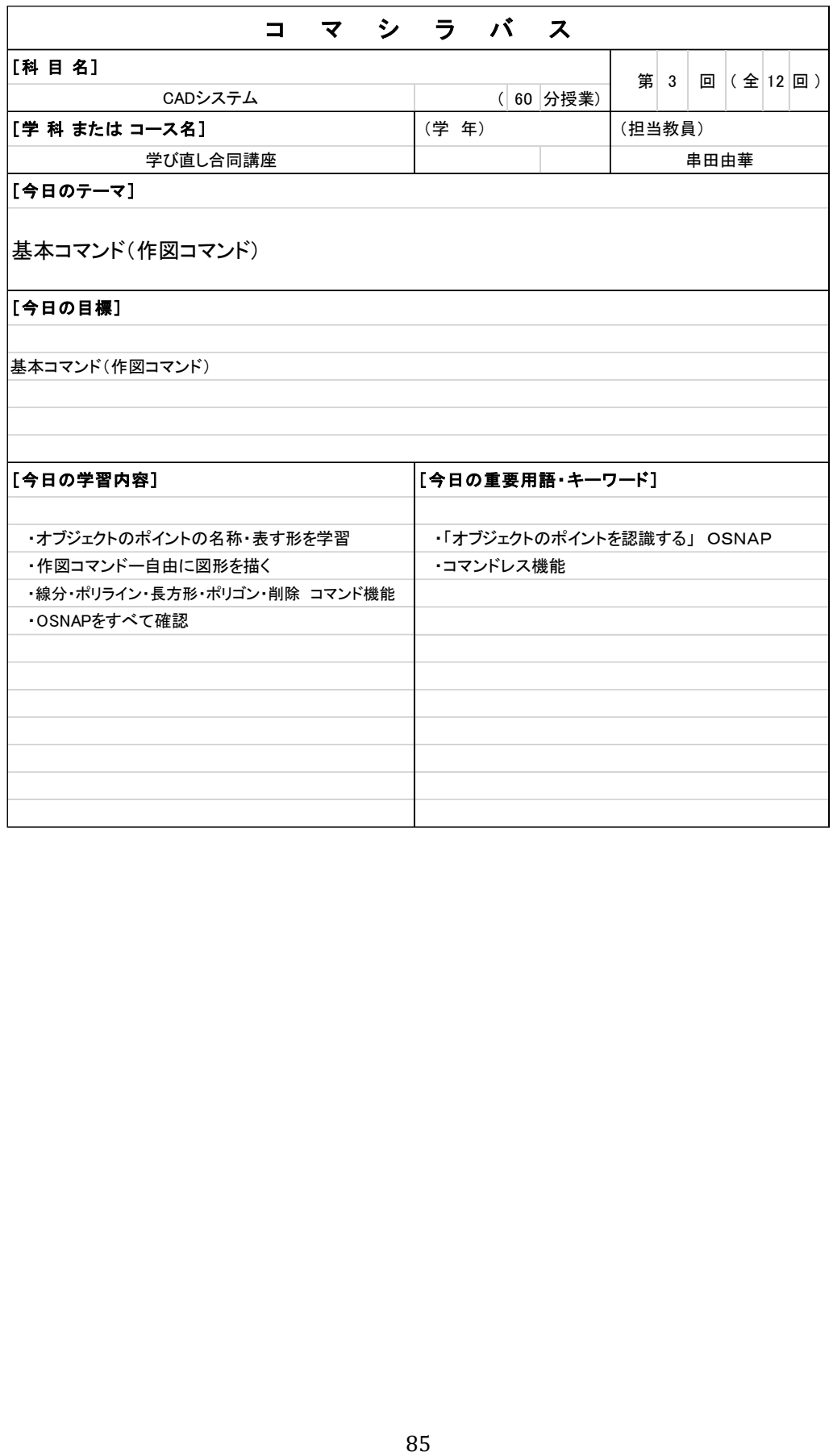

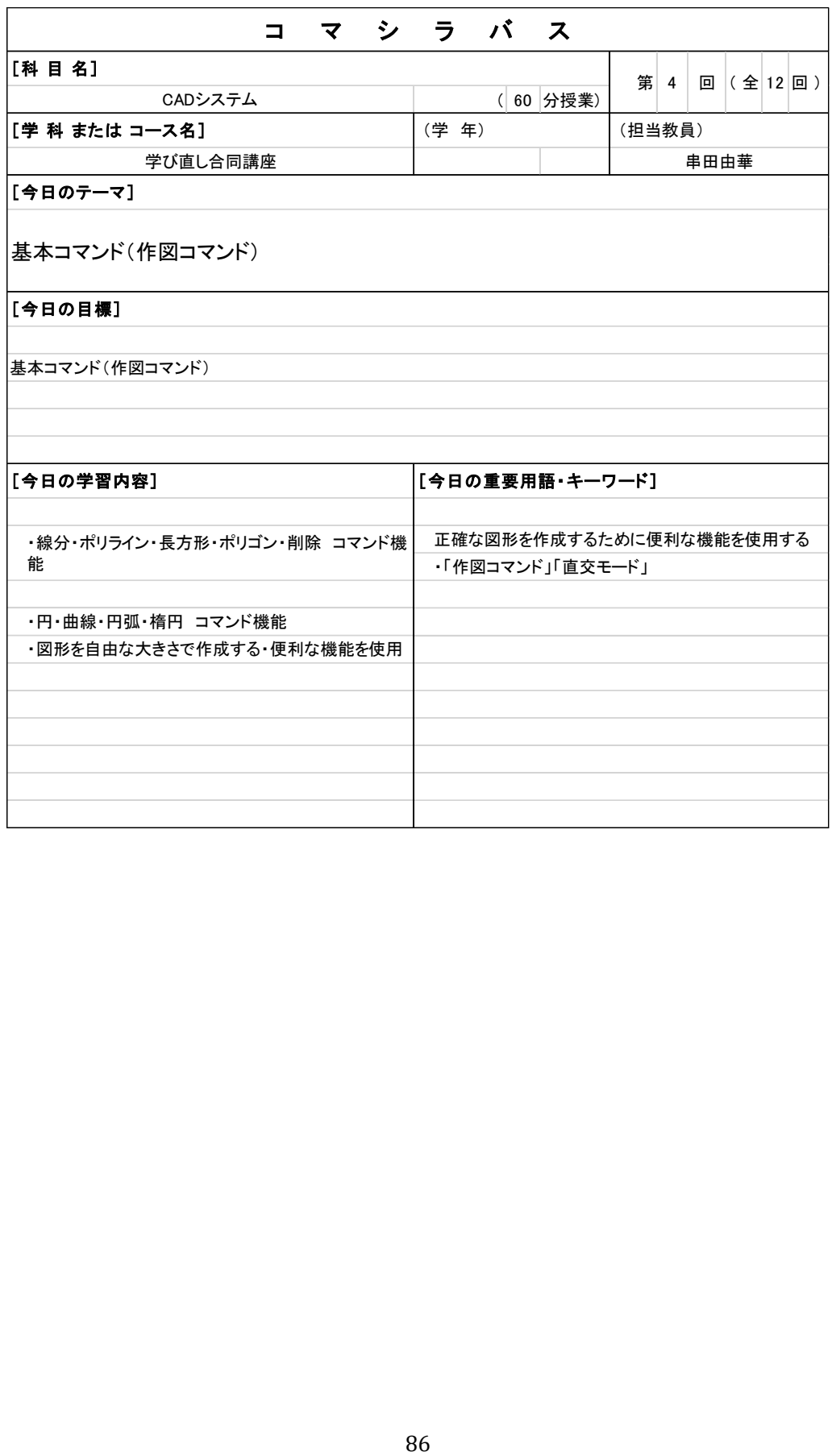

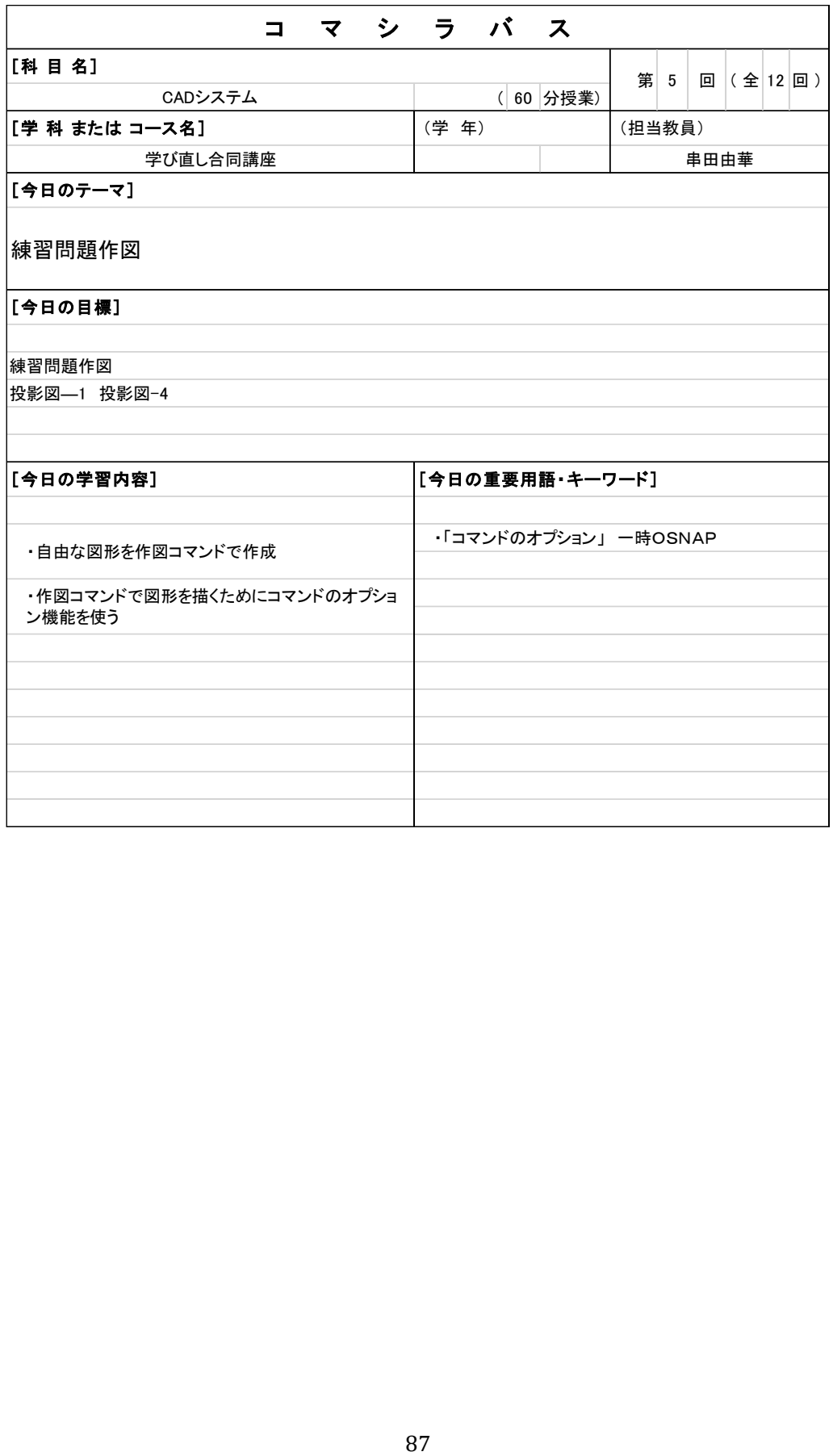

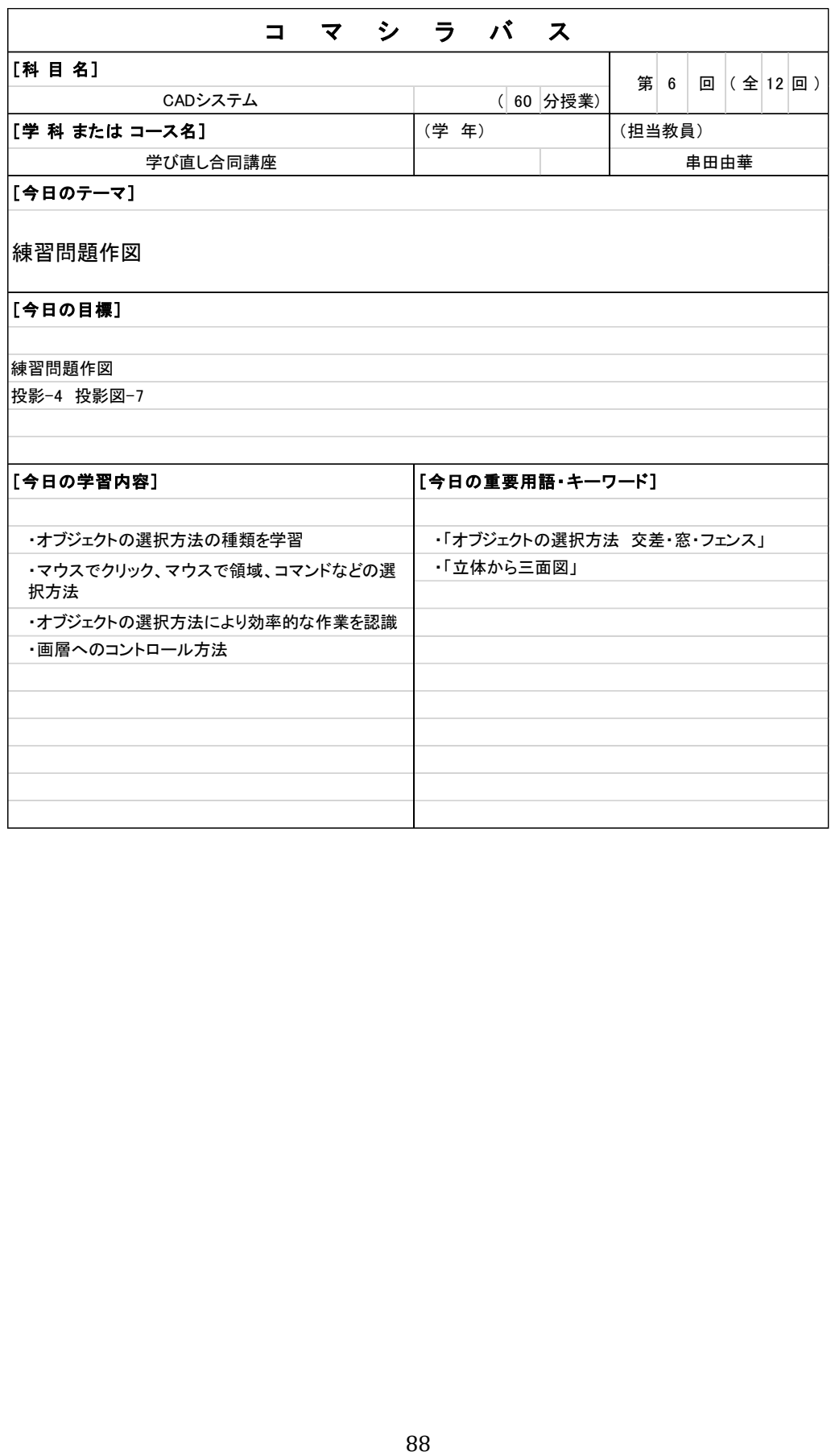

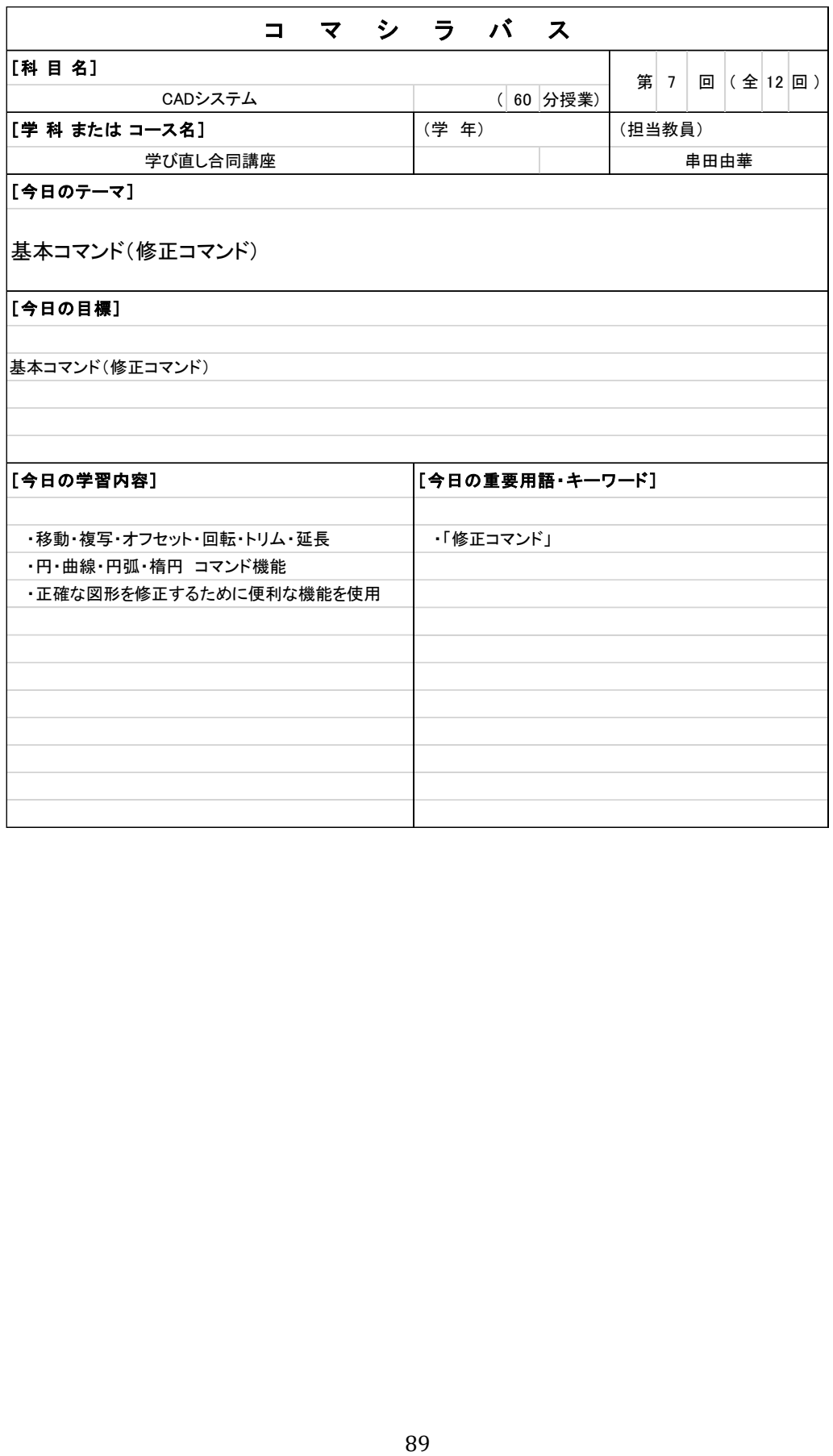

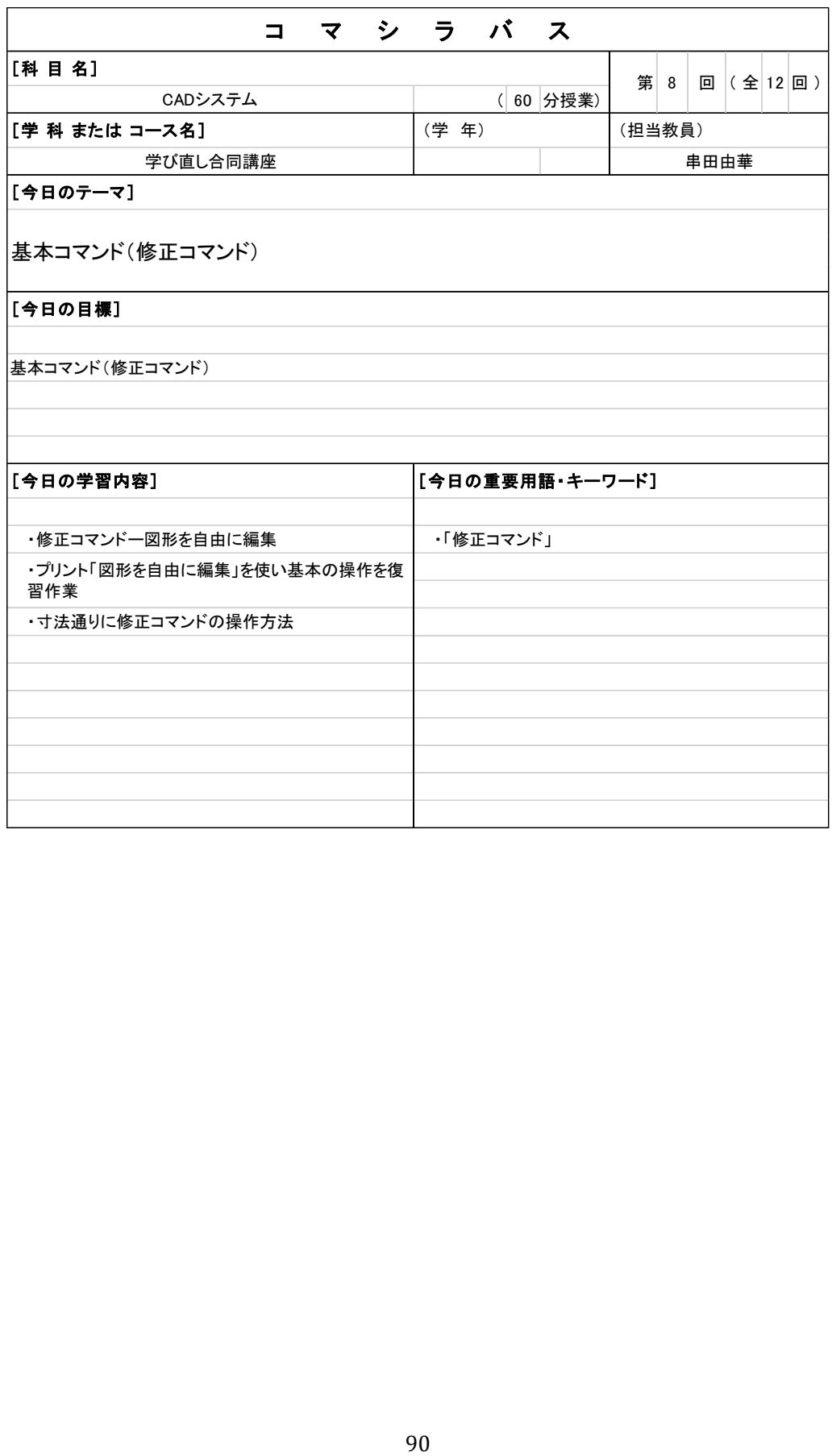

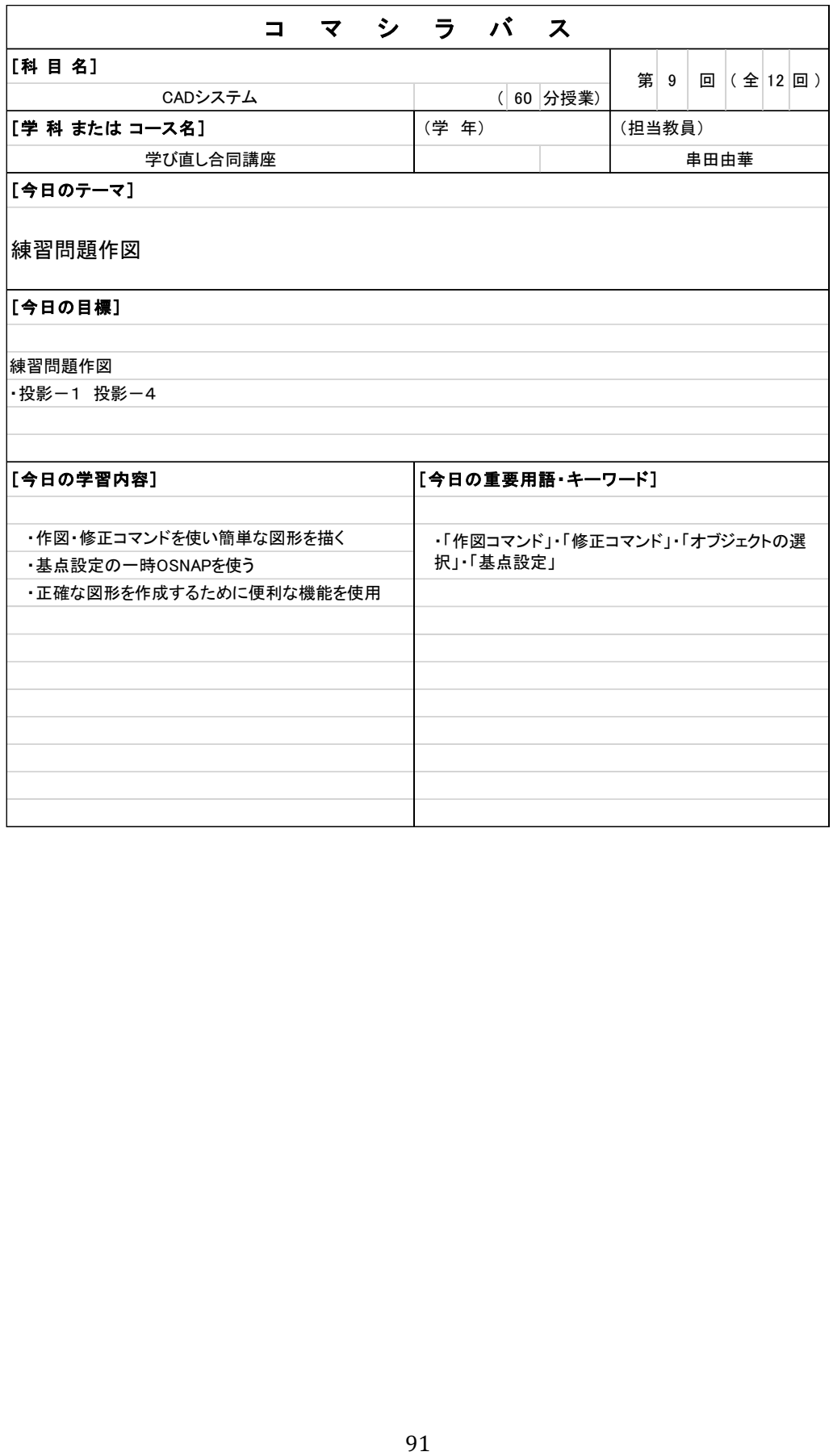

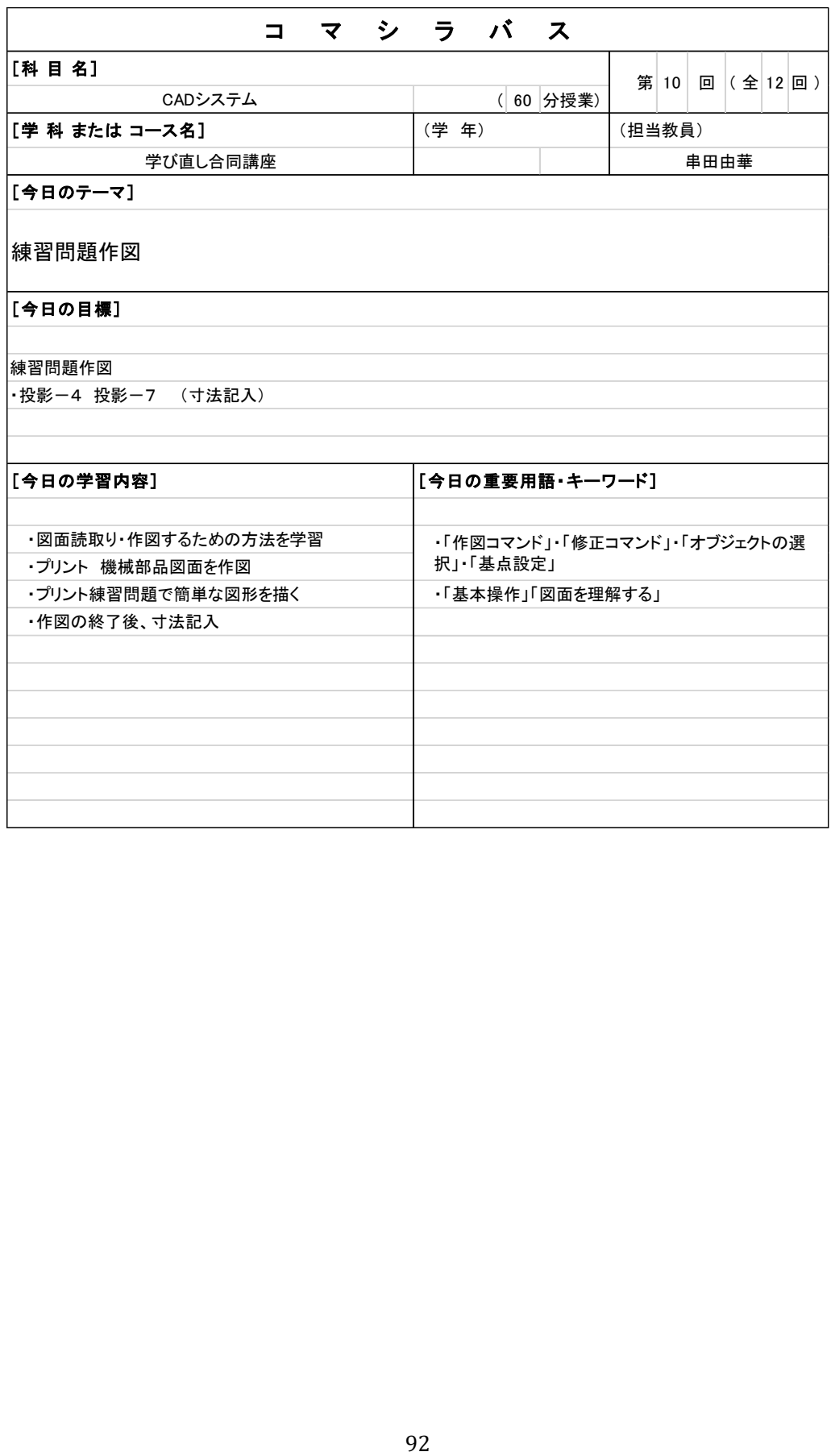

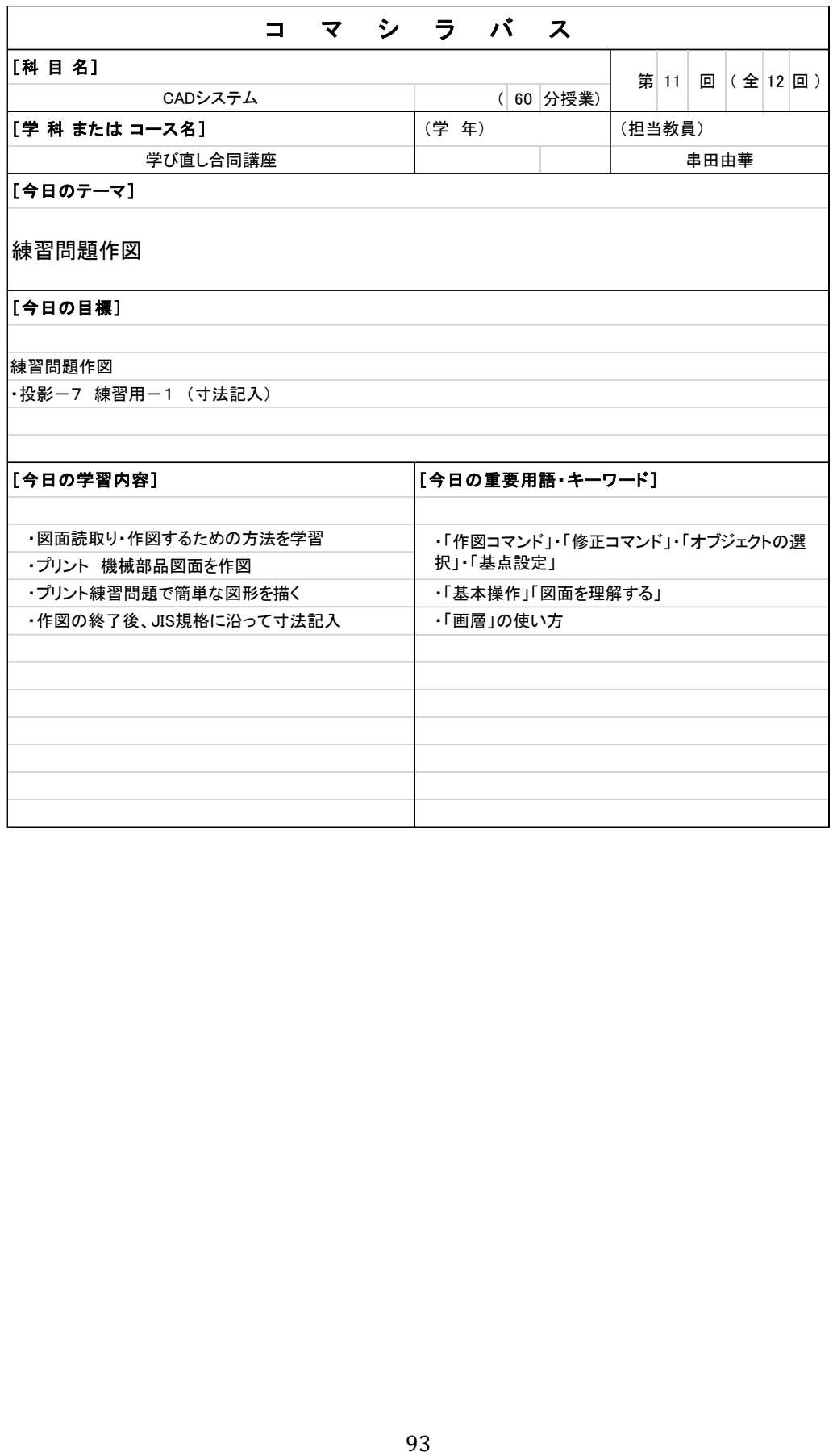

| र प<br>⊐              | シラバス                        |          |        |      |  |  |             |  |
|-----------------------|-----------------------------|----------|--------|------|--|--|-------------|--|
| [科目名]                 |                             |          |        | 第 12 |  |  | 回 (全 12 回 ) |  |
| CADシステム               |                             | (60 分授業) |        |      |  |  |             |  |
| [学科またはコース名]           | (学年)                        |          | (担当教員) |      |  |  |             |  |
| 学び直し合同講座              |                             |          |        | 串田由華 |  |  |             |  |
| [今日のテーマ]              |                             |          |        |      |  |  |             |  |
| 練習問題作図                |                             |          |        |      |  |  |             |  |
| 「今日の目標】               |                             |          |        |      |  |  |             |  |
| 練習問題作図                |                             |          |        |      |  |  |             |  |
|                       |                             |          |        |      |  |  |             |  |
| ・投影ー7 練習用ー1 (寸法記入)    |                             |          |        |      |  |  |             |  |
|                       |                             |          |        |      |  |  |             |  |
|                       |                             |          |        |      |  |  |             |  |
| [今日の学習内容]             | [今日の重要用語・キーワード]             |          |        |      |  |  |             |  |
|                       |                             |          |        |      |  |  |             |  |
| ・図面読取り・作図するための方法を学習   | ・「作図コマンド」「修正コマンド」・「オブジェクトの選 |          |        |      |  |  |             |  |
| ・プリント 機械部品図面を作図       | 択」「基点設定」                    |          |        |      |  |  |             |  |
| ・寸法記入の基本、寸法の編集        | ・「基本操作」「図面を理解する」            |          |        |      |  |  |             |  |
| ・作図の終了後、JIS規格に沿って寸法記入 | ・「画層」の使い方                   |          |        |      |  |  |             |  |
|                       |                             |          |        |      |  |  |             |  |
|                       |                             |          |        |      |  |  |             |  |
|                       |                             |          |        |      |  |  |             |  |
|                       |                             |          |        |      |  |  |             |  |
|                       |                             |          |        |      |  |  |             |  |

CAD システムコマシラバス

# CAD 実習シラバス

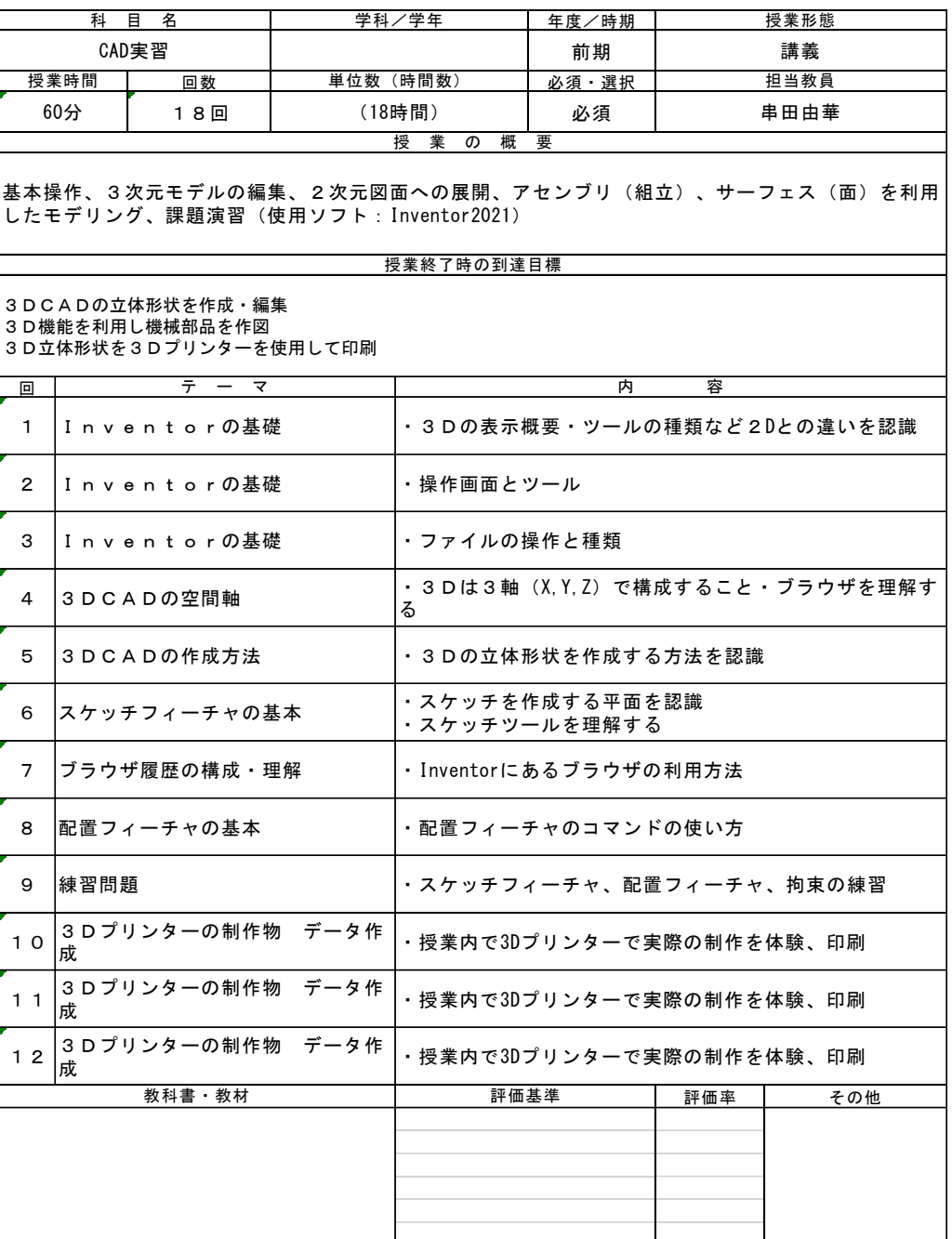

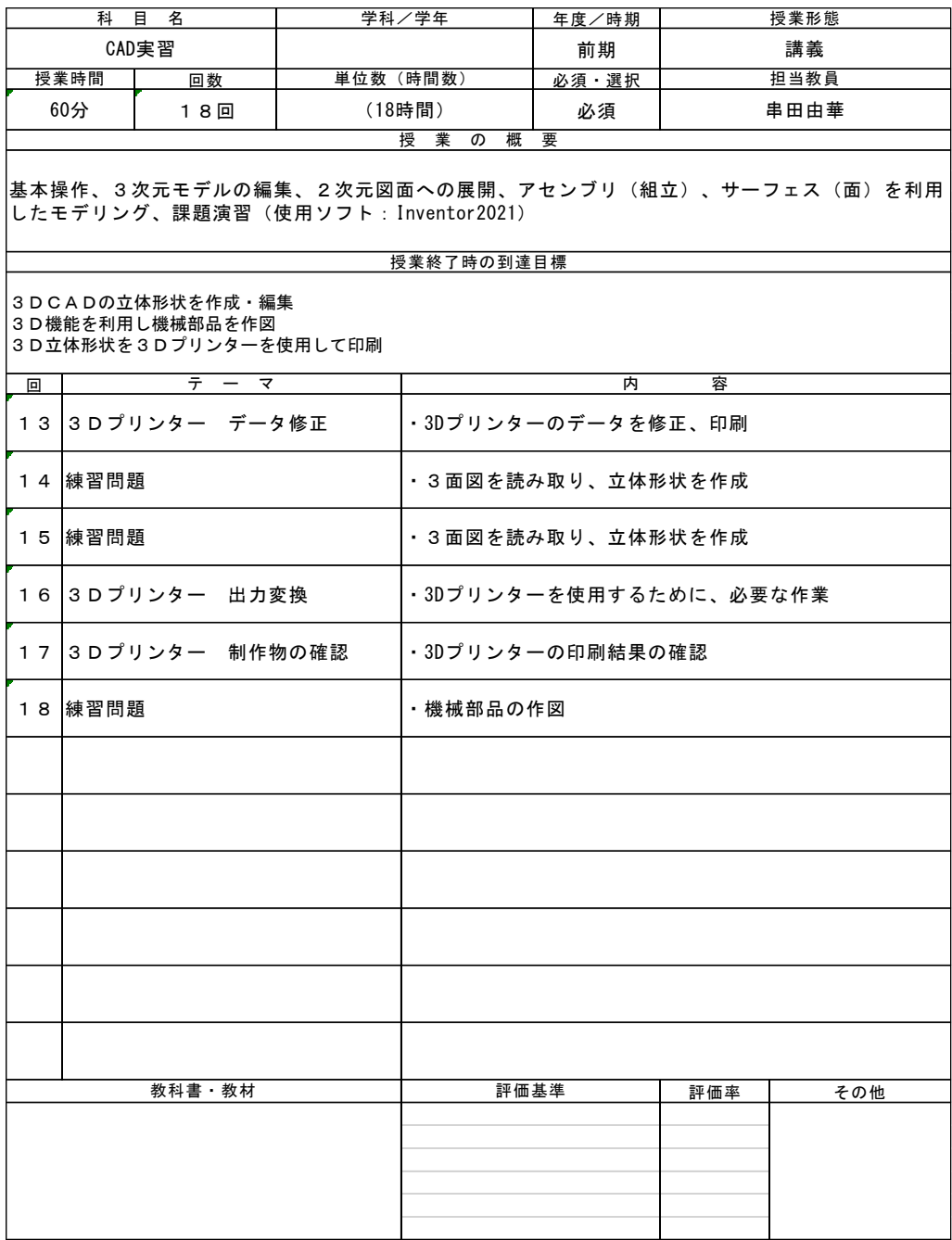

CAD 実習シラバス

#### CAD 実習コマシラバス

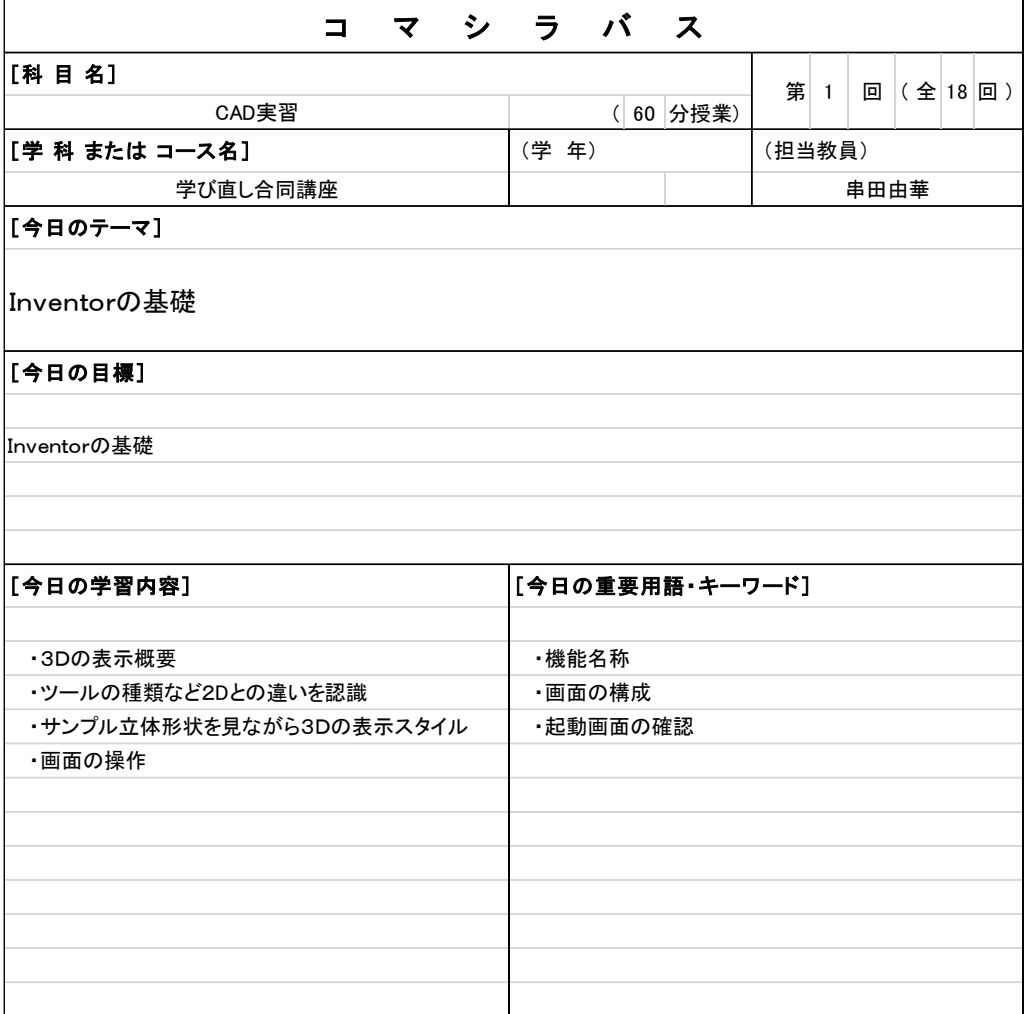

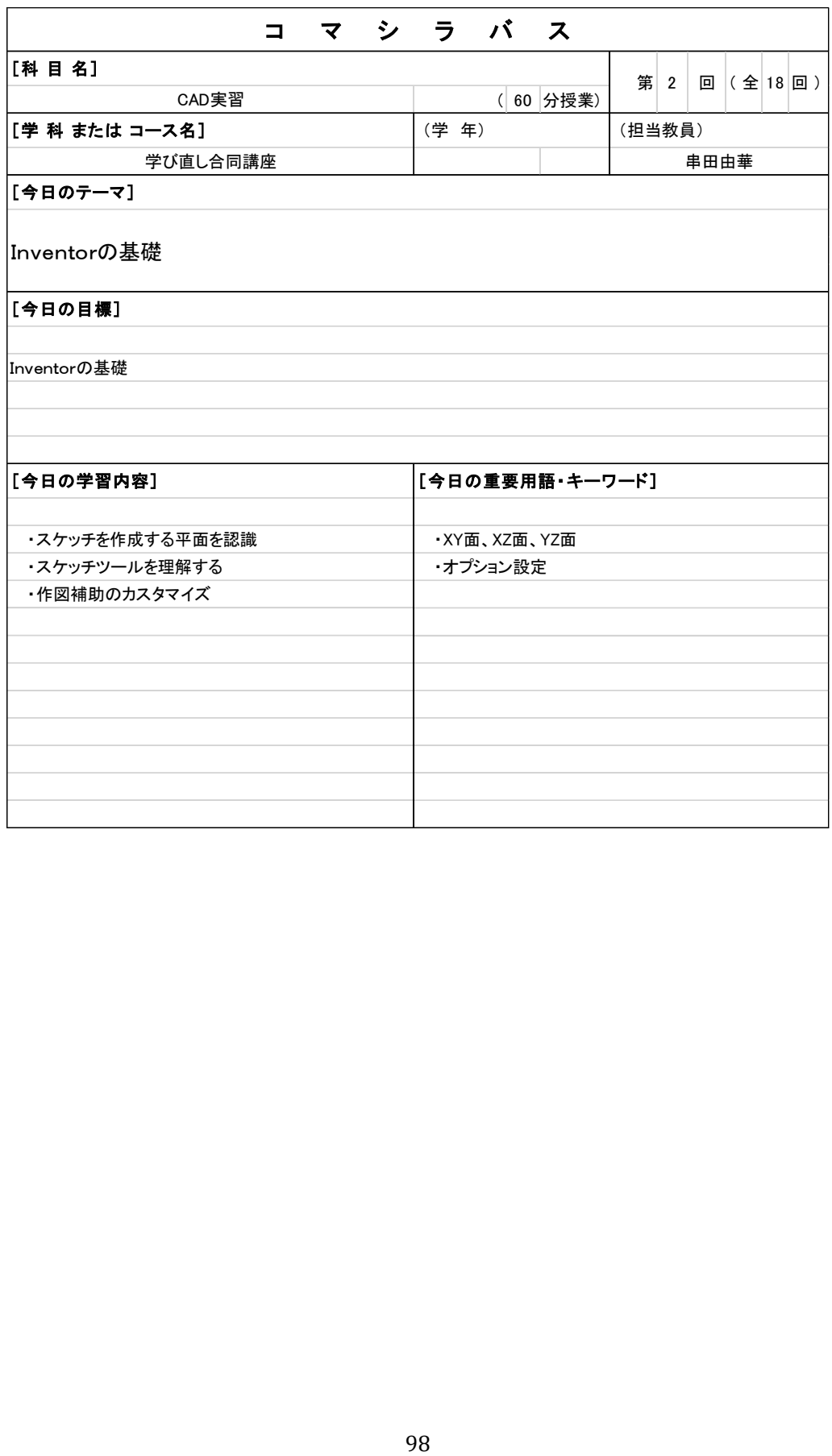

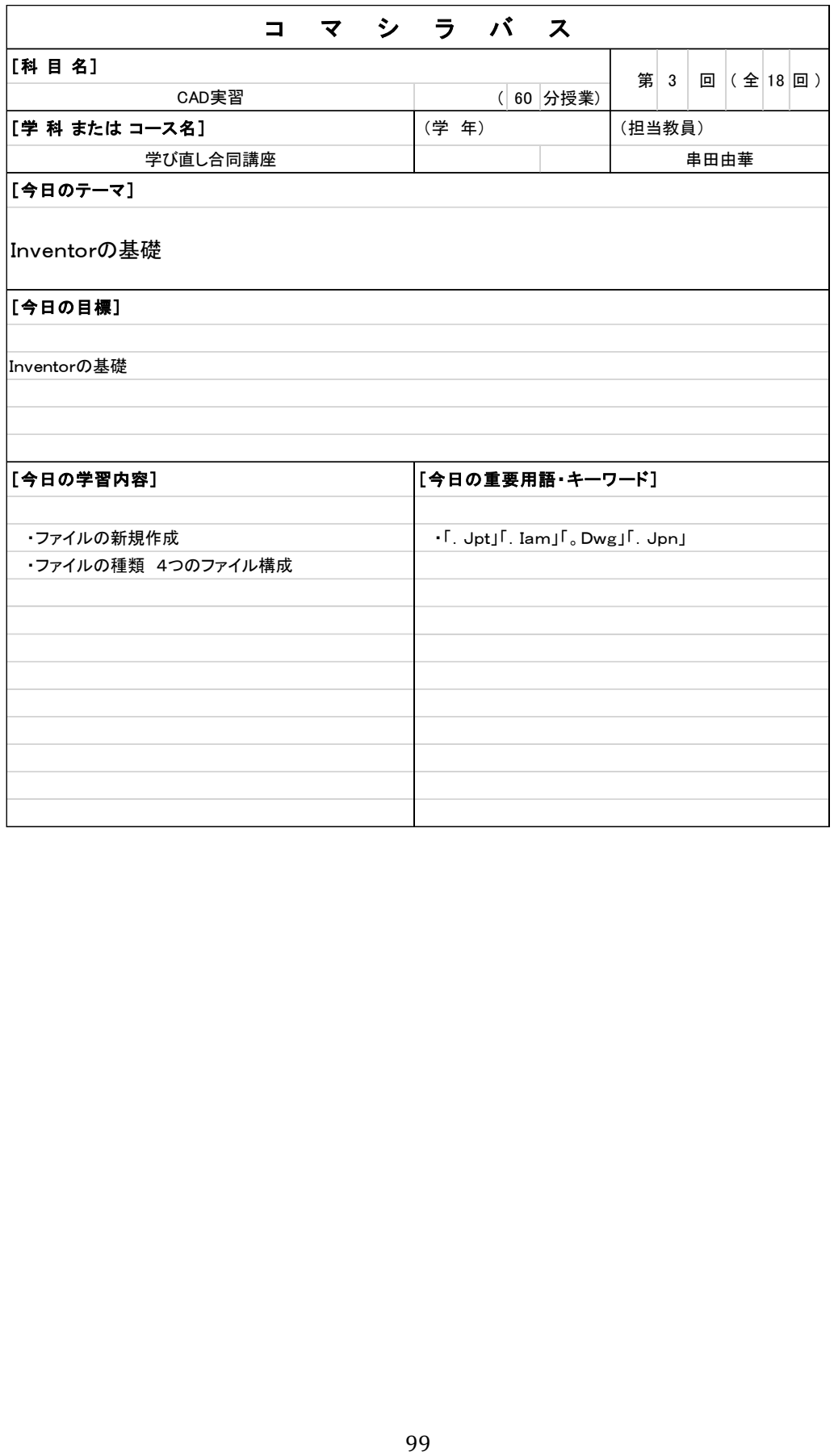

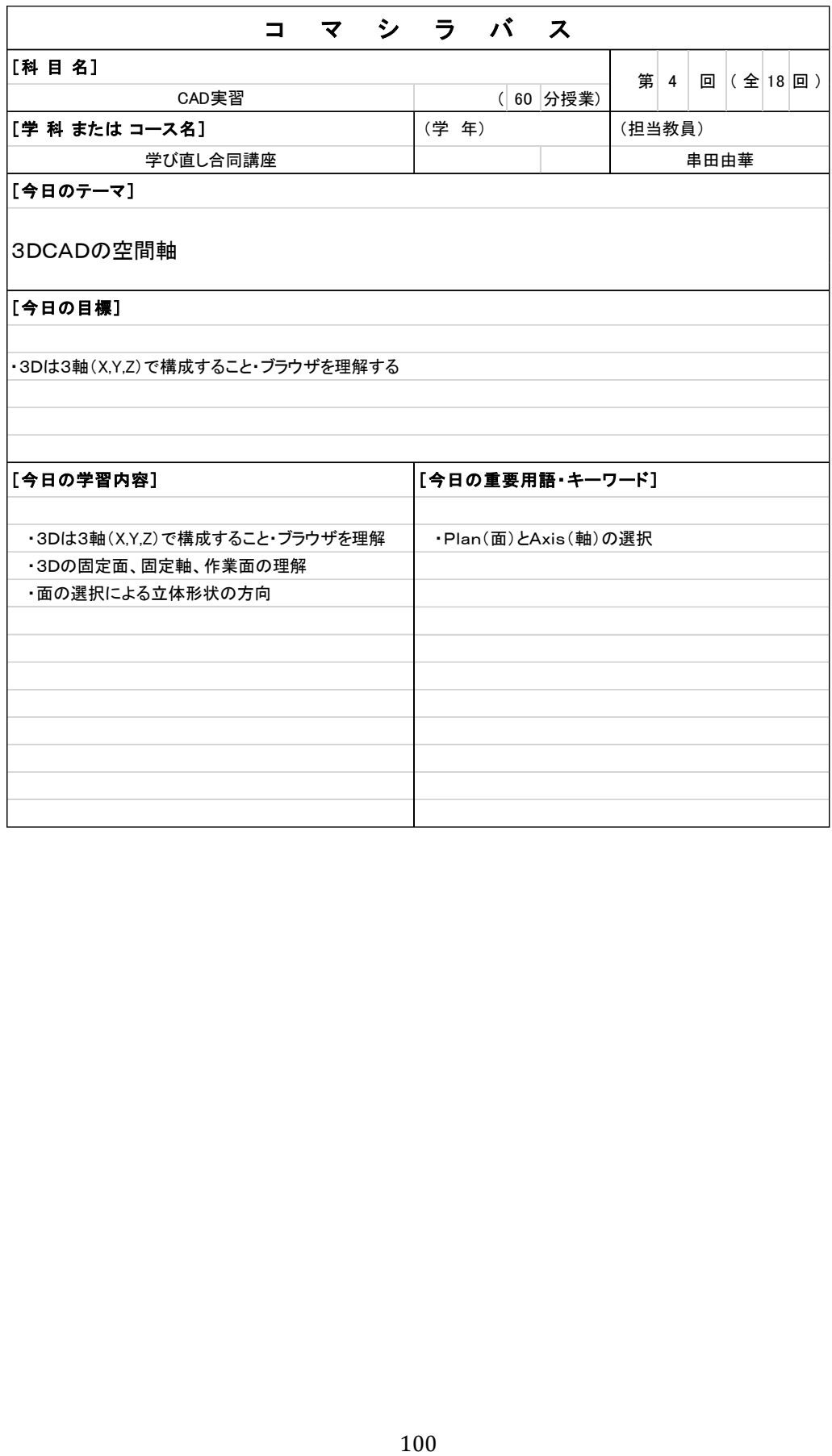

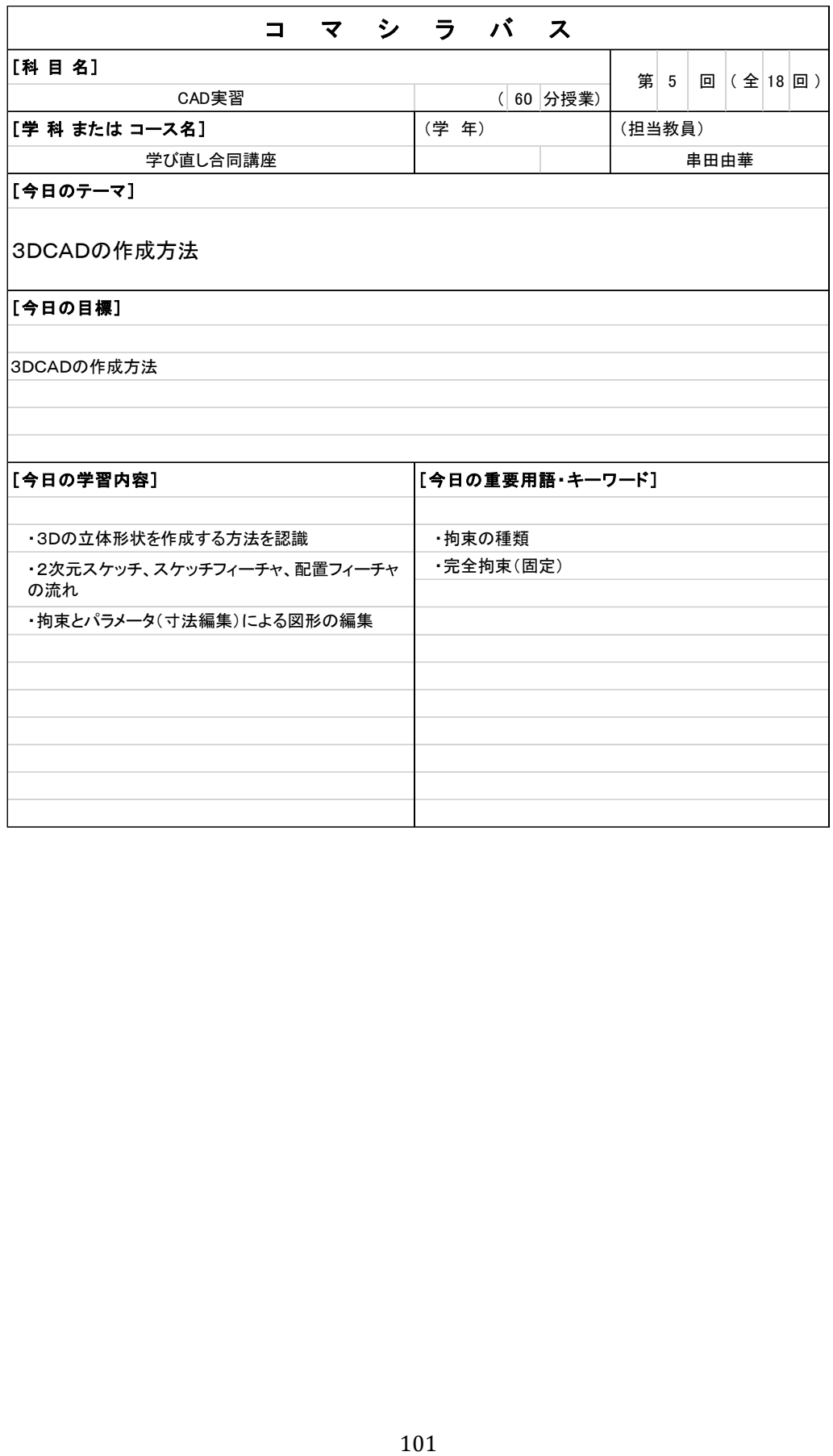

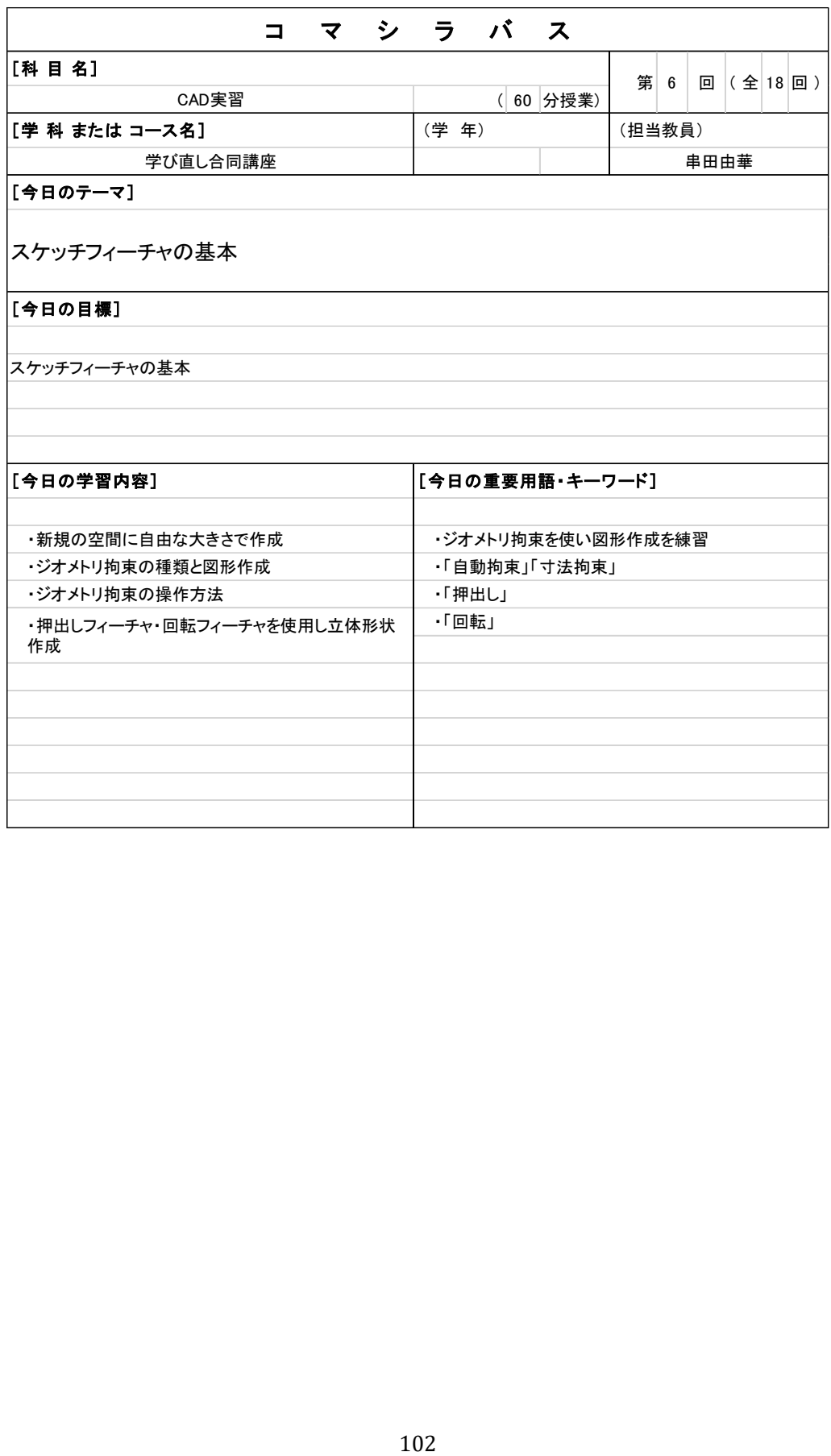
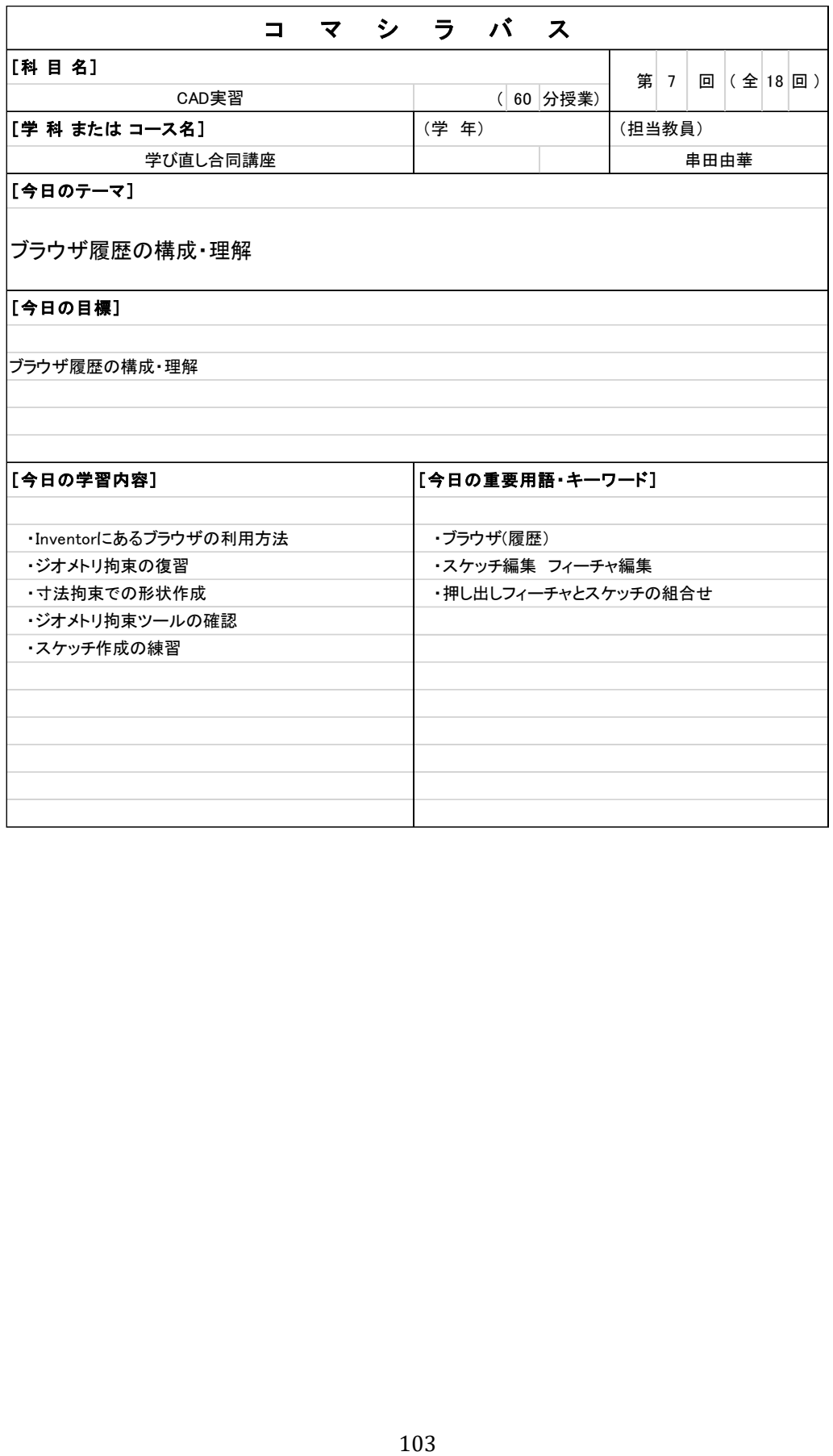

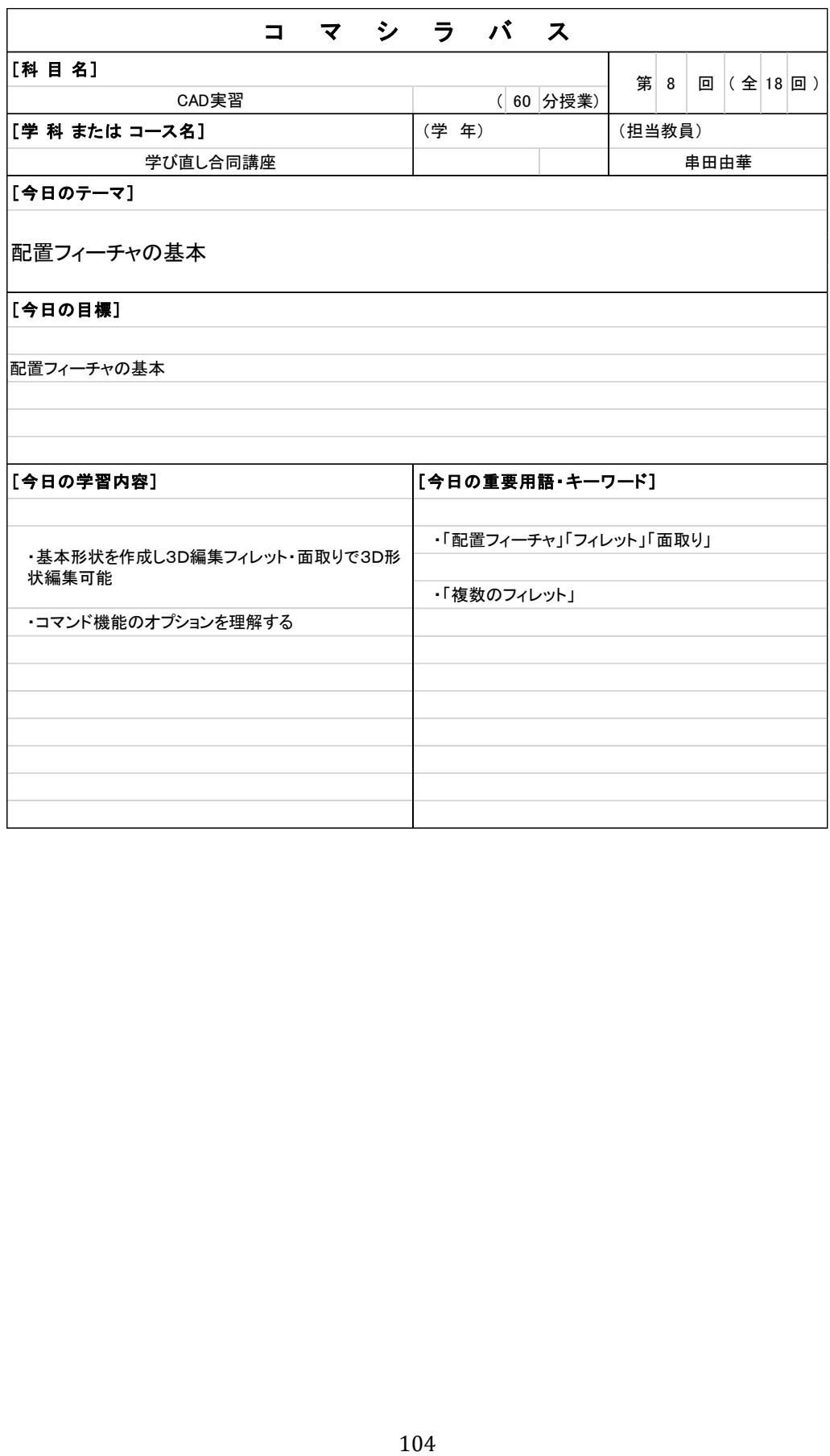

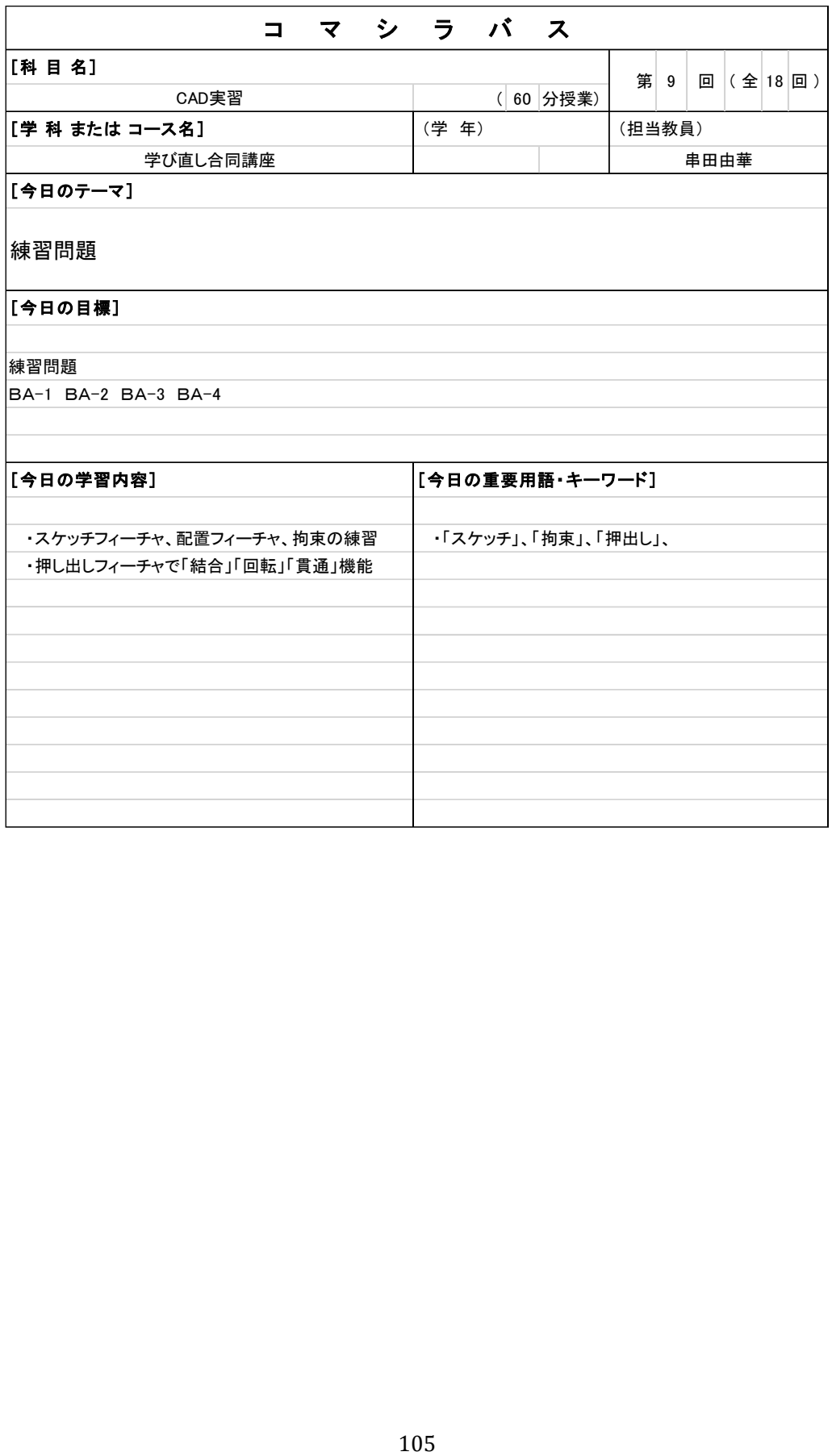

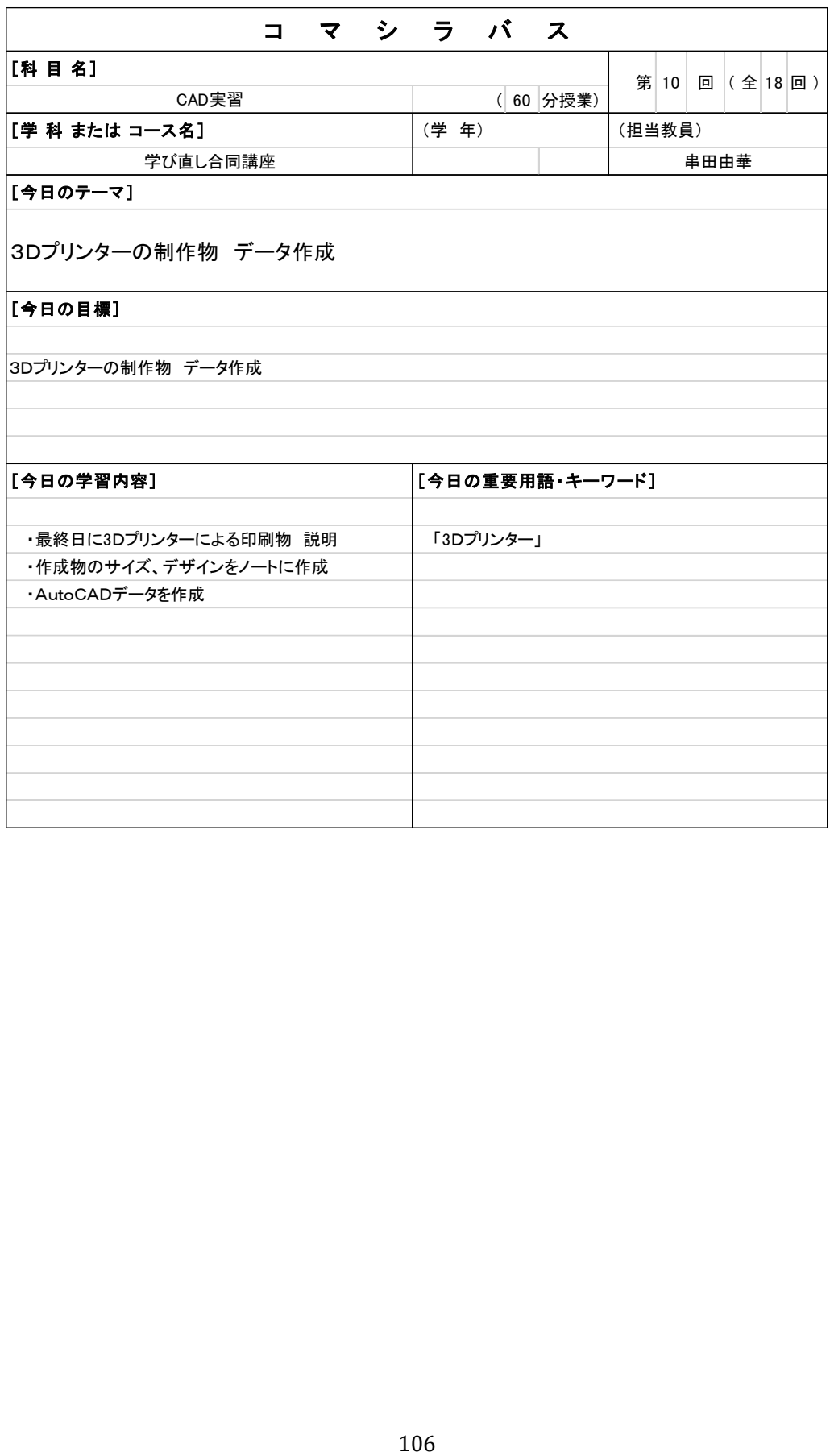

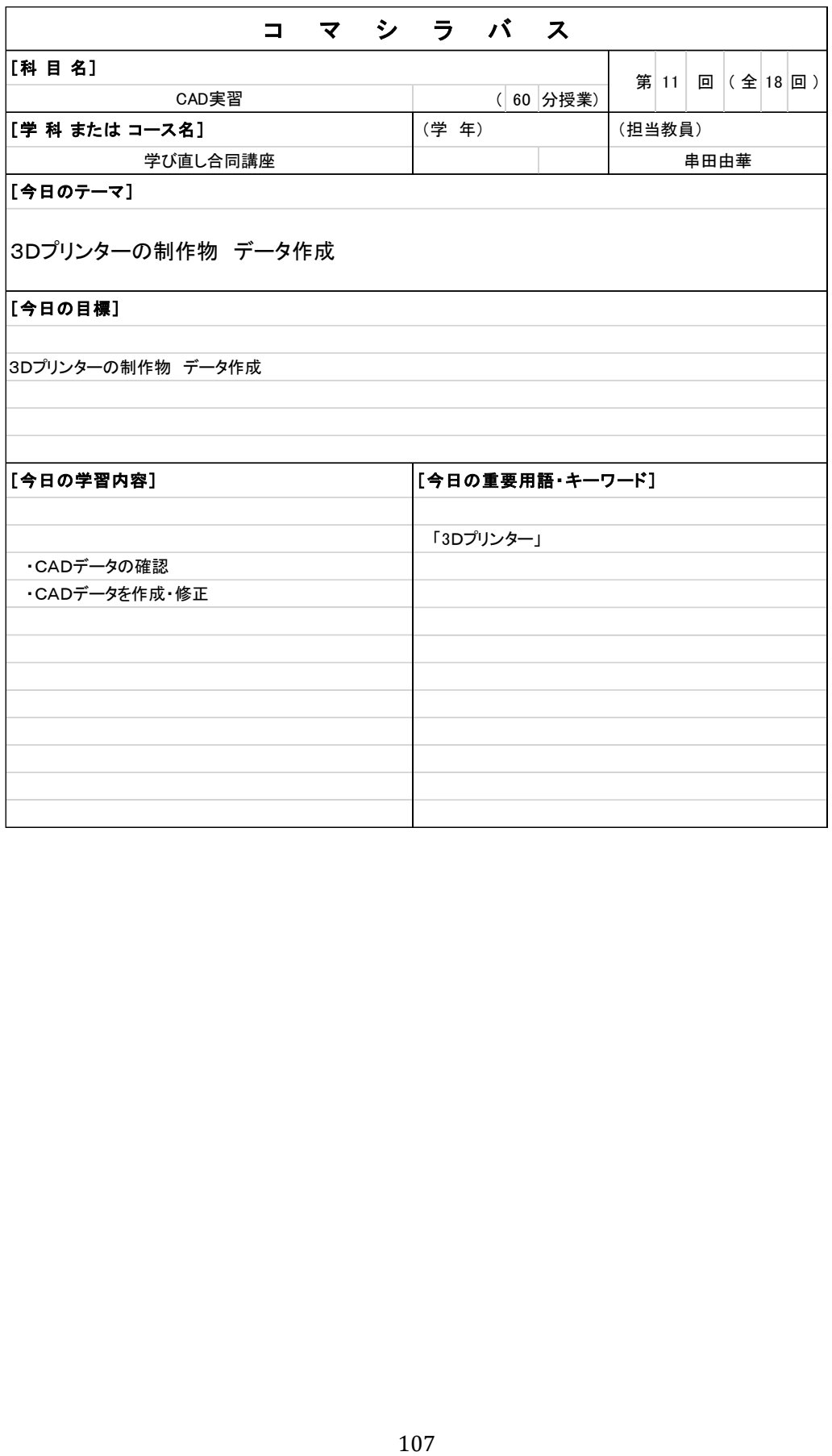

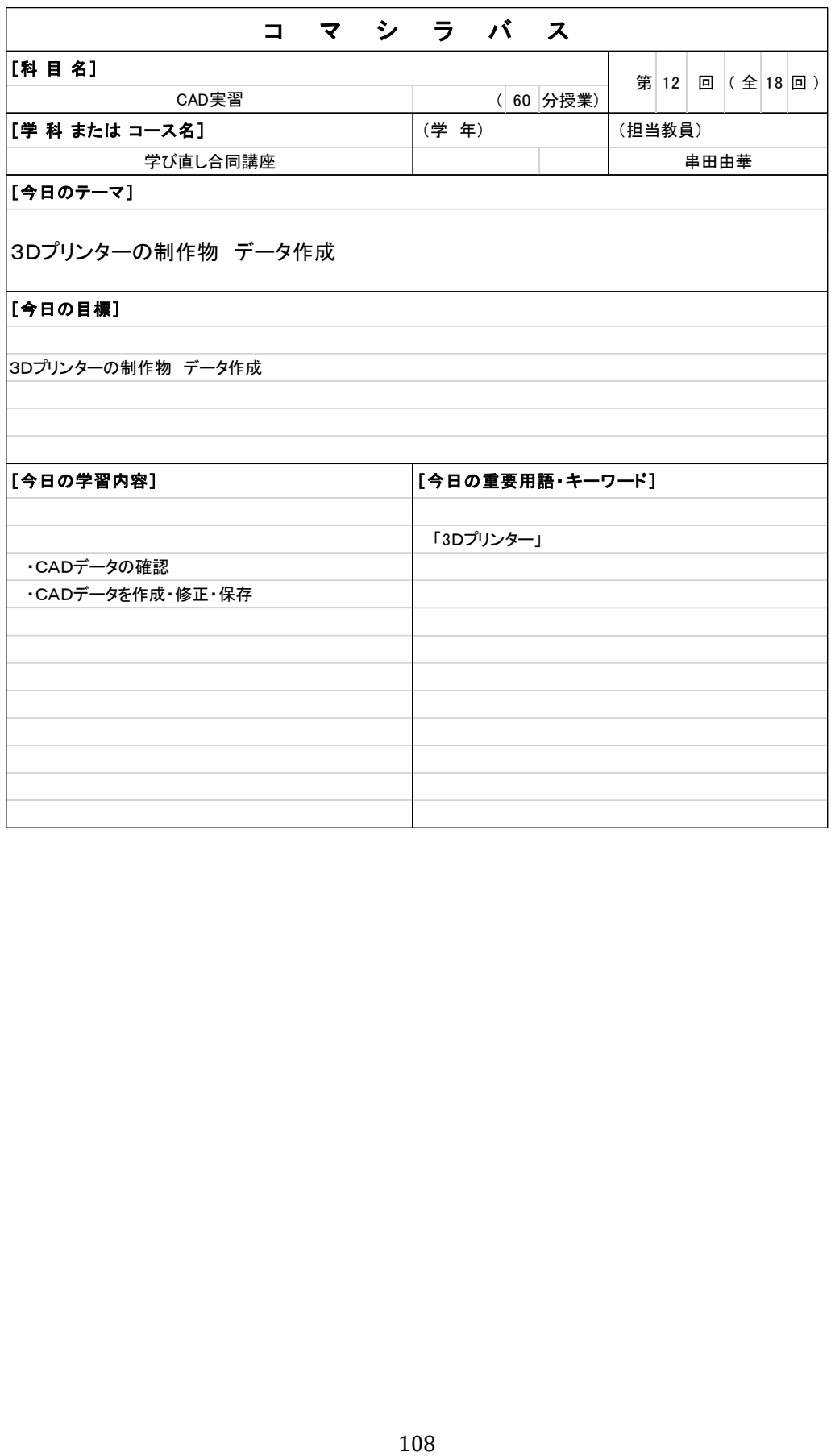

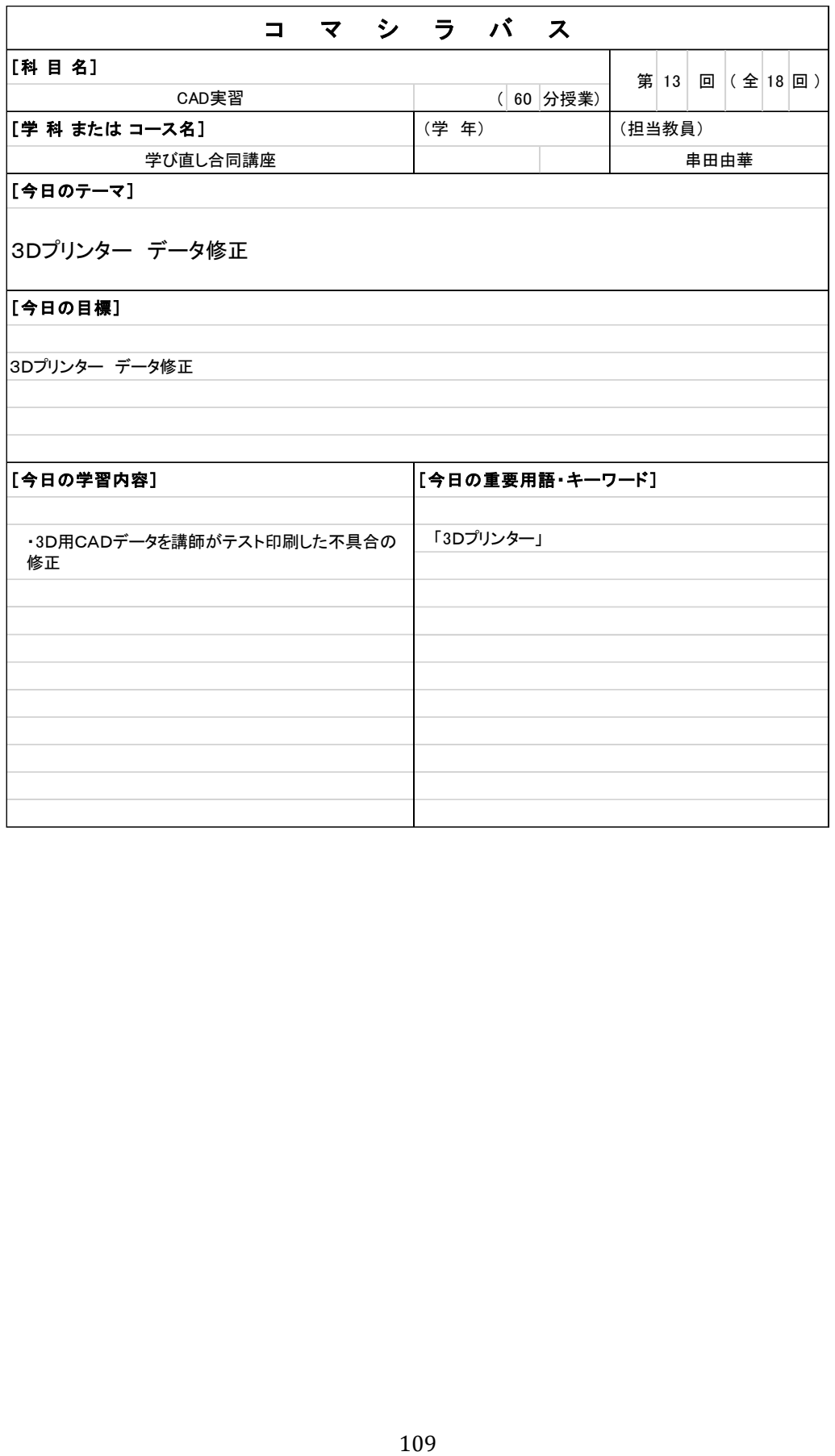

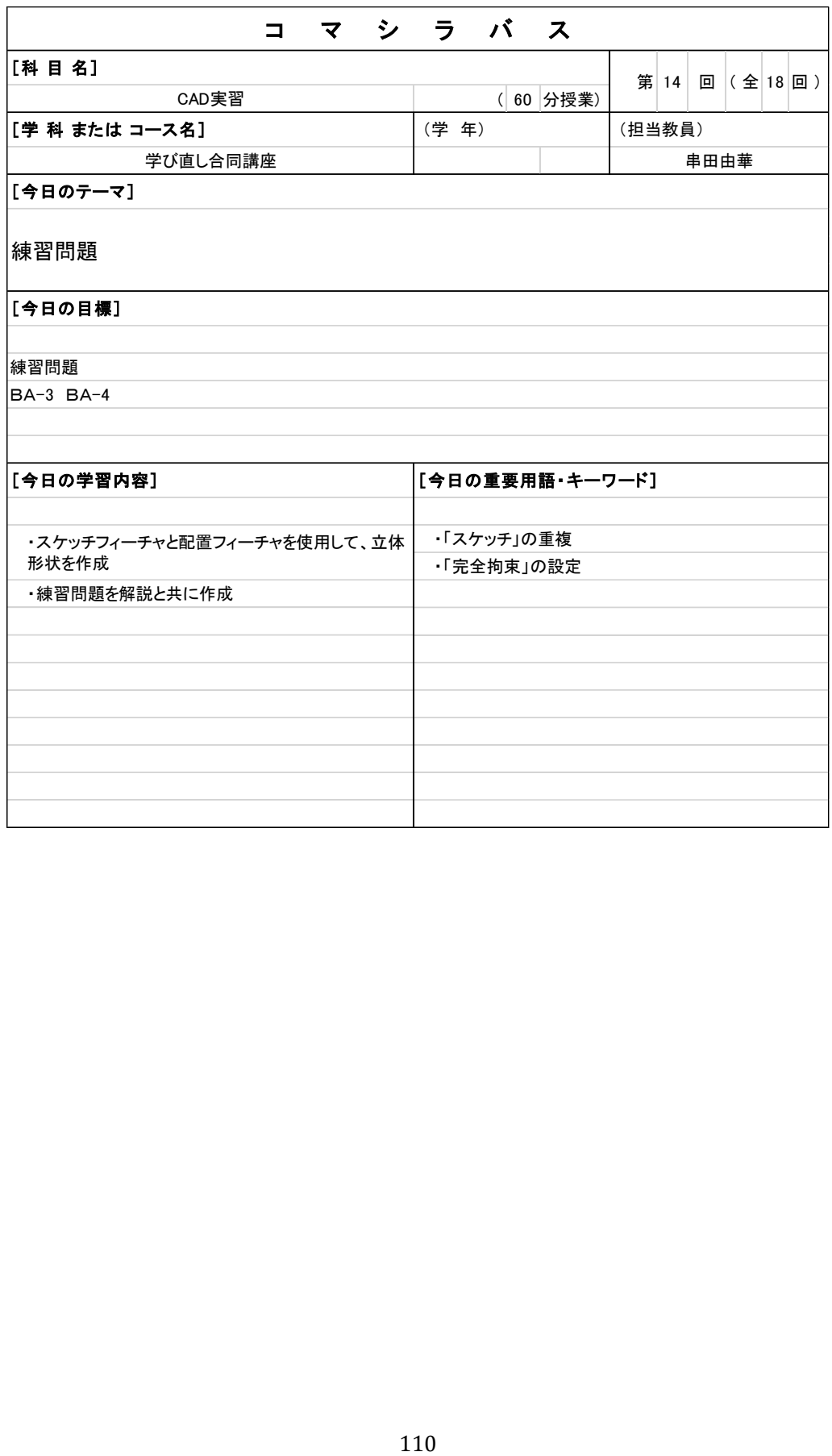

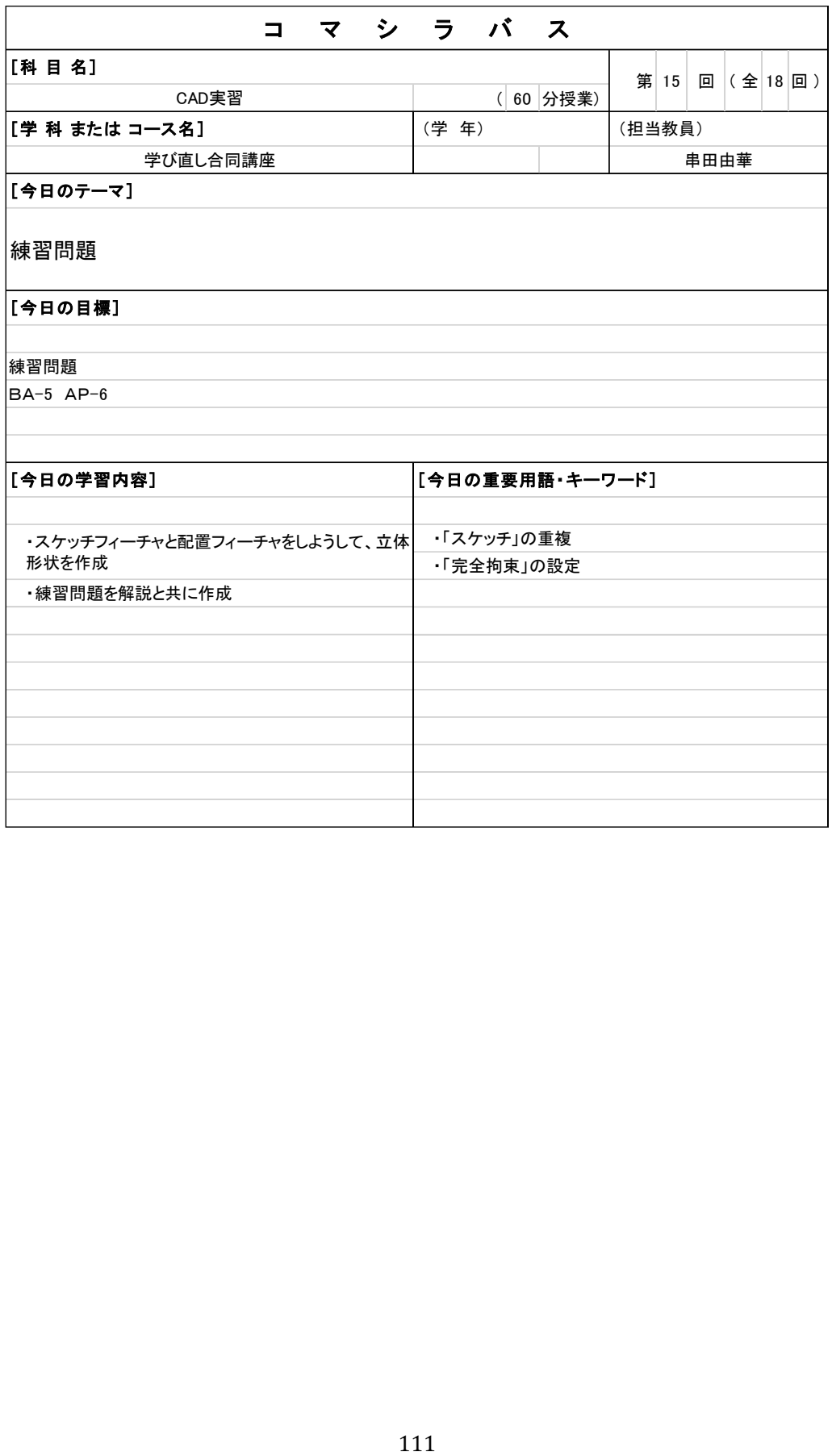

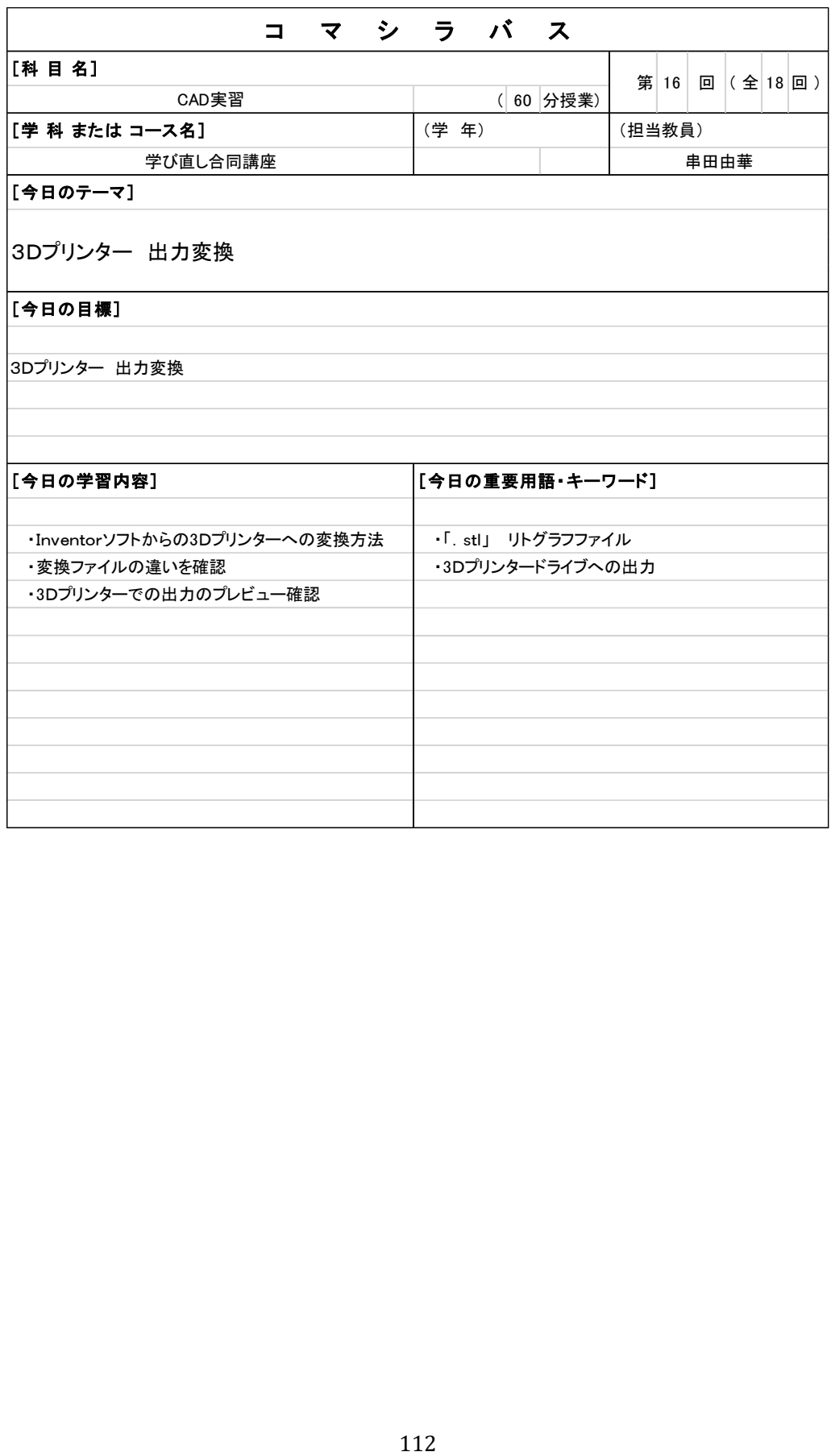

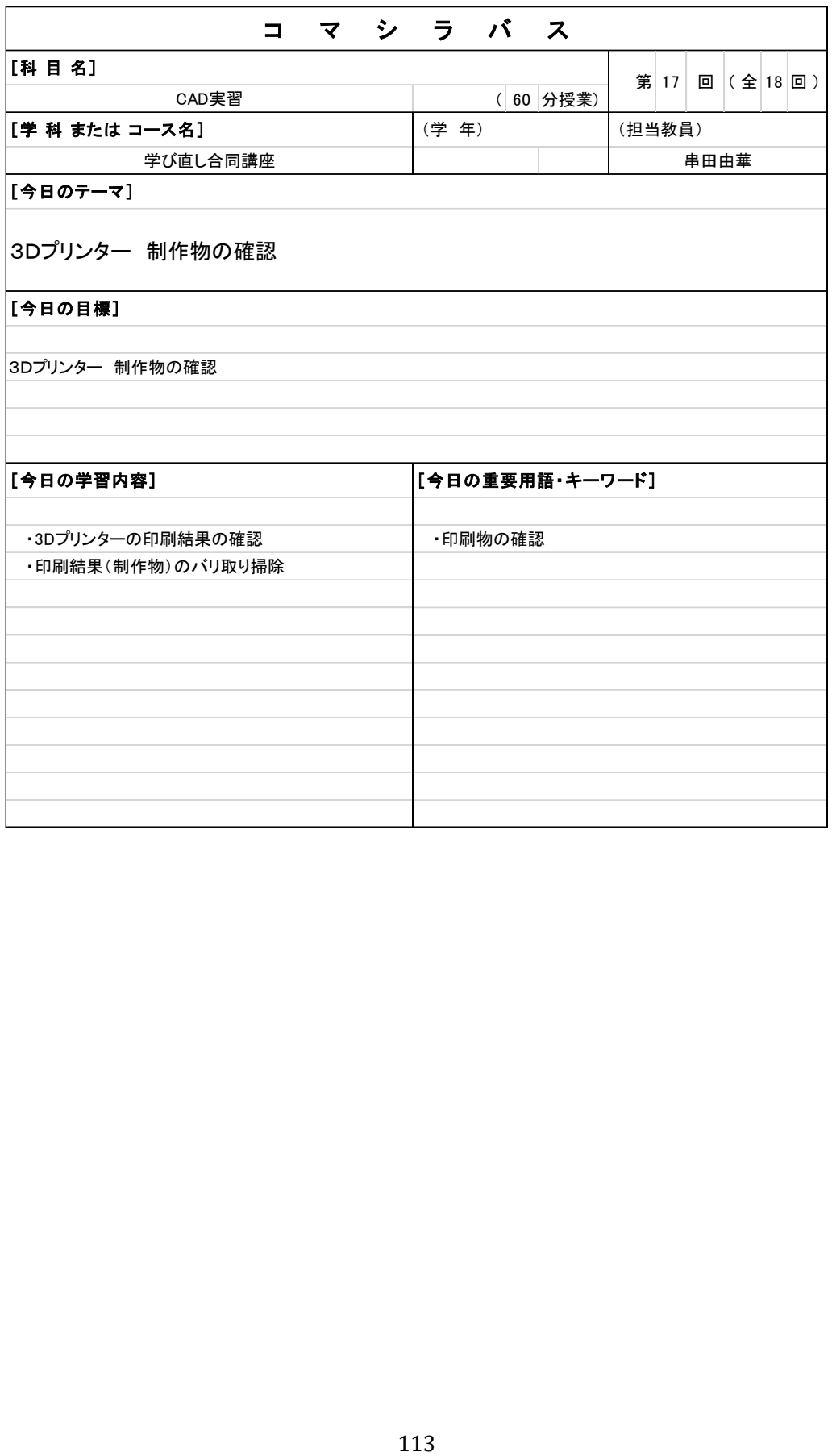

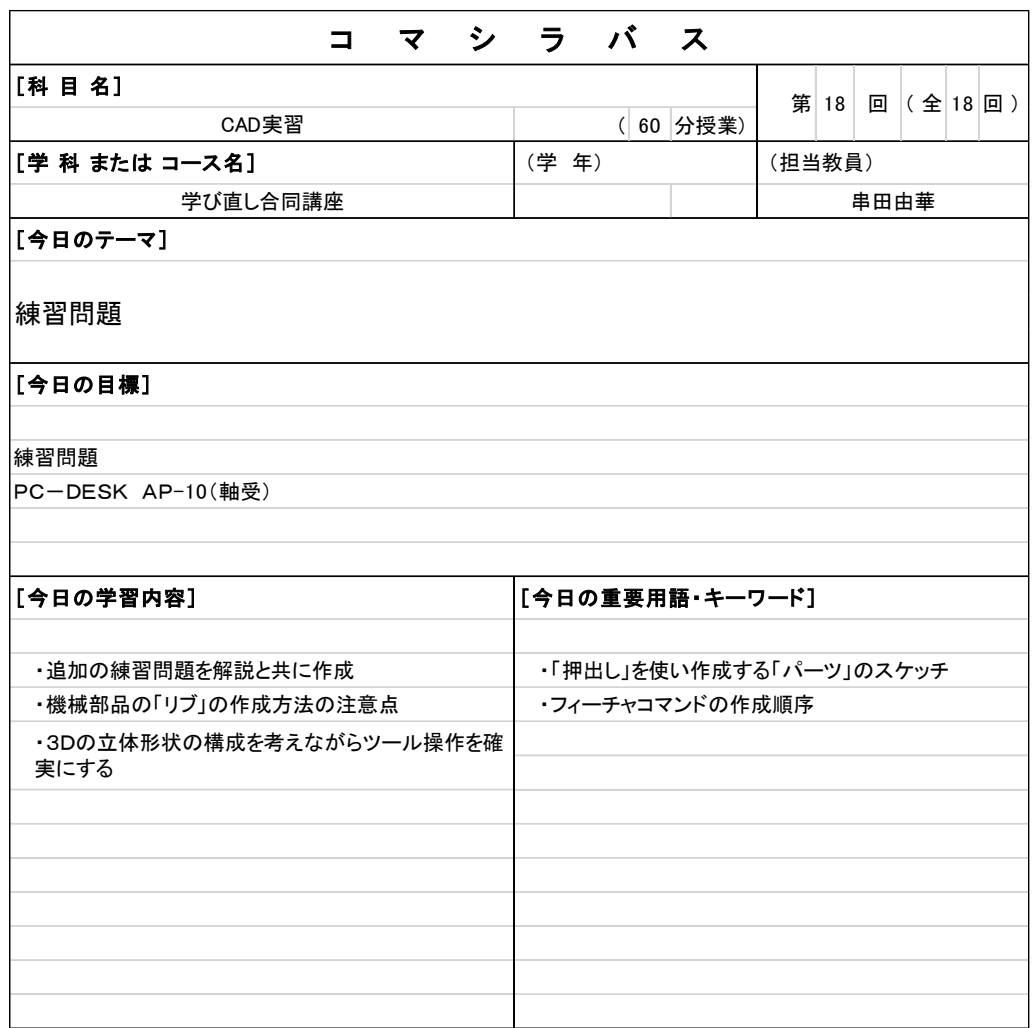

CAD 実習コマシラバス

4 短期リカレント教育プログラム人材養成委員会

(資料)

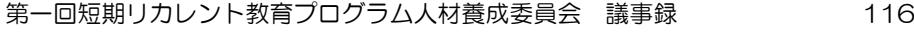

第二回短期リカレント教育プログラム人材養成委員会 議事録 121

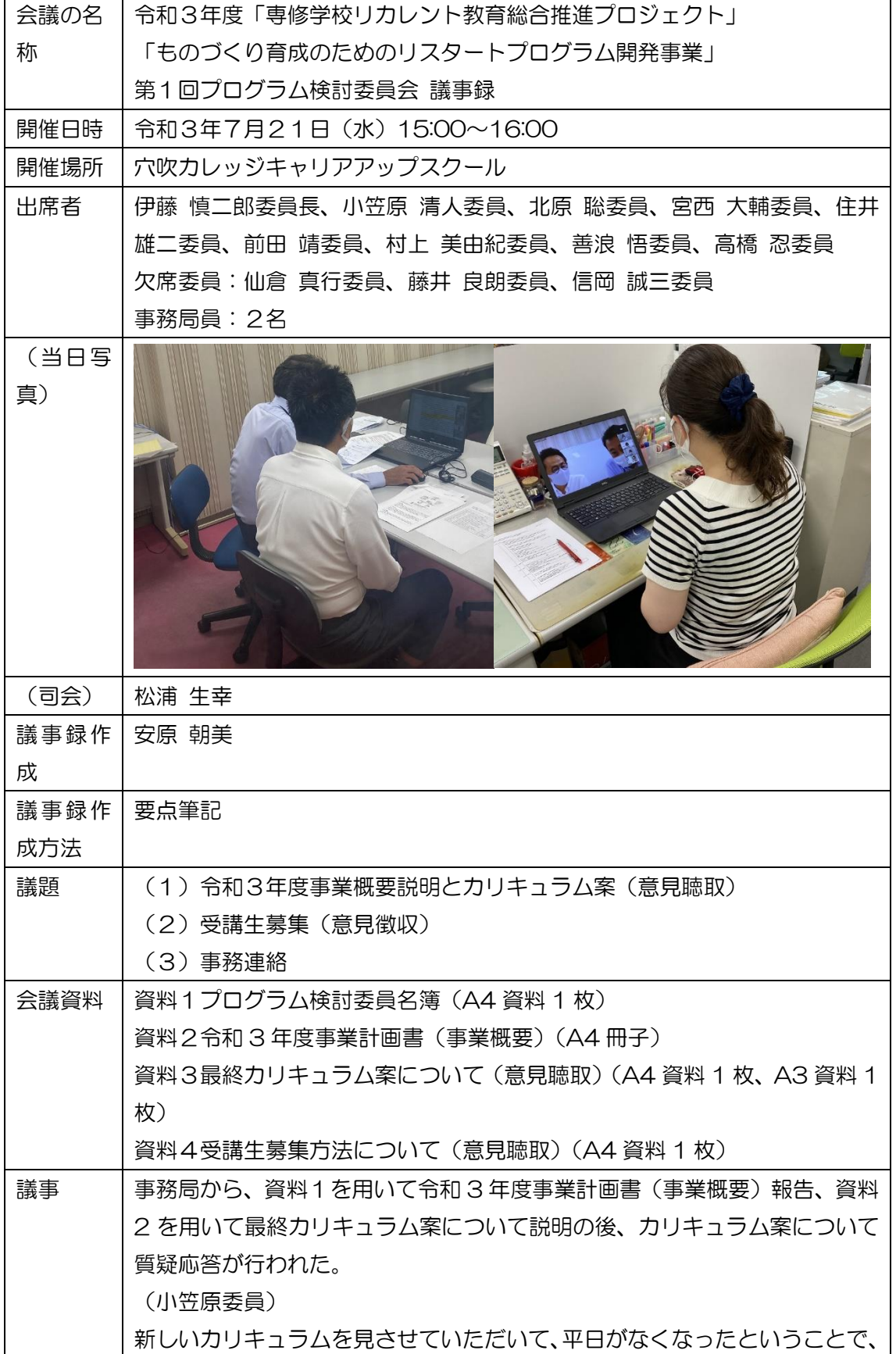

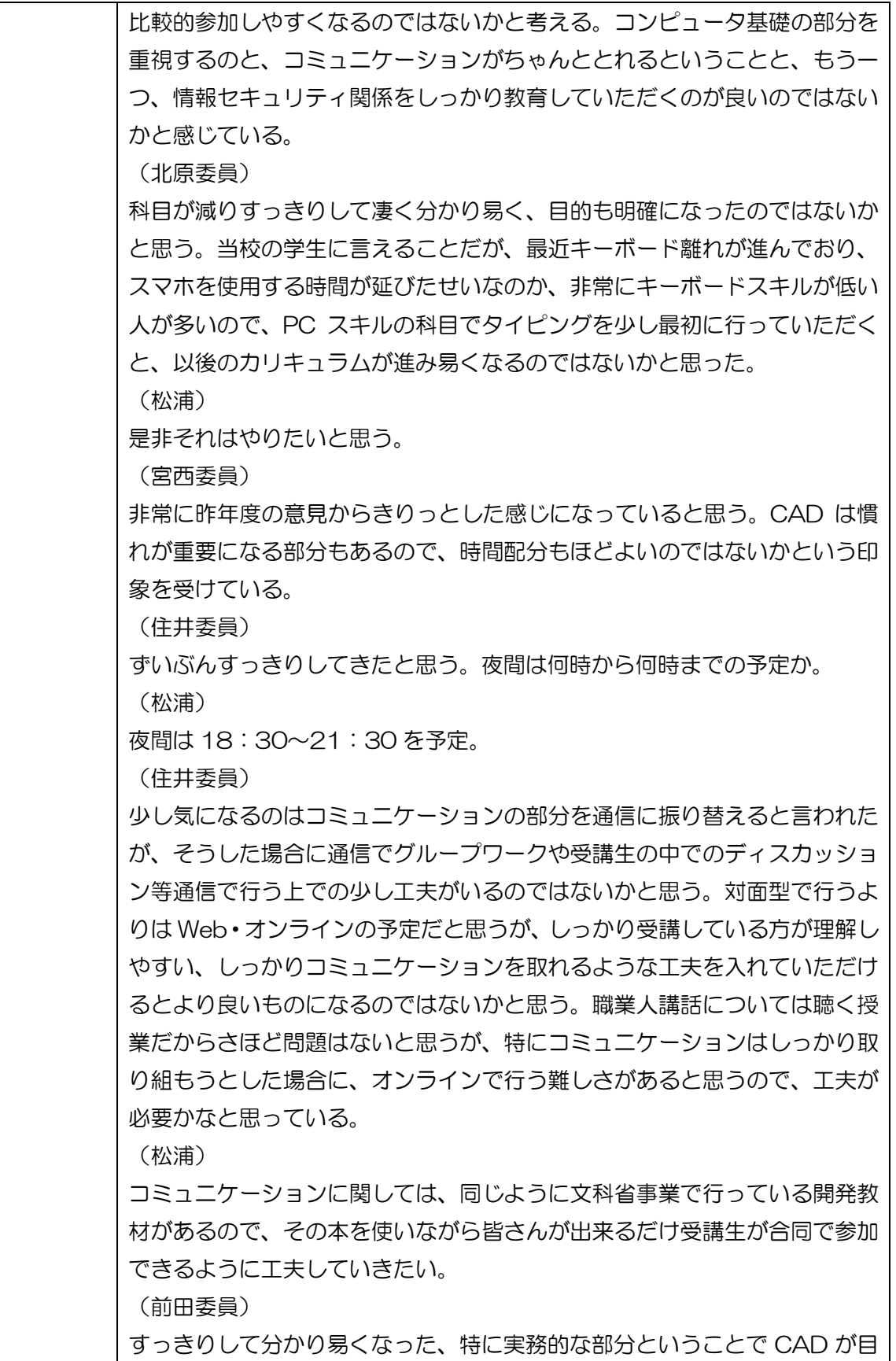

立って、実務の部分がしっかり学べるという気がする。 (村上委員) 気付きで専門ではないが、ディスカッション、アウトプット的な所が何かし ら入り、発表という場も必要ではないかと思う。非正規の方、不安定な就労 にいる方ということで、キャリアデザイン、ライフデザイン、将来設計を見 据えたお話しが聞ける場が職業人講話でもそういった機会があれば、特に気 になるのが、お金、年金、保険、そういった話しがFPから聞けるといいか なと思った。 (松浦) 職業人講話についてはキャリアデザイン等、講師と打ち合わせて盛り込んで いきたい。 (善浪委員) カリキュラムの各科目の細かい内容は専門ではないのでよく分からないが、 科目がすっきりしてよくなったと思う。 (高橋委員) 時間数が少なくなって必要なものがきっちりと入ったカリキュラムという印 象を受けている。気になったのは、座学で例えば情報リテラシーの座学が、 1 日 6 時間びっしり入っていると、受講生、講師も、専門学校の場合、座学 6 時間はしんどい所があるので、他の所だと CAD を分散するなど、何日か に分けてされているので、何日かに分けてされても良いのではという印象を 持った。 (松浦) 科目はなるべく分散して、飽きが来ないようなカリキュラムにしたいが、講 師の都合もあるので調整していきたい。 事務局から、資料 4 を用いて受講生募集方法について説明の後、受講生募集 方法について質疑応答が行われた。 (高橋委員) 資料を拝見して印象は、しっかり広報されるんだなというイメージが、新聞 広告、Web 広告、良い悪いではなくて印象に残った。少し思ったのが、対象 となる非正規の方、無職、求職の方に直接アプローチする手段が余りないん だろうなと思い、専門学校だと直接高校生に DM を送ったり出来るが、情報 を取得するのが難しいのかなという印象だった。企業 DM と書いてあるが直 接はできないのかなと思った。もう一つは、対象が 30 代~40 代ぐらいの 就職氷河期の方ということなので、保護者との繋がりが弱いのかもしれない が、例えば子供が無職で、非正規でと思っている保護者にアプローチが出来

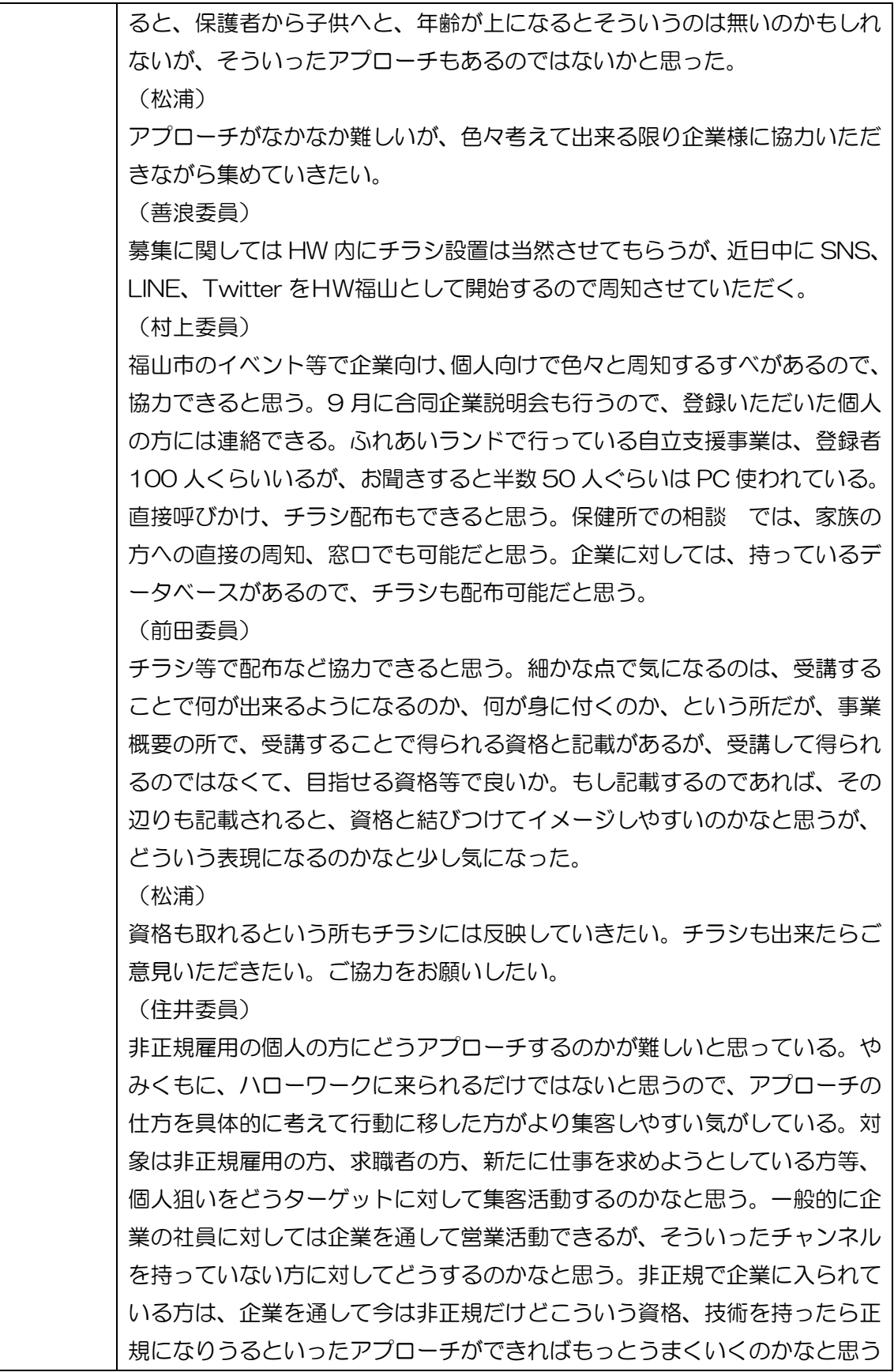

が、企業の事情で非正規の方をすぐ正規にするのは難しいのかもしれないが、 アプローチの仕方の工夫がいるのかなと思う。 (松浦) 事務局等検討して参りたい。良い処方があればお知恵を拝借いただきたい。 (宮西委員) 質問になるが、リマーケティング広告はかなりいいと思うが、キーワードが いくつか上がっているが、実際にキーワードで周辺部分、一つのワードに対 してどのぐらい広がりが有る所までヒットするものなのか。 (松浦) 初めての試みで分からな所もあるが効果的な所はあると聞いているので、チ ャレンジということで、入れた。 (宮西委員) リマーケティング広告は有効ではないかと思っていて、非正規、就職氷河期 の方、潜在的な本来の受講生、本人は余り気付いていない方もいるのかなと 思うので、そういった面でいくとインターネット活用は非常に効果的だと思 う。 (松浦)是非チャレンジしてみたい。 (北原委員) 凄く大変な広報活動になるのではと思って拝見していた。恐らくチラシを見 た方は、電話で問合せされる事が多いという気がするので、講座内容等充分 に部内で共有していただいて、どなたでも正しく返答できるようにされた方 が良いのかなと思った。 (松浦) 態勢は整えていきたい。 (小笠原委員) 善浪委員が言われていたような、SNS を活用するのがいいのではと思ってい た。弊社も企画を個人にばらまこうとした時にメール等より SNS の方が良 いということで、SNS で検討することの方が多いが、非正規の方がアルバイ ト等を探すのも、SNS を使って探しているのは TV の報道などでもよく出 ているので、うまく活用して募集するのが良いのではないかと思う。 (松浦) 募集チラシが出来たら持参するか報告する。 (事務局)以上で本日の予定議題の検討が終わり、ほかに報告事項などもな いためこれで会議を終了する。次回の委員会は、令和 4 年 2 月 9 日 15 時 からの予定。実証講座実施中の検討評価委員の選定については個別に事務局 から連絡する。

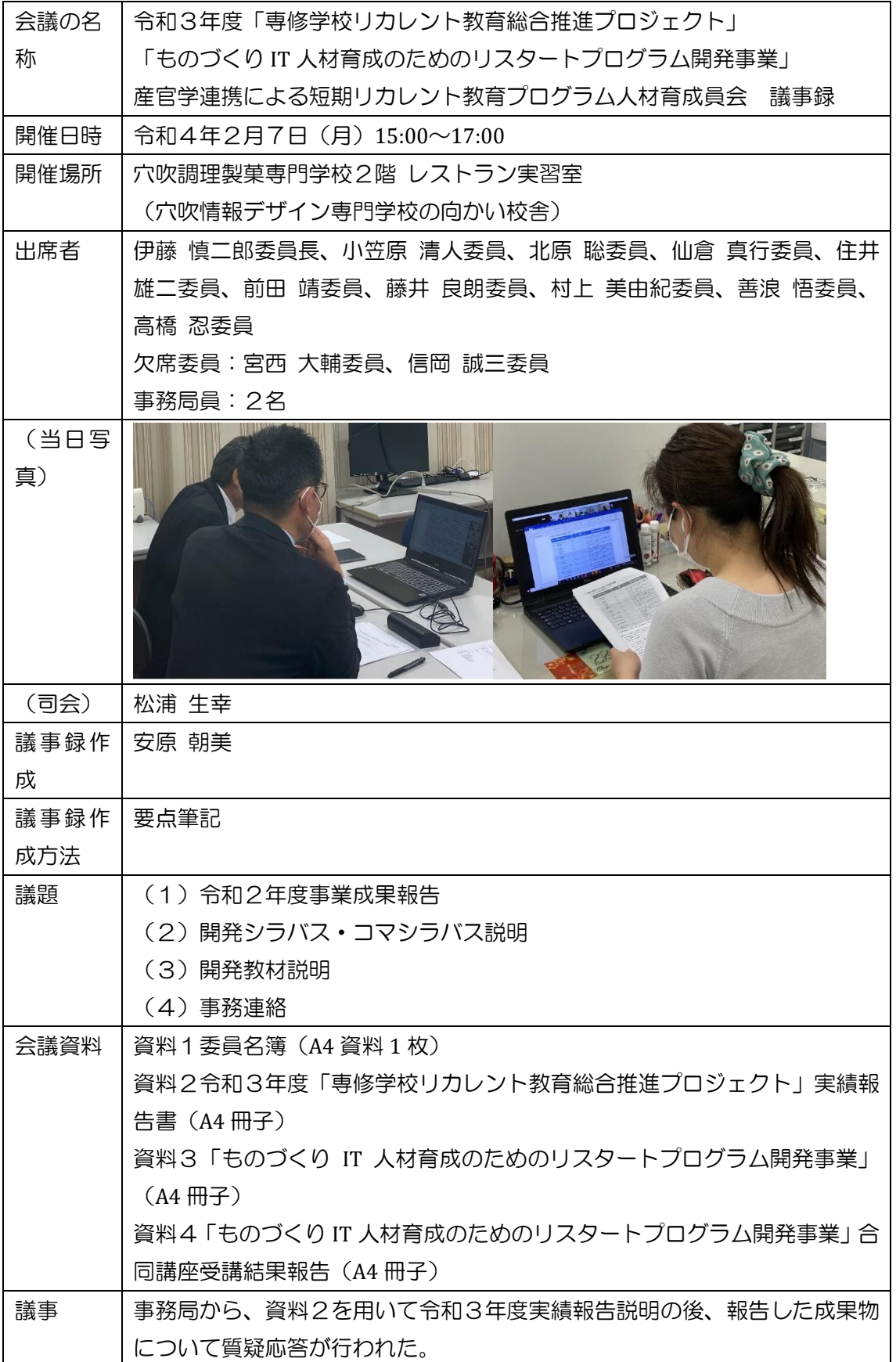

(小笠原委員)

コロナの影響もあったということで出席率 40%というのは高いのか低いの か難しい所ではあると思うが、今会社でも行っているように在宅で出来るよ うなオンラインでの教育がどうしても必要になってくるのでは。通学で最低 限必要なやり方を教授してあげて、後はオンラインで授業進めていくという ことを考えていかないとここ 1~2 年はまずいのではないかなと思う。使用 する PC、ポケット Wi-Fi の貸し出し等も必要になってくるのではないかと 思うので、来年度の計画に盛り込んではどうかと考える。

(松浦)

ポケット Wi-Fi 等、使用 PC などについて次年度予算の中に入れることがで きるか検討して計画して行きたいと考える。

(北原委員)

20 名も参加者が集まったという所は正直驚きというかなかなかお仕事して いる方、お忙しい方、まずは 20 名の方が着手しようと思われた所にやはり ニーズがあるのかなと感じた。

更に SNS から 7 名ということで、SNS の効果があるのかなと実感している。 HP はコストがかかる割には回収が悪いというか、特に今後は SNS に力を入 れられるのも良いのではと思った。CAD が難しいということだがやはり、CAD で出てくる用語、図面の基礎、作図の基礎知識等、かなりベースの知識が必 要な科目だと思うので、事前準備、例えば自習形式で用意する等、講座の前 の予備知識をある程度、良いドキュメントがあれば入れておけば、もう少し スタートが良くなったのではないかなと感じる。

(松浦)

ヒントいただきましてありがとうございました

(仙倉委員)

コロナ過で、通信教育というかコロナが終わったとしても社会人の方が行く までの手間等省けるのであれば、通信教育の割合を増やした方がより出席率 も上がるのではないかと感じた。ただ通信の場合だと、受ける側の PC スペ ックの問題になってくると思われるし、CAD をするのに通信でも良くても、 スマホだとなかなか参加出来なかったりすると思うので、その方が勤めてい る会社の PC を使用出来るのであれば、学校に行かなくても参加出来ればも う少し出席者の負担が減るのではないかと感じる。

(楠目委員)

アンケートの回収率が 60%ということで、少し生徒の皆さんからの意見とい うのはとても貴重なので、もう少しお声掛け等して回収してはどうかと思う。 今年度の方の意見も大変重要だが、このプログラムは 3 年の内 2 年目という

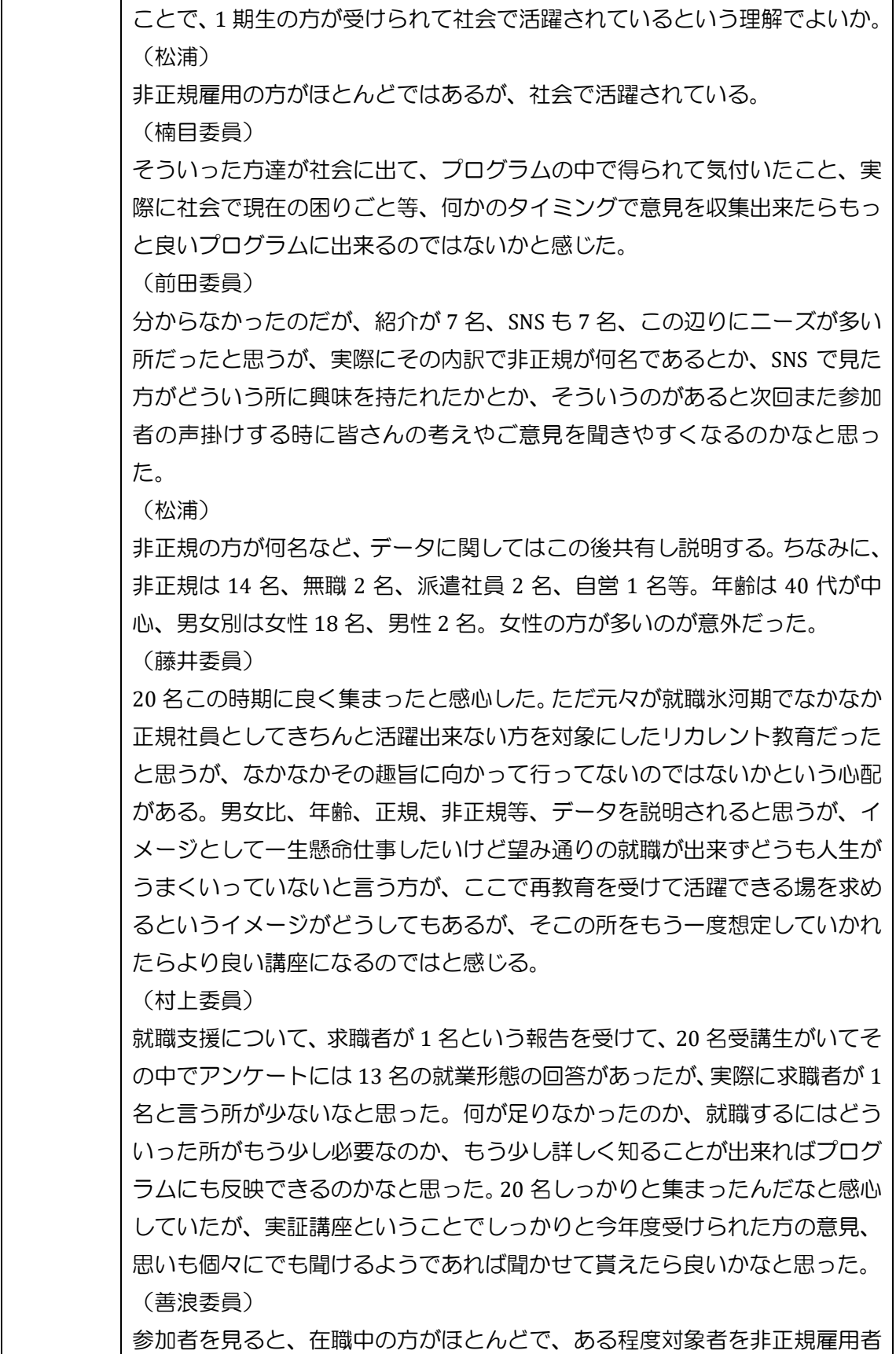

に絞ってもありだったのかなと思う。オンラインで開催する場合に、PC 環境 等も会社であれば使わせて貰えることもあるので、それでもありなのかなと 思った。

(髙橋委員)

報告を聞いて思った所で言うと、コロナがあるのでコロナによって影響受け てと良く聞くが、通学から通信切り替えていく、通学が少し人数が少なかっ たということだが、10 月、11 月はコロナ落ち着いていたのではと思う事が あり、その辺りが実際の所どうだったのかなと思う。学校でオンライン授業 をすることが多いが、少し思う所は、先生の画面を見ながら同じ PC で例え ばエクセル等を操作するのは結構大変、画面が狭くて説明と操作が同じ所で は出来ないことが多い所が、学校で懸念、対策が必要という声がある。むし ろ CAD になるともっと画面見ながら自分の操作したいとなると思うので、オ ンラインだとその辺り考慮、配慮が必要になると思う。

(松浦)

出席状況について最初は 15 名からスタートし、最初は多かったが、どんど ん出席状況が悪くなったというのはある。科目によって CAD に関しては出席 者が多い、PC は出席者がどんどん減っていったという状況はあった。12 月 ~1 月にコロナ感染者が増加したのと同じように出席率悪くなったという状 況で、平均を取ると 40%。次年度はオンラインや通信に関しても、どういう 手法が良いのか、どういう風に向上していくのかを委員会で検討議題にあげ ていきたいと思っている。

次に事務局から、資料3・4を用いて令和3年度合同講座実施報告の後、報 告した成果物について質疑応答が行われた。

(髙橋委員)

受講アンケートで思った所だが、適度な PC スキルとかだと、良さそうな感 じがするが、適度というのが人によって、例えば自分だと割と知っている内 容だったら適度とつけてしまいそうな感じがして、ちょっと難しかったら難 しいという感じで、ただ講座を受ける目的は知らないことを学ぶということ がメインではないかなと思うので、適度がどれぐらいの適度だったのかと言 う所が気になる。テスト等難しい講座かもしれないが、できるのであればど れぐらい理解しているか小テスト等で点数を測ってどれぐらいの習得度、理 解度を測る事もあっても良いのかなと思った。

(善浪委員) 受講動機を見ると、CAD に興味がある人もいればパソコンの基礎を学びたい 等色々いて、受講する方のレベル差もあるので、受講できる方の条件を明確

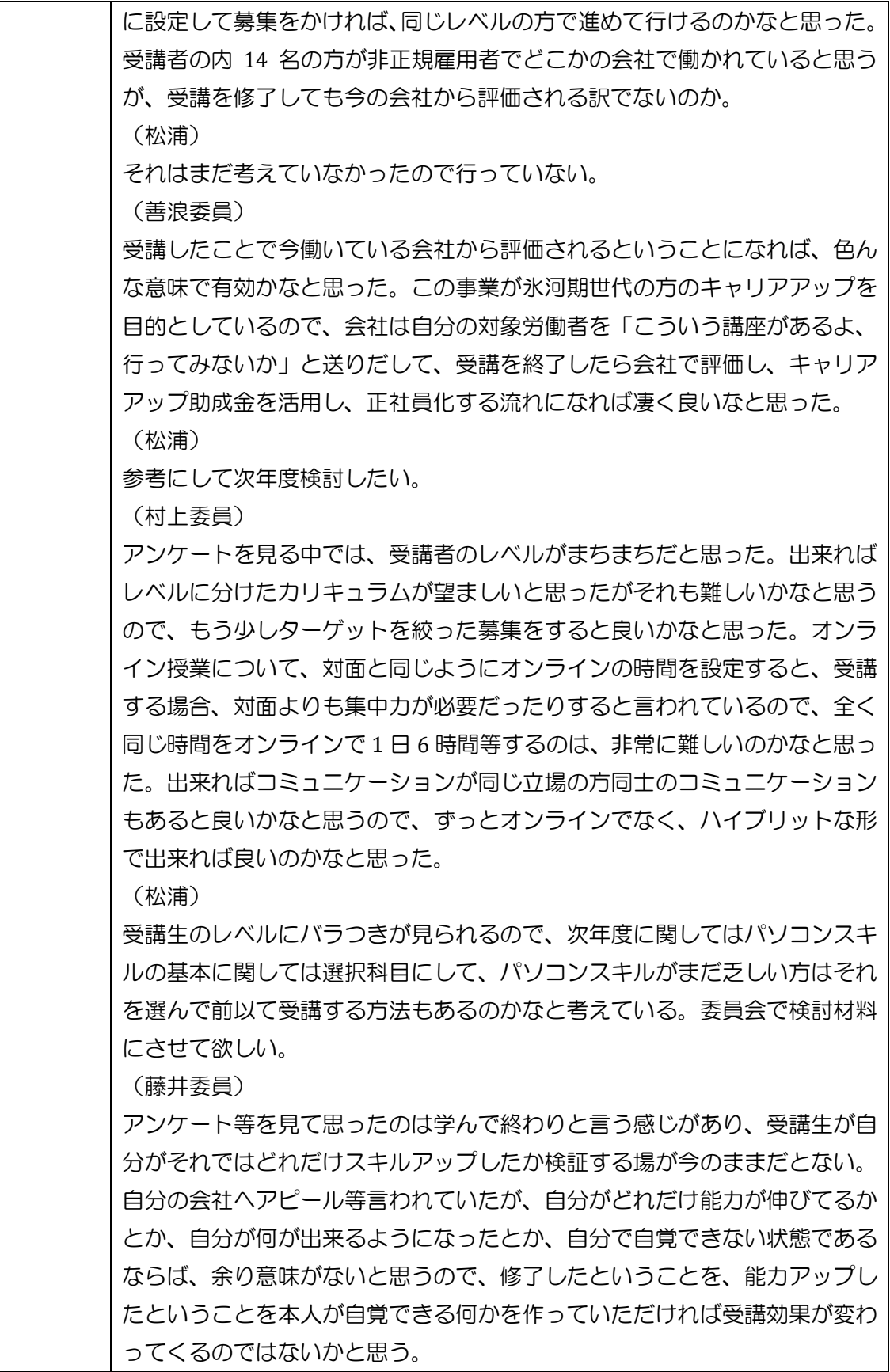

(前田委員)

レベルの差はどうしてもあると見て分かったが、その中でも、アンケートの 中の CAD システム実習の感想の所で、内容が良くて関心が強くなったとか、 難しかったけど楽しかった等、見方によるかもしれないが、次に繋がるよう な言葉を出している方が複数いた。全体感想の所で、今後の学ぶ場がないに しても、更に機会があれば参加したいという次の希望を持たれる意見も複数 出ていることはレベルの差があるにしても一つ良いことなのかなと思った。 勝手に思い込みだが、フェイスブックやインスタグラムは自分の意志で来ら れた方が多くて、前向きに回答する確率は高いのかなと思った。一方で紹介、 会社からの紹介等、中には断れない感じで来られる方もいると思うので、紹 介の中にも今後やってみたいという非正規の方が含まれているといいなと思 った。

(楠目委員)

特に CAD について皆さん、資格を取りたい、深く学びたいということで、講 義がない日も教室を開放して勉強したいと言う方は来られて操作されたとい うことでしょうか。CAD は習っただけでなくて操作重ねて、凄い機能を身に 付けていくものなので、教室開放は大変良いことだと思う。ただ、受講生の お住まいが広島市等に住んでいる方はなかなか穴吹で勉強できない、できな かったのではないかと推測される。そういう方の為に PC の貸し出し等、 検 討していただけたらもっと深く勉強できるのではないかと感じた。

(仙倉委員)

受講者 20 名が最後まで受講全て終わって、次のキャリアに結び付けられる のが一番良いと思うので、始まった段階から、どういう風にモチベーション を保ちながら回を重ねて行くという所も課題の一つかなと考えている。うま く日程的な問題もあると思うが、簡単な資格でも良いので、国家資格のIT パ スポートの試験、資格など、うまく試験日に連動させて、補助金等あれば受 験料を少し負担する等、みんなでそこに向かって頑張り受験しに行き、受か れば自分の資格として履歴書に書けるので、そのような取組が少しあるとよ り一層、皆最後まで受講してくれて、最終的には就職に繋がる、履歴書にも 書けるので良いのではと感じた。

(松浦)

文科省授業は無料で実施しているので受講生から見ると受益になる。非正規 雇用者が正規雇用になり、キャリアップ助成金については受益になり、ダブ ルの受益となるのは難しい状況である。学んでいただいた方に関して、キャ リアアップを図る等追跡に関してはまた今後も皆さまのご意見も踏まえなが ら追跡して参りたいと考えている。

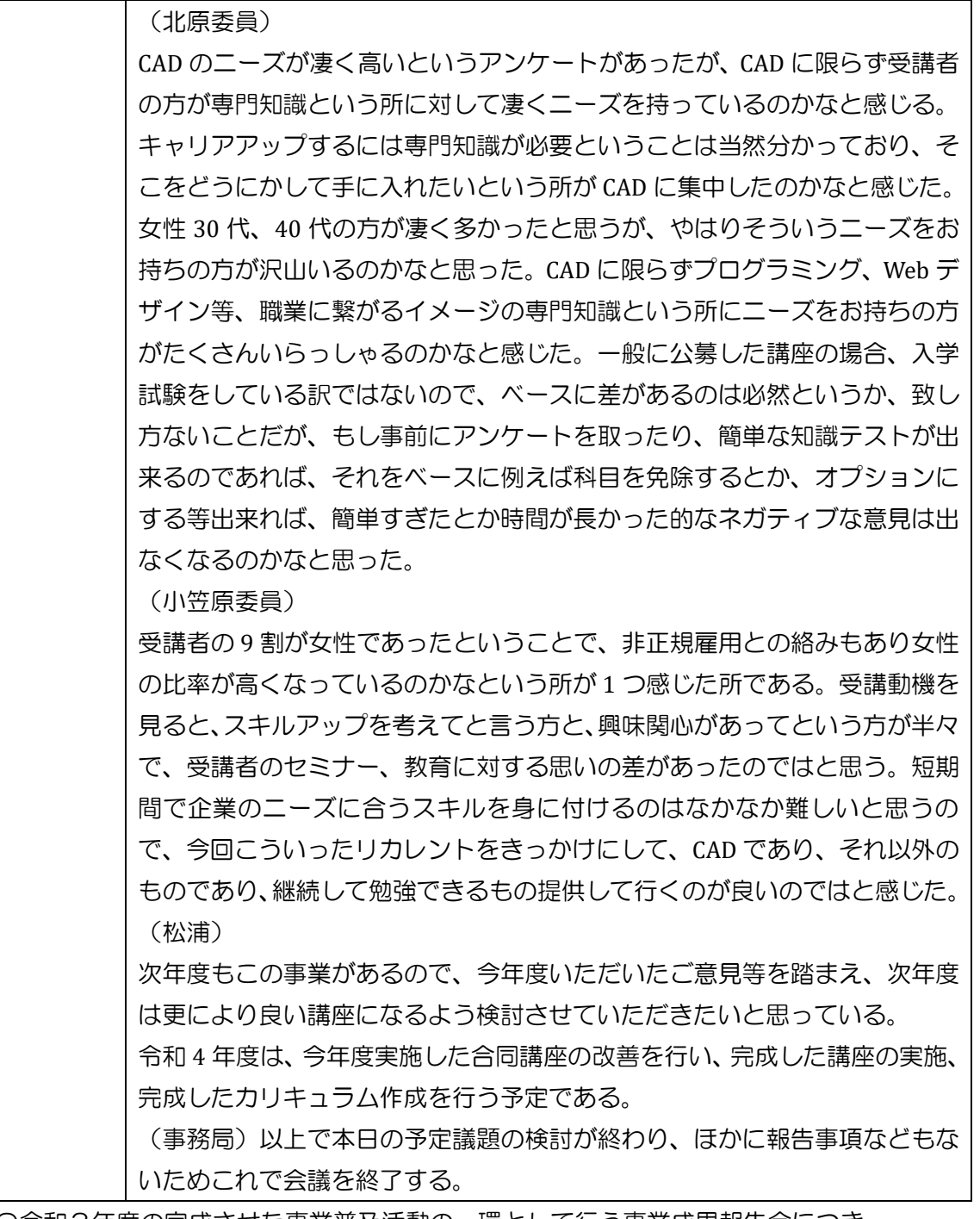

〇令和3年度の完成させた事業普及活動の一環として行う事業成果報告会につき ましては、新型コロナ感染拡大のため、2 月実施した検討委員会(リモート会議) にて代替とした。

4 資料 人材養成委員会議事録

学校法人穴吹学園 穴吹ビジネス専門学校

「専修学校リカレント教育総合推進プロジェクト」事業

令和4年3月

ものづくり IT 人材育成のためのリスタートプログラム開発事業

令和3年度 事業成果報告書

文部科学省委託

〒720-0052 広島県福山市東町 2-3-6